*REPUBLIQUE ALGERIENNE DEMOCRATIQUE ET POPULAIRE MINISTERE DE L'ENSEIGNEMENT SUPERIEUR ET DE LA* 

*RECHERCHE SCIENTIFIQUE Université Mouloud Mammeri de Tizi-Ouzou Faculté de Génie électrique et d'informatique Département d'électrotechnique*

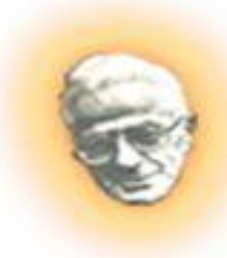

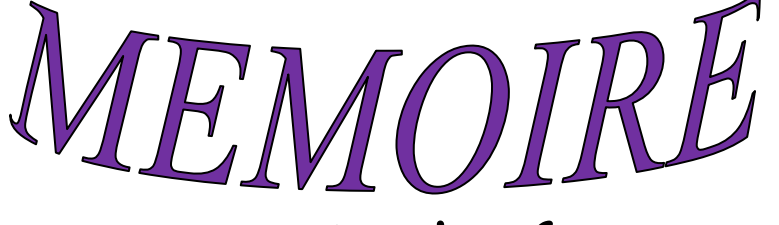

*De Fin D'études En vue de l''obtention du diplôme d''ingénieur d''état en électrotechnique Option : Machines Electriques* 

*Thème* **:**

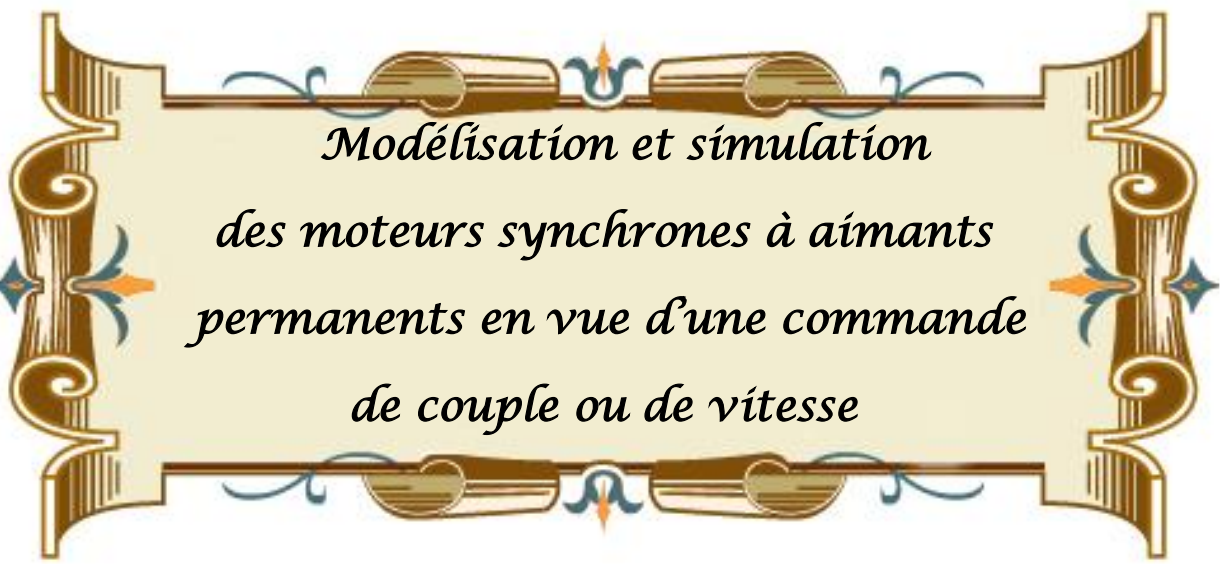

 *Proposé et Dirigé par : M <sup>r</sup> RACHEK Mhemed* 

 *Réalisé par : M elle HAKEM Samira Melle IMADOUCHENE Sabrina* 

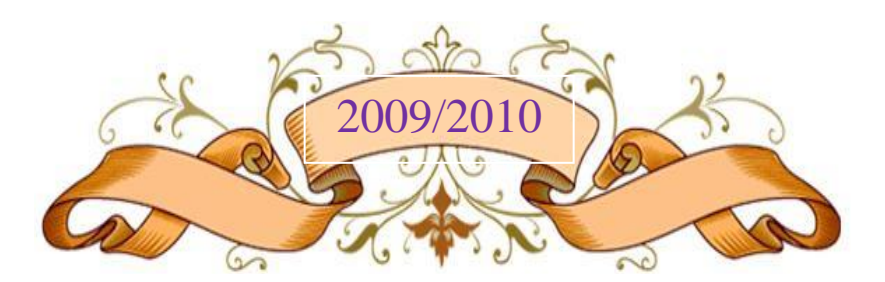

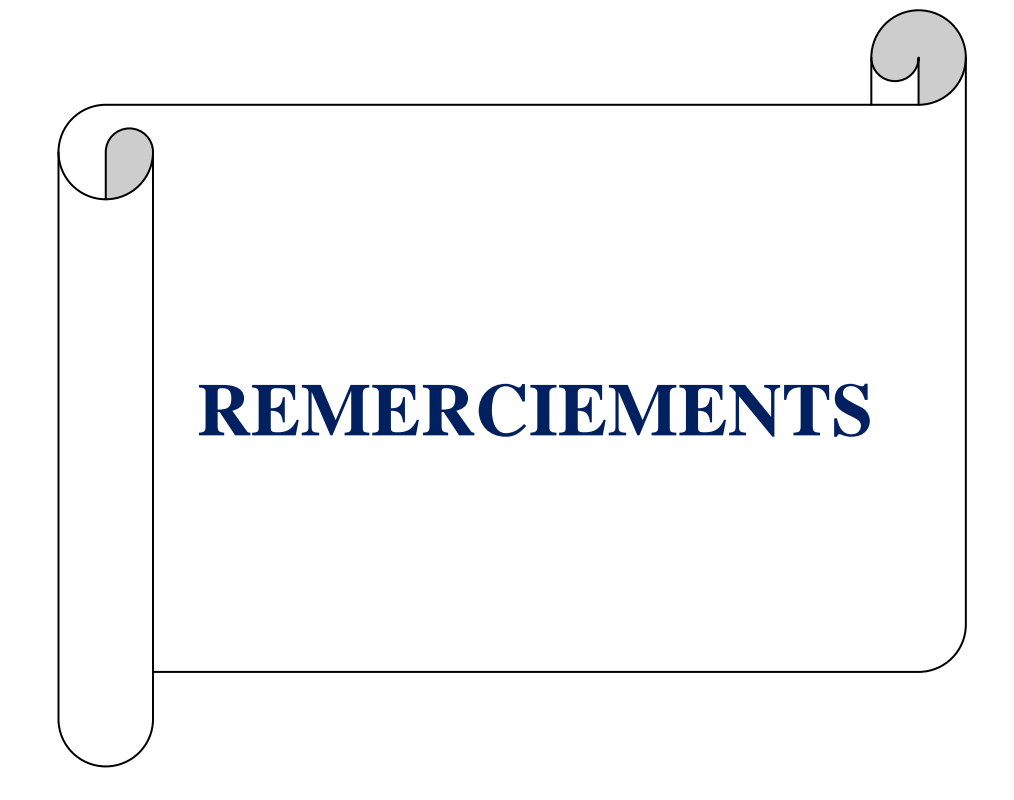

## Remerciements

*Nous tenons à remercier Dieu le tout puissant de nous avoir donné la santé, le courage et la volonté pour effectuer ce modeste travail.*

*Nous adressons nos remerciements les plus sincères à Monsieur M'hemed-RACHEK, maitre assistant chargé de cours au niveau du département d'Electrotechnique de l'université MOULOUD MAMMERI de TIZI-OUZOU, qui nous a fait l'honneur d'accepter d'être notre promoteur.*

*A Monsieur le Président de jury que nous remercions d'avoir accepté de présider notre jury.*

> *Hommage respectueux aux examinateurs qui ont évolué notre travail.*

*Comme nous tenons à remercier tous ceux qui ont contribué de près ou de loin à la réalisation de ce travail.*

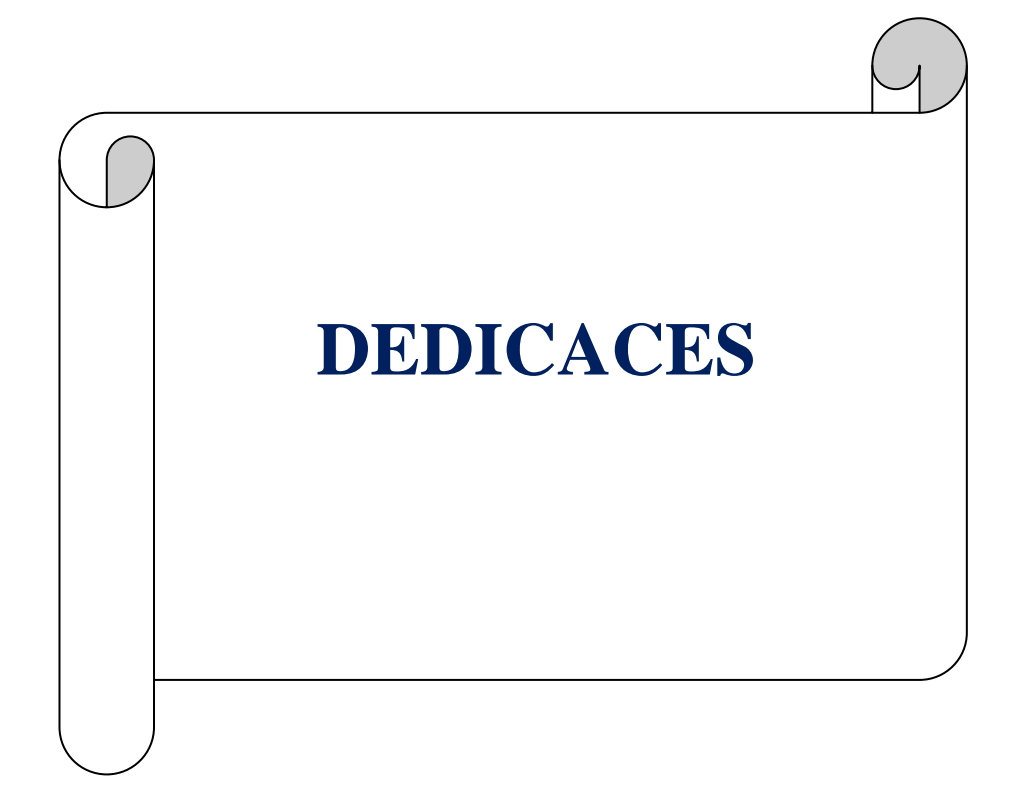

# Dédicaces

*Je dédie ce modeste travail à :*

*La mémoire de mon cher neveu Yanis ; Mes très chers parents pour leur amour et leur soutient, que dieu leur donne longue vie et santé ; Mon très cher frère Ahmed ; Mes chères sœurs Karima et son fils Syphax, Nassima, Dahbia, Louiza et Sabrina ;*

*Mon très cher Belkacem ;*

 *Mes grands mères auxquelles je souhaite longue vie ;*

*Mes oncles, mes tantes et mes cousins;*

*Ma très chère amie et binôme Sabrina et sa petite famille ; Mes chérs amis Rabah, Mhenna, Mimane,Hacene, Nacim,Yacine ; Mes chéres amies Malha, Malika, Nabila, Sabrina, Sarah, Lydia,Samira ;*

 *H.SAMIRA*

# Dédicaces

*Je dédie ce modeste travail à : Mes très chers parents pour leur amour et leur soutient, Je leur suis immensément reconnaissante, je leur dois beaucoup. Que dieu leur donne longue vie et santé; Mes très chers grands frères Karim et Farid ; Ma très chère et adorable petite sœur : Lydia ; Ma chère belle sœur Kahina ; Mes grands parents auxquels je souhaite longue vie ; Mes oncles, mes tantes et mes cousins; Ma très chère amie et binôme Samira avec qui je partage bonheur et malheur ; Mon cher Yacine ; Mes très chers amis Zahia, Samira, Hacène, Nacim, Rabah, Mhanna;*

*I. SABRINA*

### **Résumé**

La technologie moderne des systèmes d'entrainements exige de plus en plus un contrôle précis et continu de la vitesse, du couple et de la position, tout en garantissant la stabilité, la rapidité et le rendement le plus élevé possible. Ces exigences sont offerte par le moteur synchrone à aimants permanents; robuste, de construction simple, pas encombrant, un bon rendement et n'exige pas de maintenance.

L'objectif de notre travail est de faire une modélisation la plus proche possible de la réalité, en prenant en considération tous les paramètres et phénomènes intervenant dans le fonctionnement du moteur synchrone à aimants permanents, et d'établir une commande simple et efficace de son couple et sa vitesse afin de tirer les meilleures performances.

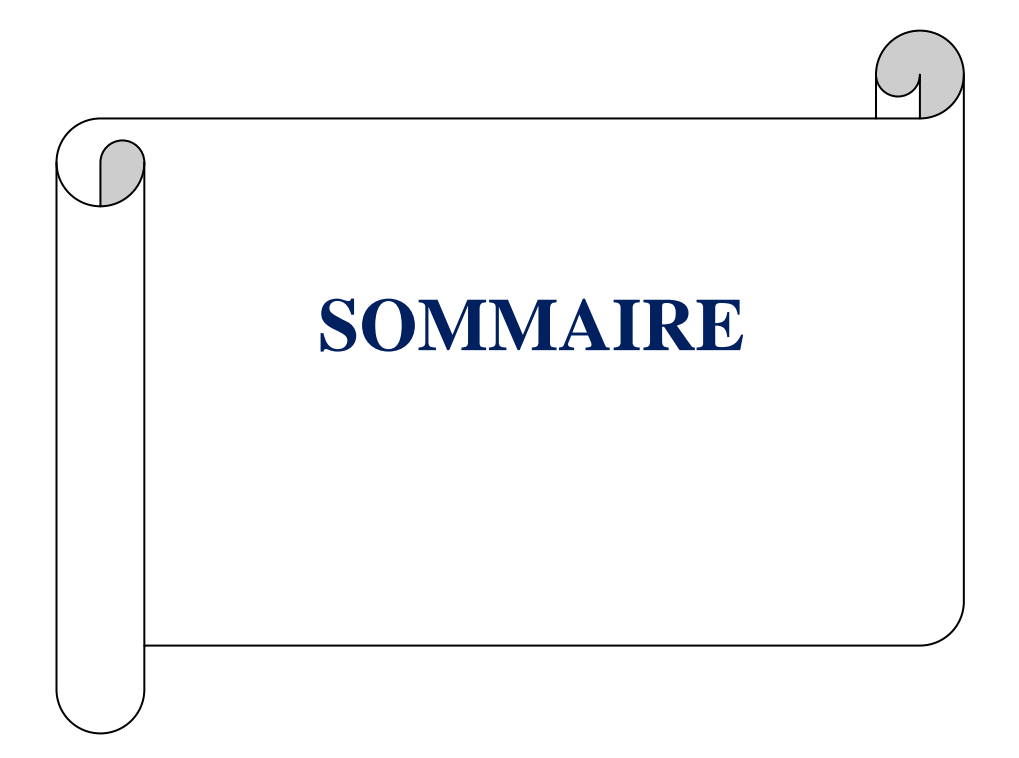

#### **SOMMAIRE**

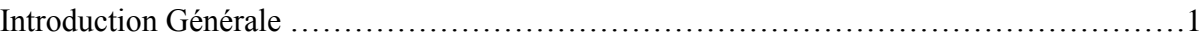

### **CHAPITRE (I) : PRESENTATION DE LA MACHINE SYNCHRONE A AIMANTS PERMANENTS**

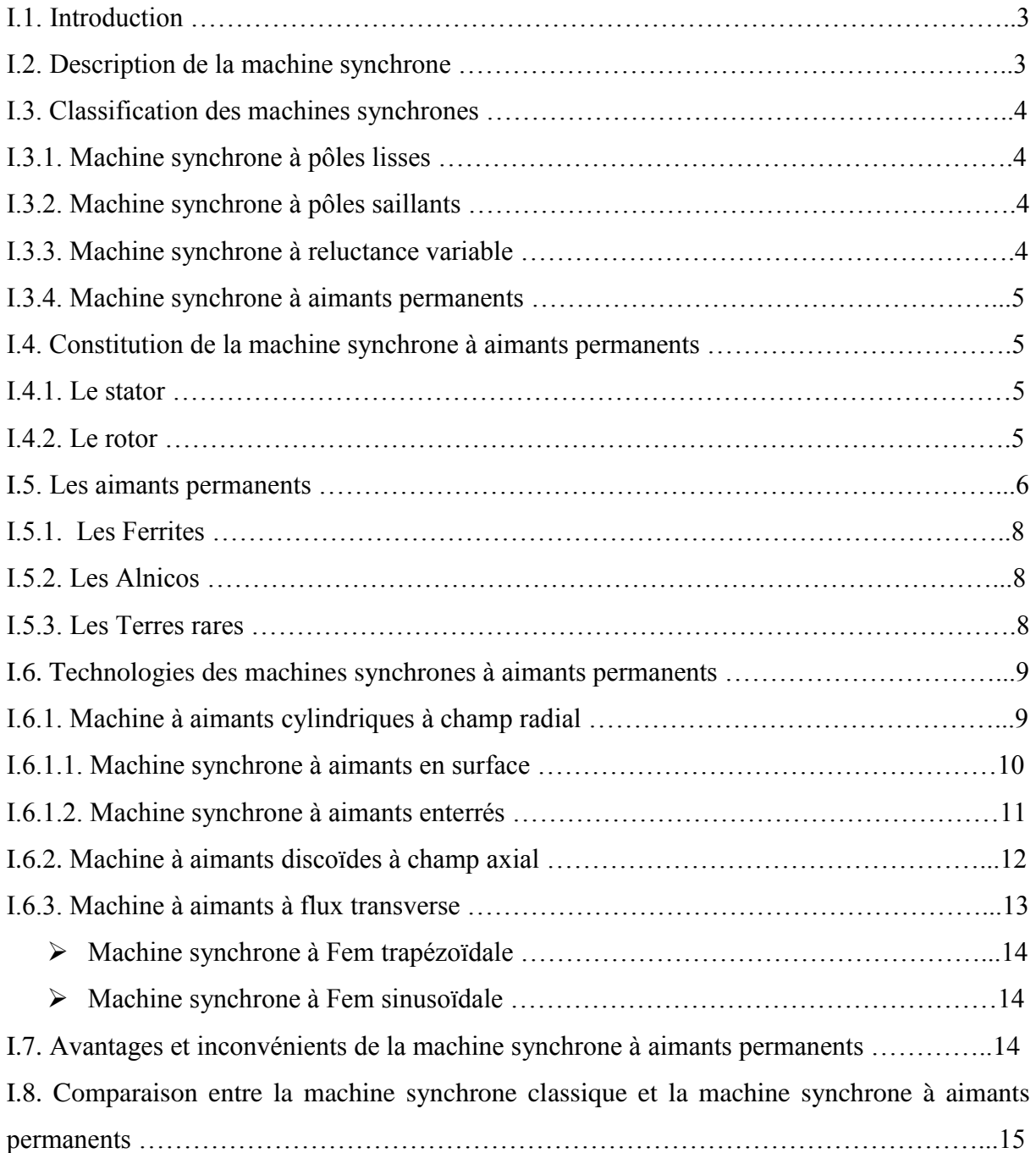

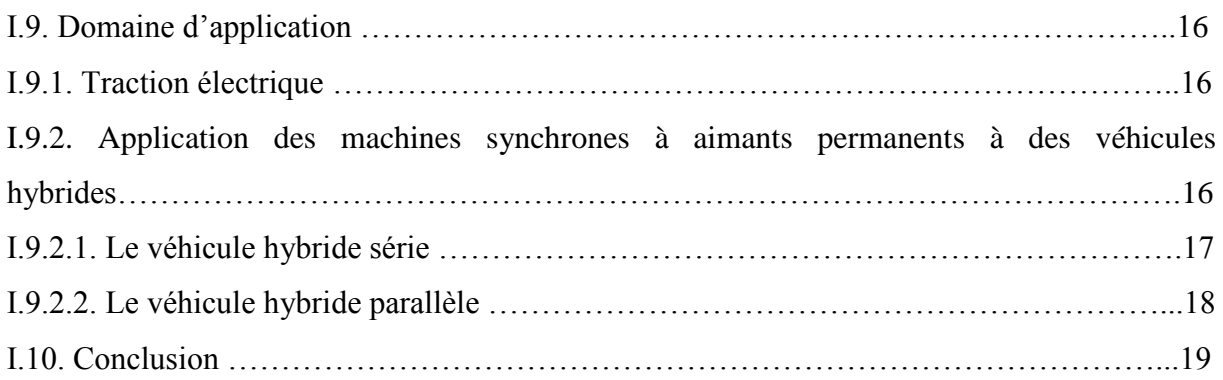

#### **CHAPITRE (II) : MODELISATION DE LA MACHINE SYNCHRONE A AIMANTS PERMANETS**

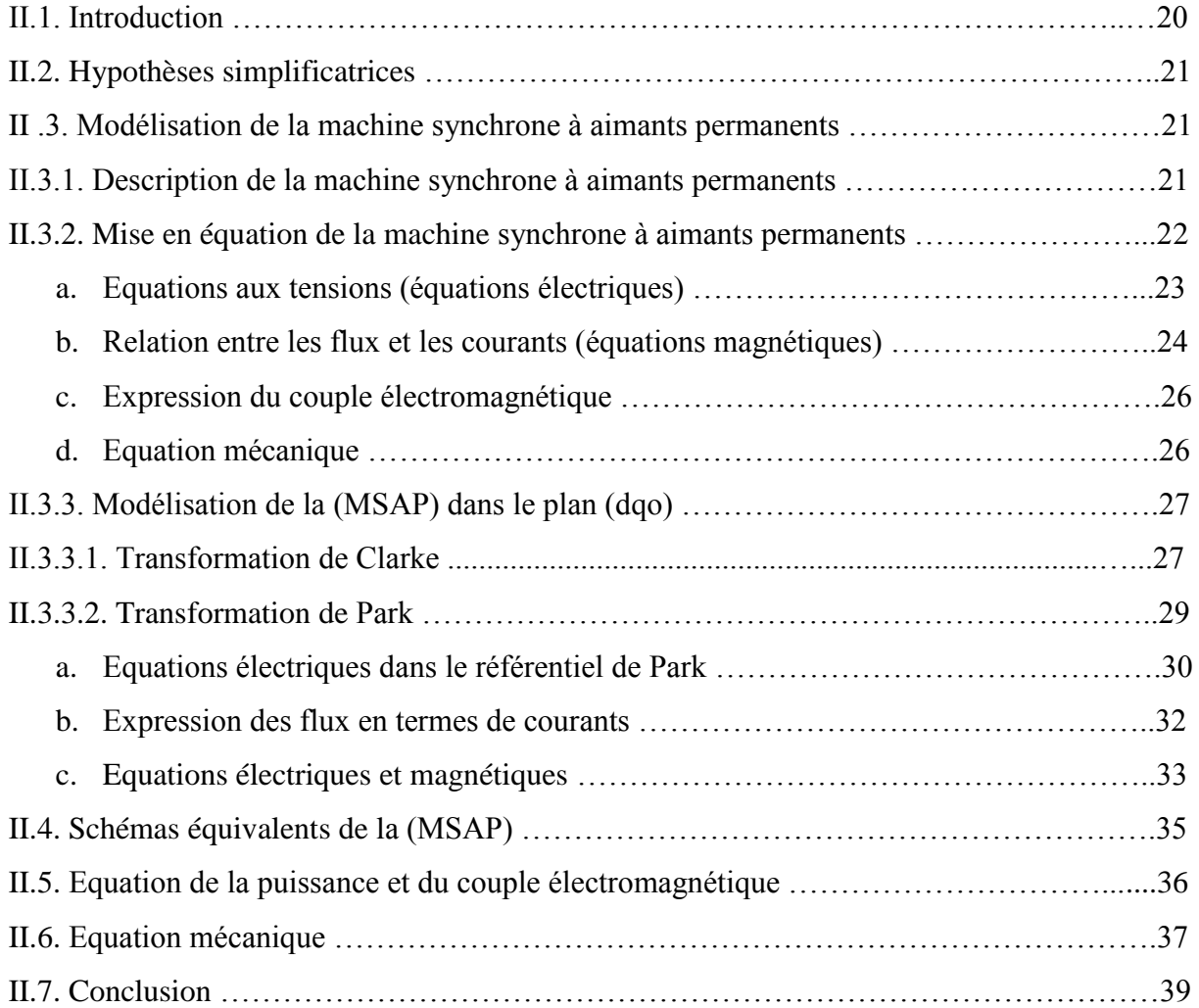

### **CHAPITRE (III) : MODELES DE SIMULATION ET COMMANDE EN VITESSE ET DE COUPLE DE LA MSAP**

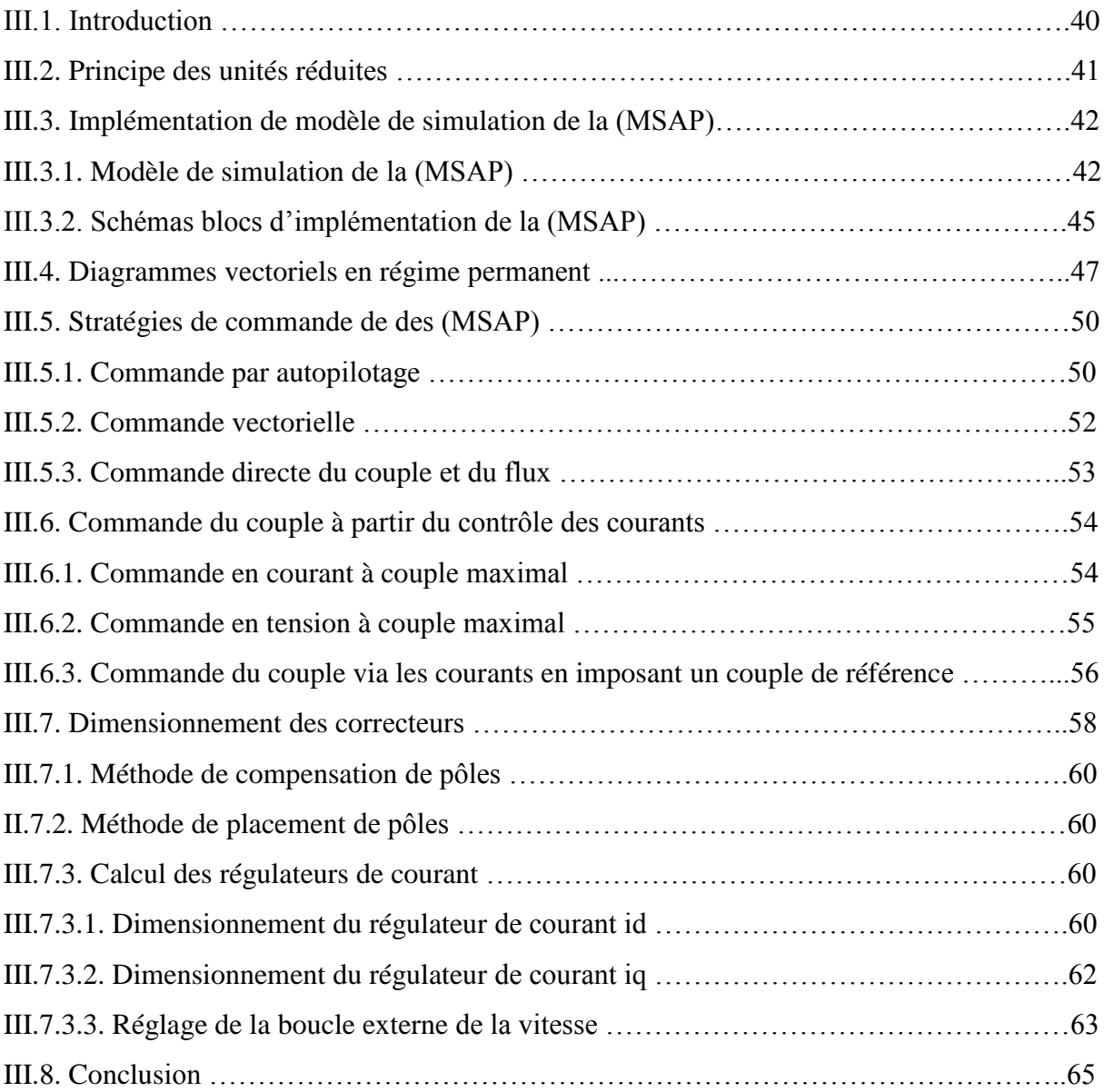

#### **CHAPITRE (IV) : VALIDATION DES MODELES DE SIMULATION**

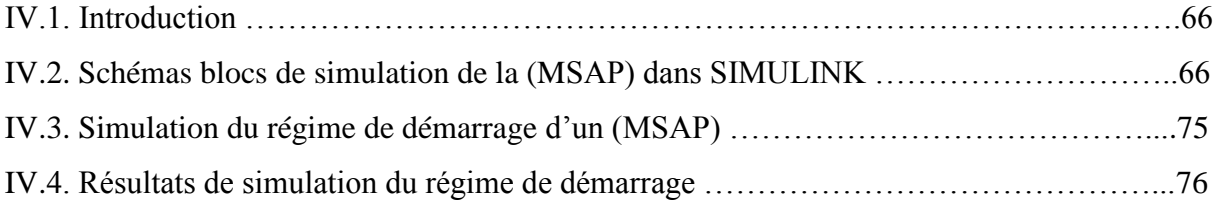

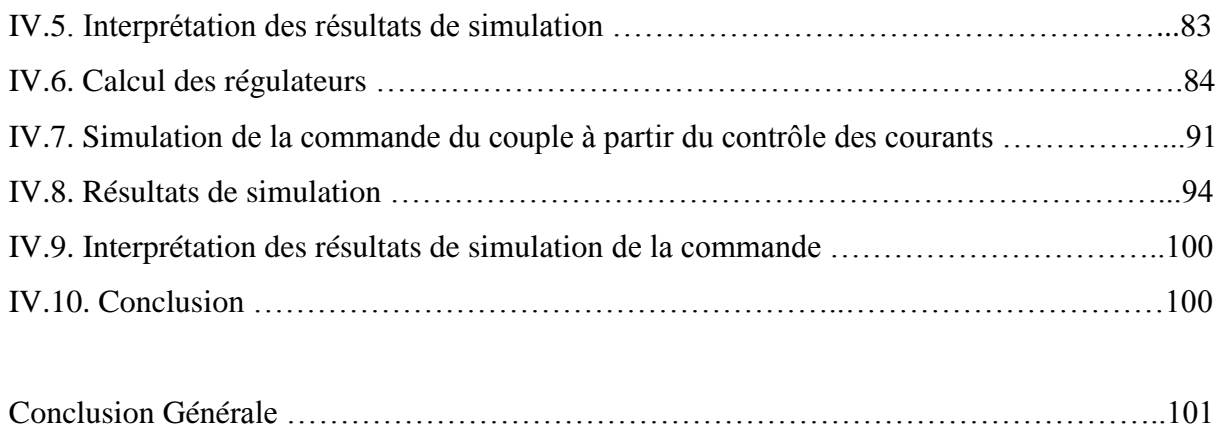

## **CHAPITRE I**

**PRESENTATION DE LA MACHINE SYNCHRONE A AIMANTS PERRMANENTS**

#### **I.1.Introduction**

Le développement des composants de l'électronique de puissance, et l'apparition des diverses structures de convertisseurs statiques permettent à présent de disposer de sources d'alimentation à fréquence variable. Les entraînements à vitesse variable utilisant des machines à courant alternatif, alimentées par des convertisseurs statiques ont atteint le stade des applications industrielles à la fin des années soixante-dix. Jusque là, les entraînements à vitesse variable utilisaient les moteurs à courant continu associés à des convertisseurs statiques. Par rapport à ces derniers, les avantages décisifs apportés par l'utilisation de machines à courant alternatif sont surtout liés à l'élimination des contacts tournants, cette suppression permet, en effet, le fonctionnement dans les environnements hostiles, l'augmentation de la fiabilité et de la robustesse, la réduction de la maintenance et autorise le fonctionnement aux vitesses élevées [1].

Les performances des machines électriques sont fortement liées aux caractéristiques des matériaux qui y sont employés. L'évolution de ces matériaux, notamment les aimants permanents et les matériaux ferromagnétiques, a contribué à leur amélioration [2].

Dans ce chapitre, on commencera par décrire les machines synchrones, ainsi que leur classification selon leurs types. On présentera aussi la machine synchrone à aimants permanents ainsi que les différents types d'aimants utilisés dans sa réalisation et ses multiples technologies. Les avantages et inconvénients de la machine synchrone à aimants permanents seront également notés avec une comparaison avec la machine synchrone classique. On donnera quelques domaines d'application de la machine synchrone à aimants permanents, notamment pour les véhicules hybrides.

#### **I.2. Description de la machine synchrone**

La machine synchrone est une machine électrique tournante à courant alternatif, réversible pouvant avoir un fonctionnement en moteur (conversion de l'énergie électrique en énergie mécanique), ou un fonctionnement en générateur alternateur (conversion de l'énergie mécanique en énergie électrique). Elle a, en première approximation, la structure d'une machine à courant continu inversée ; l'inducteur est un tournant et l'induit est fixe.

Eventuellement, les bagues lisses amènent le courant dans l'inducteur bobiné (forte puissance). Cependant, pour entraîner le rotor, on doit créer un champ tournant en

**3**

déplaçant le courant dans les conducteurs d'induit, celui-ci ayant la plupart du temps une structure triphasée [8].

La caractéristique essentielle des machines synchrones réside dans leur fonctionnement à une vitesse fixée par la fréquence d'alimentation et le nombre de paires de pôles, elle est donnée par la relation suivante [7]:

$$
\Omega = \frac{2\pi f}{p} \text{ (rad/sec)} \tag{I.1}
$$

Avec:

- $\Omega$  : Vitesse de rotation [rad/sec] ;
- $f$ : Fréquence des courants statoriques [Hz];
- : Nombre de paires de pôles.

#### **I.3. Classification des machines synchrones**

En pratique, les machines synchrones sont classées en quatre catégories selon les caractéristiques constitutives du rotor :

#### **I.3.1. Machine synchrone à pôles lisses**

 Ce sont des turbomachines dont le rotor est un cylindre en acier ferromagnétique dans lequel ont été fraisées les encoches qui abritent le bobinage. Celui-ci comporte en général deux ou quatre pôles. Ce type de construction, caractérisé par un entrefer constant, est utilisé pour les machines de forte puissance [7].

#### **I.3.2. Machine synchrone à pôles saillants**

 Dans ces machines, la répartition de l'induction à la périphérie de l'entrefer est conditionnée par la forme de celui-ci, qui est choisie de manière à obtenir un champ d'induction magnétique quasi sinusoïdal [7].

#### **I.3.3. Machine synchrone à reluctance variable**

 Le rotor de ce type de machines est une simple pièce métallique ferromagnétique à pôles saillants mais sans bobinage. Le couple électromagnétique est développé uniquement par la variation de la reluctance. La commande de cette machine est analogue à celle d'une machine synchrone à pôles saillants et à rotor bobiné [7], [6].

#### **I.3.4. Machine synchrone à aimants permanents**

Elle est de plus en plus utilisée dans le domaine des vitesses variables. Les bobinages rotoriques sont remplacés par des aimants permanents, ils peuvent être placés de plusieurs manières sur le rotor [7].

La **M**achine **S**ynchrone à **A**imants **P**ermanents (MSAP) comporte, tout comme la machine asynchrone, un stator bobiné dont l'alimentation donne naissance à une **F**orce **Magnétomotrice** (Fmm) de composante fondamentale Fa, tournant à la vitesse angulaire  $\omega_s$ . Le rotor ou la roue polaire dont le nombre de pôles est égal à celui du stator, est excité par des aimants pour produire une Fmm dite d'excitation Fo [7].

Dans le cas d'une (MSAP), l'inducteur étant remplacé par des aimants, ceci présente l'avantage d'éliminer les balais et les pertes rotoriques, ainsi que la nécessité d'une source pour fournir le courant d'excitation. La figure (I.1) illustre la constitution d'un (MSAP).

#### **I.4. Constitution de la machine synchrone à aimants permanents**

Le (MSAP) est une machine dont la vitesse de rotation de l'arbre de sortie est égale à la vitesse du champ tournant. Pour obtenir un tel fonctionnement, le champ magnétique rotorique est généré par des aimants permanents (figure I.1). Elle comporte deux parties essentielles ; l'une fixe nommée stator, et l'autre mobile appelée rotor. L'espace entre la partie fixe et la partie mobile est dite entrefer ; il peut être constant (pôles lisses) ou variable (pôles saillants) [7].

#### **I.4.1. Le stator**

Représentant généralement l'induit est constitué de tôles magnétiques, muni d'enroulements parcourus par des courants équilibrés qui créent un champ magnétique tournant. Il est constitué de (m) bobines décalées entre elles d'un angle de  $(2\pi/m)$ .

#### **I.4.2. Le rotor**

Le rotor nommé aussi inducteur, comporte un circuit magnétique et généralement un bobinage monophasé parcouru par un courant continu. Il génère 2p pôles magnétiques dans l'entrefer de la machine. Le circuit magnétique du rotor est réalisé en matériau ferromagnétique non feuilleté, Il est muni d'un système produisant une excitation constante [7].

**5**

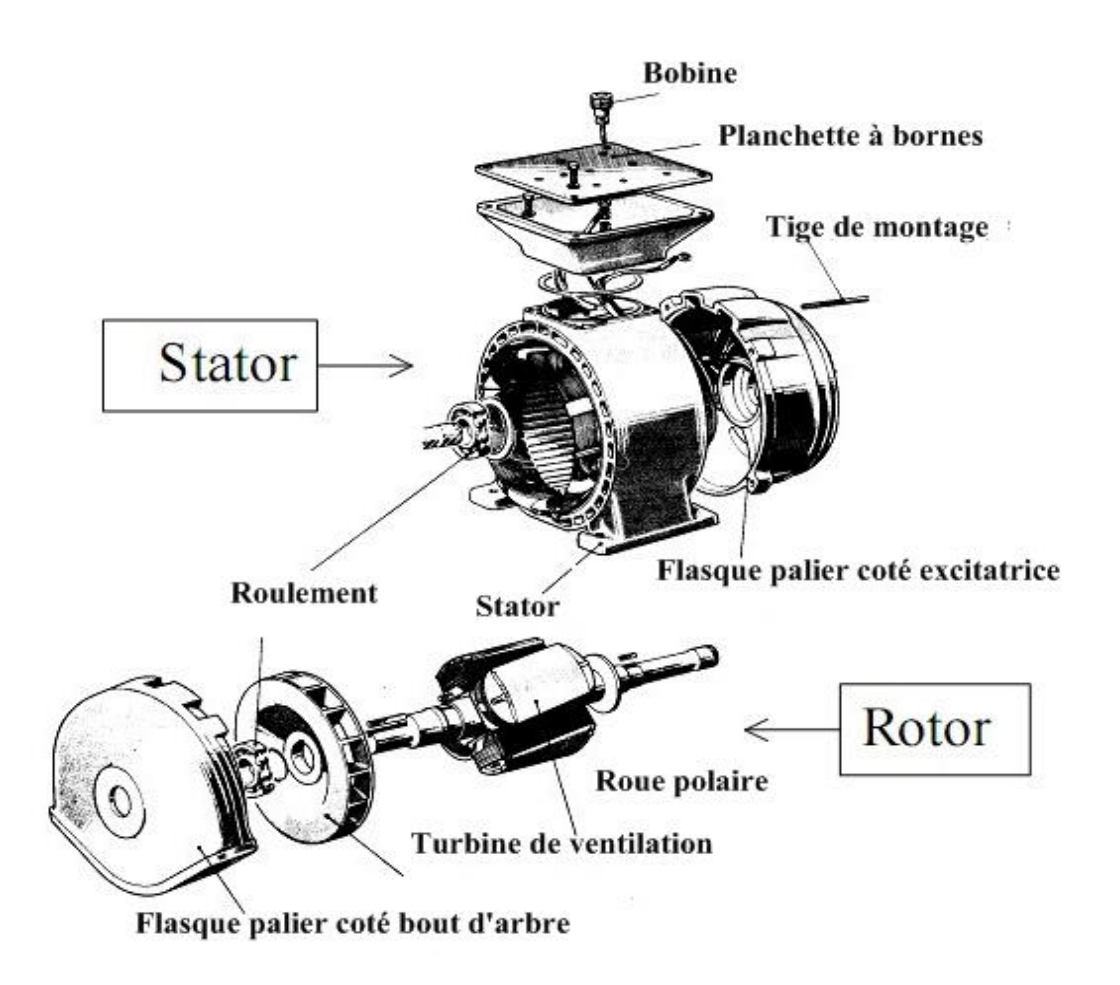

*Figure I.1. «Constitution du moteur synchrone à aimants permanents».*

D'autre part, la surface interne du stator est cylindrique, et les enroulements sont placés dans des encoches taillées suivant les génératrices de ce cylindre. Chaque enroulement est réalisé de manière à créer une force magnétomotrice sinusoïdale dans l'entrefer. Les Fmm créées par chacun des trois enroulements sont déphasés spécialement d'un angle électrique de 120°. En alimentant cet enroulement triphasé par des courants triphasés, on crée un champ tournant circulaire [6].

#### **I.5. Les aimants permanents**

L'évolution des aimants permanents modernes, qu'ils soient à base d'alliages métalliques ou à terres rares (par exemple du type Alnico, Samarium Cobalt, Néodyme fer bore…), leur a permis d'être utilisés comme inducteurs dans les machines électriques offrant ainsi beaucoup d'avantages ; induction élevée et énergie maximale stockée importante [3],[4],[5].

Les aimants permanents sont des matériaux magnétiques ayant la propriété de conserver une aimantation relativement constante en présence d'un champ démagnétisant important. Ils sont principalement caractérisés par leurs cycles d'hystérésis, et plus particulièrement, par la courbe de désaimantation du deuxième quadrant du plan (B-H) donnée par la figure (I.2). Cette courbe est caractérisée par :

- $\triangleright$  L'induction rémanente B<sub>r</sub>;
- $\triangleright$  Le champ coercitif H<sub>cB</sub>, qui est le champ démagnétisant annulant l'induction ; plus sa valeur est élevée et plus l'aimant est stable ;
- $\triangleright$  Le produit d'énergie volumique (B.H)<sub>max</sub>;
- $\triangleright$  Les valeurs B<sub>m</sub> et H<sub>m</sub> du point de fonctionnement optimal M correspondant à
- $(B.H)_{max}$ ;
- $\triangleright$  L'aimantation H<sub>ci</sub>, champ coercitif qui annule l'aimantation intrinsèque du matériau [2].

 Le choix de la nature de l'aimant d'une machine à aimant a une influence non négligeable sur son couple massique.

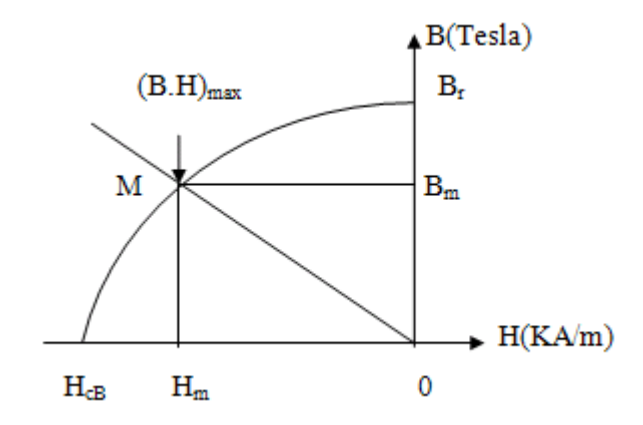

*Figure I.2. «Illustration d'une courbe B-H des aimants».*

Il existe actuellement une grande variété de matériaux pour la réalisation des aimants permanents dont les propriétés et les applications sont diverses. On peut en distinguer trois grandes catégories :

- a)- Les ferrites ;
- b)- Les Alnicos ;
- c)- Les Terres rares.

#### **I.5.1. Les Ferrites**

Ce sont des composés d'oxyde de Fer, de Baryum et de Storium. Ces aimants possèdent des performances modestes mais se sont imposés dans de très nombreuses applications en raison de leur faible prix de revient et d'une rigidité magnétique élevée [2].

Les ferrites sont les aimants les plus utilisés, ils sont très stables et offrent une bonne résistance à la corrosion et à l'oxydation. Malgré leur fragilité et leur puissance réduite, ce sont des matériaux possédant un champ coercitif très élevé et une induction rémanente assez faible. En raison de leurs faibles valeurs d'aimantation rémanente (environ 0,4 T), les ferrites sont utilisés plutôt dans les machines à aimants de faible puissance à coût faible, ils sont surtout utilisés dans la robotique [6].

#### **I.5.2. Les Alnicos**

On désigne généralement sous le nom d'Alnicos, les alliages à base de Fer, d'Aluminium et de Nickel, avec des additions de Cobalt, de Cuivre et de Titane.

Les Alnicos possèdent une température de Curie élevée et un champ coercitif faible, ce qui réduit leur utilisation aux appareils de mesure. L'amélioration de la coercivité peut se faire à l'aide du Niobium [2], [6].

#### **I.5.3. Les Terres rares**

Contrairement à ce que leur nom pourrait laisser croire, ces aimants sont abondants dans la nature. Ils sont appelés terres rares du fait qu'on ne peut pas isoler leurs composants à l'état pur, ils sont composés essentiellement du Samarium-Cobalt, et du Néodyme-Fer-Bore, qui sont beaucoup plus performants en terme de densité volumique d'énergie que les autres types d'aimants. Les Samarium-Cobalt autorisent une température de fonctionnement élevée (jusqu'à 350°C), mais ils sont très coûteux en raison notamment de la présence du Cobalt dans leur composition. De plus, le Cobalt est interdit dans certains domaines (automobile notamment) pour des raisons de normes environnementales. Les Néodymes-Fer-Bore (Nd-Fe-B) ont des performances supérieures aux Samarium-Cobalt et sont beaucoup moins coûteux mais leur tenue en température est moins bonne [2].

Les terres rares possèdent un champ coercitif très élevé et une température de Curie élevée, ce qui leur permet d'être très utilisés dans la réalisation des machines synchrones à aimants permanents.

La figure (I.3) suivante donne les courbes de désaimantation des différents types d'aimants énumérés ci-dessus.

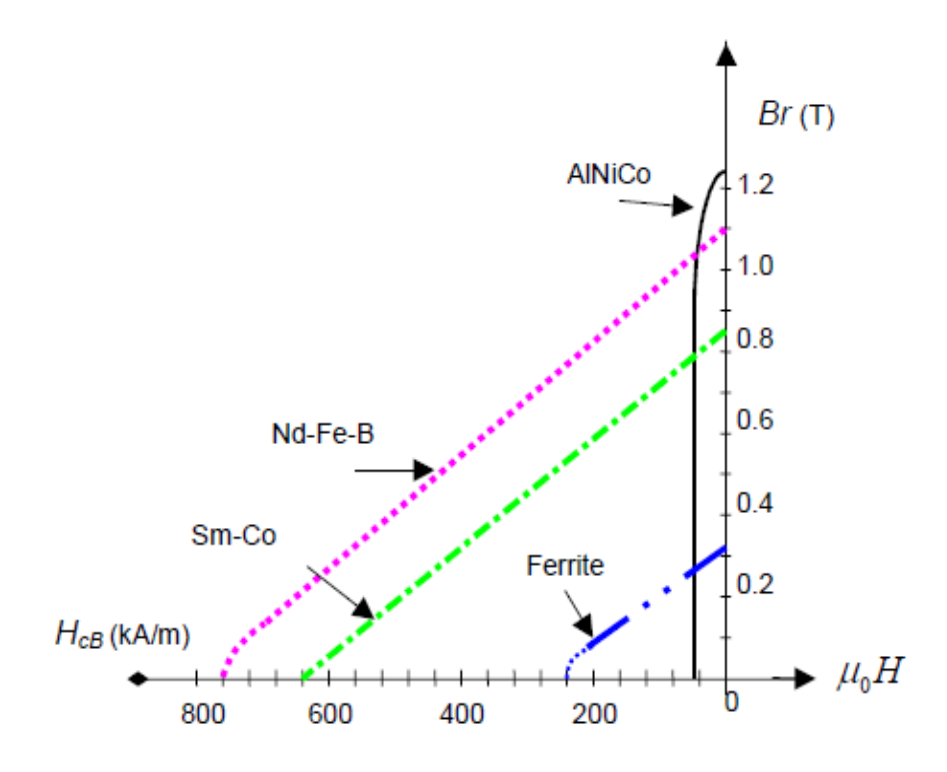

*Figure I.3. «Courbe de désaimantation des principaux aimants» [13].*

#### **1.6. Technologies des moteurs synchrones à aimants permanents**

Il est assez difficile de répertorier tous les types et topologies des machines synchrones à aimants permanents, ainsi que leurs performances. On en présentera quelques unes dans ce qui suit.

#### **I.6.1. Machine à aimants cylindriques à champ radial**

En fonction de la disposition des aimants au rotor, on distingue plusieurs types de machines à aimants à structure cylindrique (figures I.4 et I.5). Ce type de machines offre une flexibilité dimensionnelle importante comparée aux machines synchrones conventionnelles requérant des grands diamètres. En plus, il a aussi la particularité d'avoir de faibles couples de détente, si le nombre de pôles et d'encoches est judicieusement choisi. Par ailleurs, les courants de court-circuit peuvent être aussi réduits dans certains cas [2].

Les (MSAP) peuvent être réalisées avec des aimants en surface ou enterrés dans le rotor, et leurs dispositions peuvent avoir une influence considérable sur les caractéristiques mécaniques et électriques du moteur [11]. Suivant la position géométrique de l'aimant dans la machine, on distingue deux types :

#### **I.6.1.1. Machine synchrone à aimants en surface**

De nos jours, le montage des aimants en surface est le modèle le plus utilisé, de part sa simplicité, il est probablement le moins cher [12]. Le diamètre du rotor est réduit, ce qui cause une faible inertie. L'entrefer petit rend les inductances d'axe direct très faibles, ce qui a un effet capital (augmente) sur la capacité de la machine en surcharge. Le champ qui diminue rend la construction d'aimants en surface du rotor encore plus favorable pour les servomoteurs [11]. Il y a deux variantes des aimants en surface montrées sur la figure (1.4):

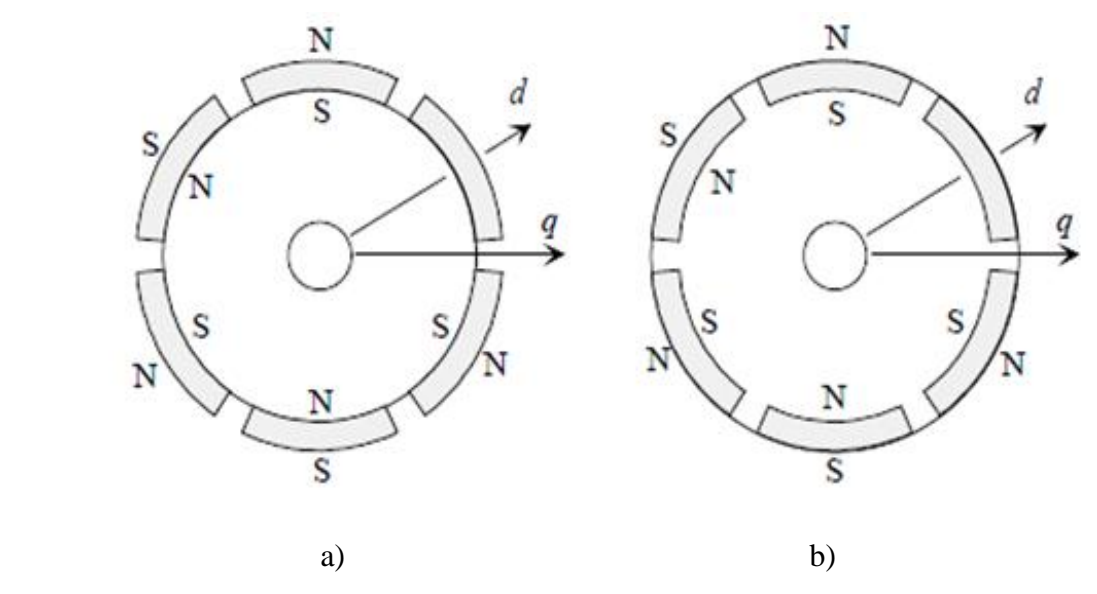

*Figure I.4.* «*Structures des aimants en surface».*

- a) Aimants en surface déposés collés ou frettés (aimants périphériques) ;
- b) Aimants en surface insérés entre les pièces polaires.

Typiquement, la construction de servomoteurs commerciaux est entre les figures (I.4.a et I.4.b), les aimants sont légèrement insérés dans le rotor, cela améliore la force mécanique du moteur [11]. Comme les aimants doivent être localisés dans la surface courbée, ils doivent être enterrés ou construits en dehors des petites pièces magnétiques collées ensemble [12].

Les aimants collés (figure I.4.a) sont seulement utilisés dans des applications à très faible vitesse de rotation comme les éoliennes. Mais ils ne tiennent pas en grandes vitesses à cause de la force centrifuge [12].

Les aimants permanents peuvent aussi se trouver sur la surface du rotor de facon que l'espace entre deux aimants soit rempli avec du fer (figure I.4.b), ce type est dit rotor à aimants en surface insérés. Dans ce cas, les aimants sont mieux protégés, ils sont plus fermement reliés au rotor, et la construction est plus robuste [12].

Les (MSAP) ayant les aimants fixés sur leurs surfaces correspondent en principe aux machines à pôles lisses, les aimants utilisés sont sans pièces polaires (machine de structure dite SPP), ils sont disposés au niveau de l'entrefer sur un noyau ferromagnétique.

#### **I.6.1.2. Machine synchrone à aimants enterrés**

Les aimants permanents peuvent être enterrés dans le rotor axialement, radialement, tangentiellement ou inclinés comme montré sur la figure (I.5).

- a) Aimants enterrés tangentiels ;
- b) Aimants enterrés inclinés ou en V ;
- c) Aimants enterrés (aimantation ortho-radiale), structure à aimant à concentration de flux;
- d) Aimants enterrés axialement.

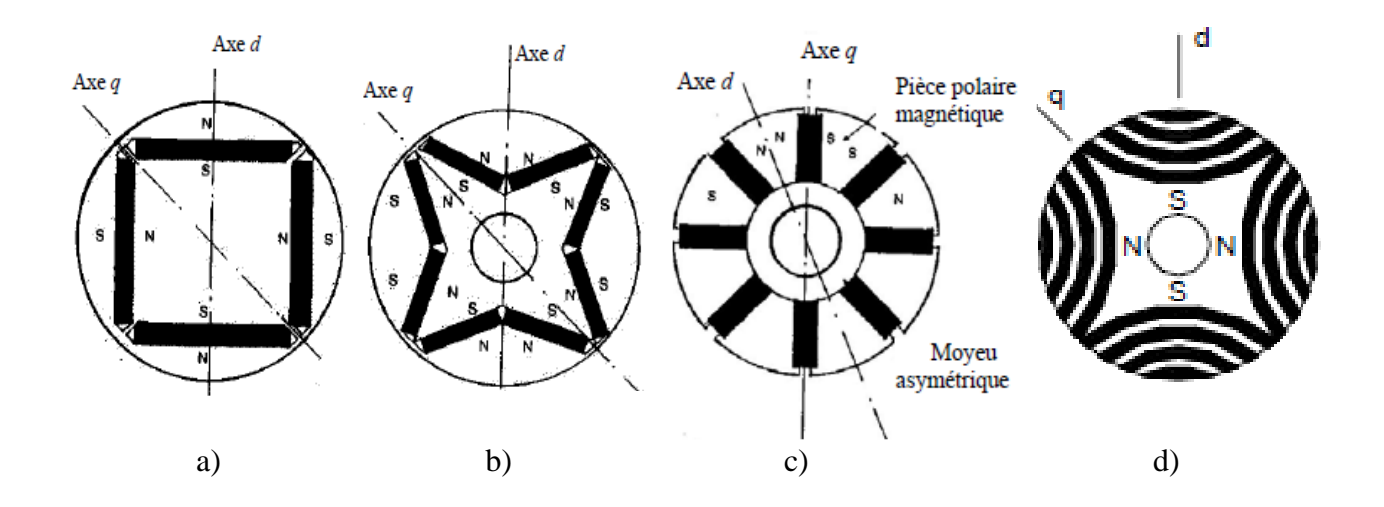

*Figure I.5. « Structures des aimants enterrés»*.

La figure (I.5.b) montre un rotor spécial avec des aimants permanents enterrés et inclinés, cette structure est aussi dite de forme V. Les aimants sont localisés dans les pôles du rotor dans une position en V de façon que deux aimants permanents aimantent le même pôle. Le rotor peut être un peu plus grand que celui d'un moteur à aimants en surface correspondant [12].

La machine à rotor à aimants enterré produit un couple par volume du rotor plus important comparé au rotor à aimants en surface. Le danger de démagnétisation des aimants permanents reste petit et les hautes vitesses sont réalisables [12].

La machine synchrone à aimants enterrés est dite aussi machine à pôles saillants, les aimants sont montés entre les pièces polaires (structure dite APP), l'aimantation est transversale, ce type de machines est aussi appelé «à concentration de flux» [2].

#### **I.6.2. Machine à aimants discoïdes à champ axial**

Les moteurs discoïdes sont pourvus de disques fixes bobinés et de disques mobiles, supportant les aimants permanents (figure I.6). L'avantage déterminant de la structure discoïde par rapport aux structures cylindriques provient de l'optimisation de la surface utile de génération du couple, qui se traduit par une puissance volumique importante. L'accroissement de la polarité dans ce type de machines a le même effet que sur les structures à champ radial, et se traduit ici par une diminution de la longueur, le volume étant parfaitement occupé [2].

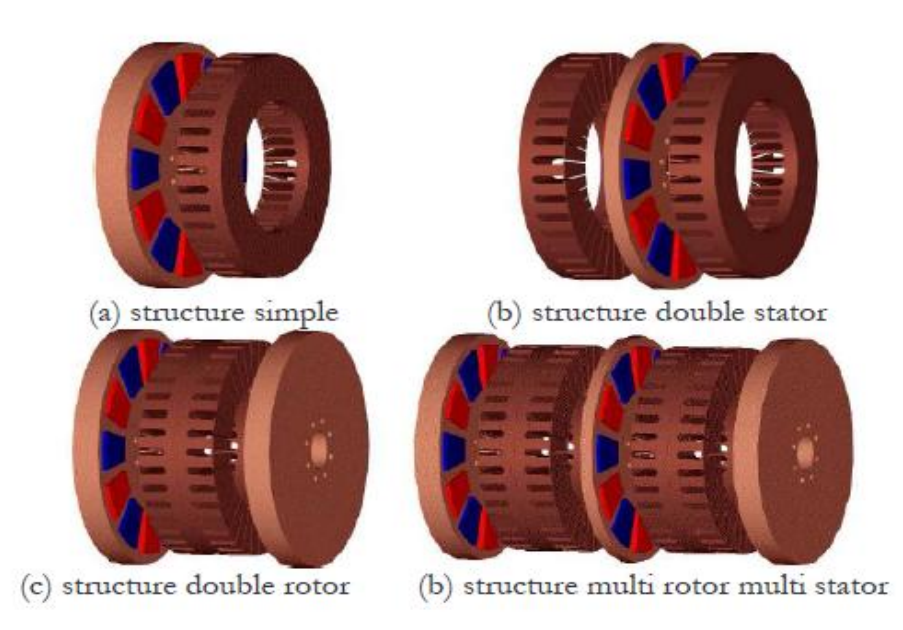

*Figure I.6. «Vue d'une machine à flux axial (différentes configurations)».*

Les structures discoïdes offrent également une grande modularité naturelle par juxtaposition de modules, la puissance étant déterminée par le nombre de disques pour un diamètre donné. Malgré sa puissance massique élevée, on souligne toutefois l'existence de contraintes mécaniques liées aux poussées axiales et des contraintes thermiques dues à la difficulté d'évacuation des pertes rotoriques [2].

#### **I.6.3. Machine à aimants à flux transverse**

Dans cette structure, des circuits magnétiques en forme de fer à cheval régulièrement disposés entourent le bobinage statorique de chaque phase (figure I.8).

Un moteur à flux transverse q-phasé comprendra alors plusieurs moteurs monophasés (circuits magnétiques) montés sur le même arbre et décalés d'un angle géométrique de  $2\pi$ /q.

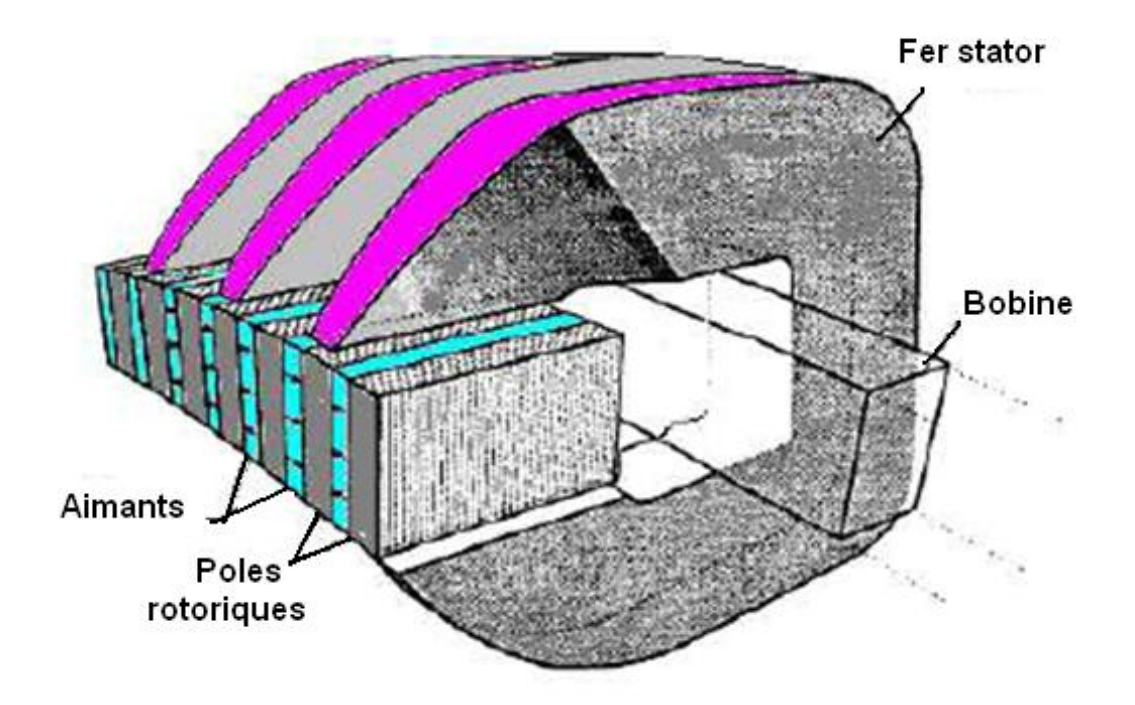

*Figure I.7. « Principe d'une machine à champ transverse».*

Ces structures sont particulièrement adaptées pour des exigences de forte densité de couple, ce type de machines a une grande complexité mécanique et un coût de réalisation assez élevé.

Par ailleurs, on souligne de forts couples pulsatoires, des vibrations et des pertes fer excessives dues au caractère tridimensionnel du champ. Pour réduire ces pertes, on pourrait utiliser des matériaux magnétiques composites au détriment du couple volumique lié à un niveau d'induction de saturation relativement faible de ce type de matériau [2].

Deux grandes familles de machines synchrones peuvent être distinguées selon la forme d'onde de la **F**orce **E**lectro**m**otrice (Fem) :

#### **Moteur synchrone à Fem trapézoïdale**

Afin de minimiser le couple pulsatoire, ce type de moteurs est alimenté par des courants en créneaux de 120°. Son autopilotage le plus utilisé consiste à alimenter à tout instant deux phases du moteur, sa commande est alors simple et peu coûteuse, cependant elle n'offre pas l'assurance d'un couple parfaitement uniforme, la présence d'une Fem trapézoïdale aurait été à l'origine d'harmonique du couple de bruit ainsi que des vibrations.

#### **Moteur synchrone à Fem sinusoïdale**

Pour ce type de moteurs, le couple est uniforme pour des courants d'alimentation sinusoïdaux. La commande peut être donc réalisée suivant deux modes principaux en cherchant à imposer des courants statoriques sinusoïdaux, engendrés à l'aide d'un onduleur à **M**odulation de **L**argeur d'**I**mpulsion (MLI) :

- $\triangleright$  Soit on pilote l'onduleur par rapport cyclique variable élaboré par un correcteur continu avec une fréquence de MLI fixe.
- $\triangleright$  Soit les bras de l'onduleur sont directement pilotés par des comparateurs à hystérésis, qui imposent une fréquence MLI variable.

Dans la plupart des applications robotiques, le moteur à Fem sinusoïdale est préféré au moteur à Fem trapézoïdale pour son couple plus uniforme, malgré sa structure plus complexe et coûteuse [7].

#### **I.7. Avantages et inconvénients de la machine synchrone à aimants permanents**

Actuellement, avec les progrès des aimants permanents, le moteur synchrone est de plus en plus utilisé dans les systèmes d'entraînement à vitesse variable à hautes performances.

Son choix dans ce domaine est devenu attractif et concurrent de celui des moteurs à courant continu et des moteurs asynchrones. Cela est du principalement à ses avantages multiples. On cite principalement :

- > Facteur de puissance et rendement élevés ;
- $\triangleright$  Puissance massique élevée ;
- Robustesse incontestée, augmentation de la constante thermique et de la fiabilité à cause de l'absence de contacts bagues-balais dans ces machines ;
- $\triangleright$  Souplesse et précision de sa commande ;
- $\triangleright$  Fonctionnement à des vitesses variables.

Ces avantages ont poussé le développement de (MSAP) afin de répondre aux exigences grandissantes de positionnement et d'entraînement à performances élevées. Cependant, l'inconvénient de ne pas avoir accès au réglage du courant inducteur rend difficile le fonctionnement en survitesse [6],[9].

#### **I.8. Comparaison entre la machine synchrone classique et la machine synchrone à aimants permanents**

- La (MSAP) n'exige pas d'excitation, et grâce à l'absence des pertes par excitation et dans les contacts frottants, elle possède un rendement élevé. Dans la machine synchrone classique, l'excitation est nécessaire, l'enroulement d'excitation tournant et les balais présentent assez fréquemment des défaillances de plus, d'où le rendement est relativement faible ;
- La (MSAP) n'exige aucun entretien, et se caractérise par une sécurité de fonctionnement plus élevée, mais dans les machines synchrones classiques, l'entretien est exigé avec moins de sécurité ;
- La machine synchrone classique peut avoir trois modes de fonctionnement; à excitation optimale, sous excitée et sur excitée. Ce qui la rend capable d'améliorer le facteur de puissance d'une installation comportant des appareils consommateurs de puissance réactive, ces avantages ne peuvent être donnés par un (MSAP) ;
- La présence de l'inducteur à courant continu dans la machine synchrone la rend plus coûteuse qu'une (MSAP), elle nécessite de plus une alimentation et un réglage de l'excitation [10].

#### **I.9. Domaine d'application**

Le moteur synchrone à aimants permanents, dans une large gamme de puissance, allant de centaines de Watts (servomoteur) à plusieurs Méga Watts (système de propulsion des navires), est utilisé dans des applications aussi diverses que le positionnement, la synchronisation, l'entraînement à vitesse variable et la traction.

Il peut fonctionner comme compensateur synchrone, et il est utilisé pour les entraînements qui nécessitent une vitesse de rotation constante, tels que les grands ventilateurs, les compresseurs et les pompes centrifuges [6].

#### **I.9.1. Traction électrique**

Depuis plusieurs années, la dégradation de la qualité de l'air a conduit les autorités à prendre des mesures dans le but de réduire les émissions de polluants. De ce fait, l'industrie automobile entreprend de s'adapter à ces nouvelles contraintes en promouvant le véhicule hybride dans notre vie quotidienne. La propulsion (traction) électrique devient un thème de recherche d'actualité [6]. Ce concept englobe un large domaine, il fait appel à des connaissances en électrotechnique, en électronique, en mécanique, en automatique, en chimie et en informatique. La configuration classique d'une chaine de traction électrique repose sur la commande d'une machine à courant continu ou à courant alternatif. La chaine doit comporter une source d'énergie, un ou des convertisseurs d'énergie, et une ou des machines électriques [6]. Le domaine de la traction électrique est très contraignant vis-à-vis des machines électriques, les exigences du secteur automobile sont en particulier les suivantes :

- Faibles coût : concurrence, grande série, implantation sur les moteurs thermiques ;
- Bonnes performances : large plage de fonctionnement impératifs de couple et de puissance … ;
- $\triangleright$  Fiabilités : sollicitations diverses, environnement extérieur ;
- Compacité : petits véhicules, emplacement dans un volume retreint [6].

#### **I.9.2. Application des MSAP à des véhicules hybrides**

Les machines électriques qui présentent actuellement les meilleures performances sont les machines synchrones à aimants. Elles peuvent fournir un couple massique très important. Elles ne posent pas de problèmes particuliers de refroidissement de la partie tournante, et pour leur alimentation, elles ne nécessitent qu'un seul convertisseur (redresseur) côté stator [7].

#### **Véhicules hybrides (VHI) :**

Compte tenu de l'autonomie limitée des véhicules tous électriques, il a été imaginé de coupler deux sources d'énergies embarquées. On appelle ces véhicules des hybrides, et il en existe deux principaux types : le véhicule hybride parallèle et le véhicule hybride série.

#### **I.9.2.1. Le véhicule hybride série**

Sur les véhicules hybrides série (figure I.8), la propulsion est entièrement électrique ; le moteur électrique est alimenté par des batteries et par un générateur embarqué destiné à accroitre l'autonomie procurée par ces batteries. Ce générateur est constitué d'un moteur thermique, un alternateur et un redresseur.

Par exemple, dans une zone urbaine, la voiture fonctionne à partir des batteries (avec une vitesse limitée à 70Km/h). Par contre, sur une zone extra urbaine (pour une vitesse supérieure à 70Km/h), la génératrice se met automatiquement en route, le moteur thermique n'est utilisé qu'en cas de nécessité et au maximum de sa capacité, car lorsqu'il ne sert pas à la propulsion, il est utilisé pour la recharge des batteries [7].

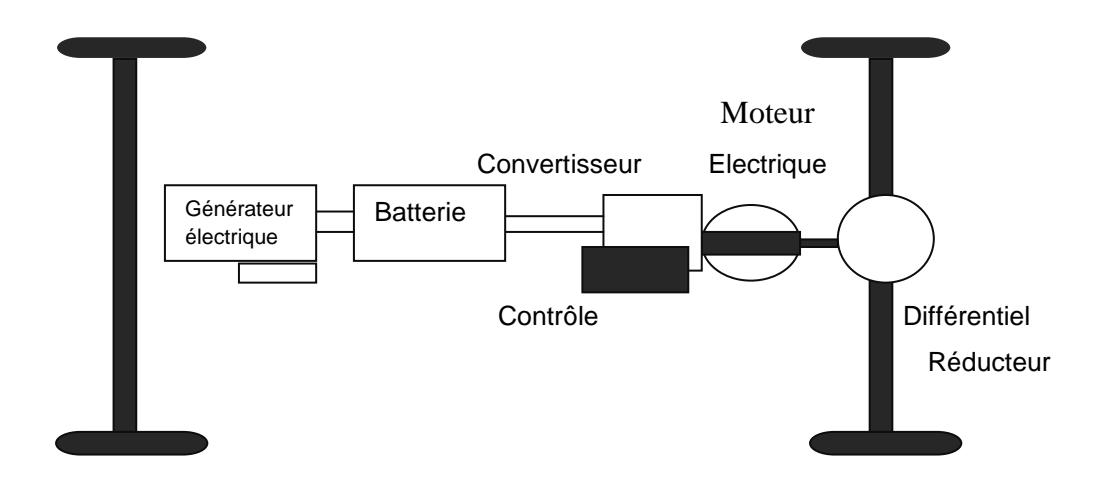

*Figure I.8. «Structure d'un véhicule hybride série».*

#### **I.9.2.2. Le véhicule hybride parallèle**

Ce type de véhicules (figure I.9) dispose d'une double propulsion, il est constitué d'un moteur thermique couplé à un moteur électrique, et il fonctionne soit simultanément, soit alternativement en fonction des différentes phases de roulage du véhicule. Dans ce type de véhicule, on se rend compte qu'il faut gérer les flux d'énergie pour optimiser le fonctionnement et le rendement des différents organes.

Par exemple, faire fonctionner le moteur électrique seul à bas régime ou bien récupérer l'énergie du freinage en utilisant le moteur électrique comme alternateur, le moteur thermique pour les grands trajets (extra urbaine par exemple), et le moteur électrique est plutôt sollicité lors d'un déplacement en ville, et lors d'une accélération. Le but est donc de tirer la meilleure partie de chaque système [7].

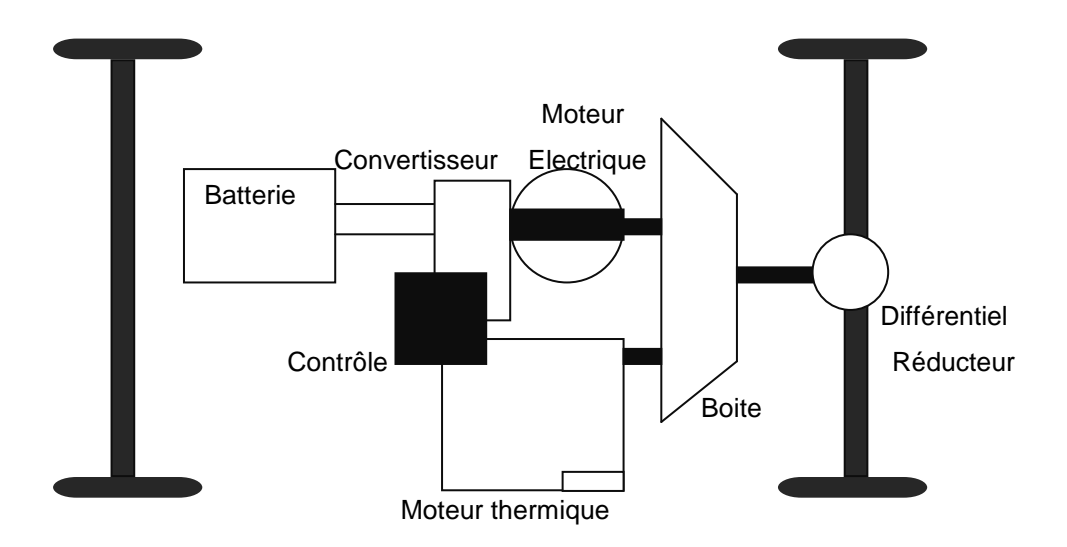

*Figure I.9. «Structure d'un véhicule hybride parallèle».*

#### **I.10. Conclusion**

Ce chapitre a été consacré à la présentation de la **M**achine **S**ynchrone à **A**imants **P**ermanents (MSAP). En premier lieu, nous avons décrit la machine synchrone, et fait une classification de ses différentes structures.

Ensuite, nous avons donné la constitution de la (MSAP) et les aimants permanents les plus utilisés dans sa fabrication, et nous avons également présenté ses différentes technologies. Puis, nous avons énuméré ses avantages et inconvénients, et fait une comparaison avec la machine synchrone classique.

Enfin, nous avons donné quelques domaines d'application de la machine synchrone à aimants permanents notamment pour les véhicules hybrides.

On a vu que la (MSAP) est très utilisée dans le domaine des entraînements à vitesse variable, elle présente beaucoup d'avantages comparée aux différentes machines électriques utilisées dans les différents domaines (marine, robotique…), quoique c'est une machine qui coûte relativement cher à cause des aimants.

Dans le chapitre qui suit, nous prêterons notre attention à la modélisation de la machine synchrone à aimants permanents.

## **CHAPITRE II**

**MODELISATION DE LA MACHINE SYNCHRONE A AIMANTS PERRMANENTS**

#### **II.1. Introduction**

L'augmentation toujours croissante des performances globales des entraînements industriels à vitesse variable, est aujourd'hui principalement liée aux progrès réalisés dans le domaine de la commande des machines à courant alternatif. Ceci grâce au développement de la technologie des composants de l'électronique de puissance, et l'apparition des processus numériques à fréquence élevée et à forte puissance de calcul [9].

L'étude de tout système physique nécessite sa modélisation à travers une mise en équation de ses phénomènes électriques, magnétiques et mécaniques. Cette étape de modélisation nous permet de simuler le fonctionnement du système face à différentes sollicitations, et d'appréhender ainsi les mécanismes régissant son fonctionnement. Les lois modernes de commande de plus en plus performantes permettent un meilleur contrôle des régimes transitoires tout en assurant, dans une large plage de fonctionnement, un asservissement précis de la vitesse. Tous ces perfectionnements demandent une bonne connaissance de la machine et de son convertisseur, notamment en régime transitoire.

Dans ce chapitre, nous présentons la modélisation de la **M**achine **S**ynchrone à **A**imants Permanents (MSAP), à travers la mise en équations des relations électriques, magnétiques et mécaniques. Cette mise en équations nous conduit à la résolution des systèmes différentiels qui peuvent être exprimés en termes de variables d'état (courants, flux, vitesse) liées les unes aux autres, et faisant intervenir des paramètres pouvant varier aussi bien en fonction des phénomènes électriques (effet de peau), magnétiques (hystérésis, courants de Foucault), et mécaniques (position angulaire et vitesse) [6].

Pour ce faire, deux démarches sont adoptées en pratique. A travers des interprétations physiques acceptables, la première consiste à poser des hypothèses simplificatrices relatives aux paramètres électriques et magnétiques. La seconde consiste en une transformation mathématique qui permet de décrire le comportement des différentes grandeurs régissant le fonctionnement du moteur en linéarisant les équations différentielles, c'est la transformation dite de Park.

L'objet de ce présent chapitre est donc d'opérer une mise en équations de la (MSAP), d'obtenir un modèle global pratique en vue de réaliser des simulations de son fonctionnement en régime transitoire, et d'envisager une commande pour contrôler certaines grandeurs.

#### **II.2. Hypothèses simplificatrices**

Plusieurs phénomènes interviennent dans le fonctionnement de la machine comme la saturation et les courants de Foucault dans les circuits magnétiques, l'effet de peau dans les conducteurs. Les phénomènes physiques inhérents au fonctionnement du système peuvent être particulièrement ou totalement pris en compte dans un modèle. Ils découlent plusieurs niveaux de modélisation liés aux hypothèses simplificatrices associées.

La complexité et l'influence relativement négligeable de ces phénomènes justifient la nécessité d'adopter les hypothèses simplificatrices suivantes :

- Le circuit magnétique n'est pas saturé, d'où les flux sont directement proportionnels aux courants qui leur donnent naissance. Il en résulte que les inductances propres et mutuelles sont indépendantes des courants qui circulent dans les différents enroulements ;
- Le circuit magnétique est parfaitement feuilleté, ce qui permet de négliger les courants de Foucault;
- L'effet de peau est négligé, d'où la densité du courant est uniforme dans les sections des conducteurs ;
- On suppose la disposition de la force magnétomotrice sinusoïdale le long de l'entrefer. Par conséquent, on ne considère que le premier harmonique d'espace (fondamental), il y a une symétrie par rapport à l'axe magnétique des enroulements ;
- La composante homopolaire dans le système équilibré est nulle [6], [9].

#### **II.3. Modélisation de la machine synchrone à aimants permanents**

#### **II.3.1. Description électrique et magnétique de la machine synchrone à aimants permanents**

La (MSAP) est constituée d'un bobinage triphasé au stator «induit», dont les enroulements sont décalés, l'un par rapport à l'autre de 120°. Ces enroulements notés (*a, b, c*), logés dans des encoches du circuit magnétique, sont dans la grande majorité des cas couplés en étoile, ce qui annule la composante homopolaire de courant.

Lorsqu'on alimente les enroulements statoriques par un système triphasé équilibré de tensions  $(v_a, v_b, v_c)$  de pulsation  $\omega_s$ , il y a création d'une force magnétomotrice  $F_s$  et d'un champ tournant le long de l'entrefer. Pour la partie tournante appelée rotor, qui est également

«inducteur» possédant le même nombre de pôles que le stator, il est muni d'aimants dont les effets peuvent être assimilés à ceux d'un bobinage alimenté par un courant continu  $(i_f)$ . Le rotor peut contenir aussi deux enroulements amortisseurs (*D, Q*) en court circuit analogues aux cages d'écureuil des moteurs asynchrones [6].

 La figure (II.1.) suivante donne la représentation des enroulements de la (MSAP) avec enroulements amortisseurs *D* et *Q*.

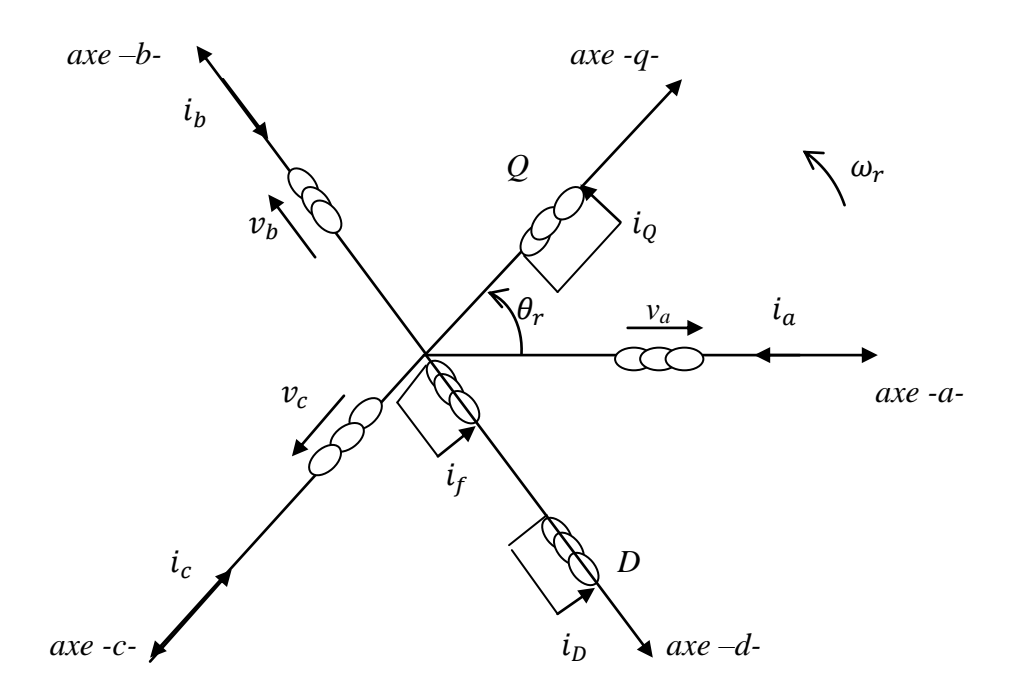

*Figure II.1. «Représentation schématique de la (MSAP)».*

Le repère (*a, b, c*) est un repère formé par les axes physiques des bobinages. Il correspond au repère où les grandeurs électriques (courants et tensions) son mesurables.

Le repère (*d, q, o*) est associé aux grandeurs relatives aux parties tournantes avec le rotor : le courant magnétisant équivalent de l'aimant permanent et les enroulements amortisseurs [6].

#### **II.3.2. Mise en équation de la machine synchrone à aimants permanents**

A partir de la figure (II.1), et en adoptant les hypothèses simplificatrices et les conventions de signes suivantes, nous pourrons écrire les équations des tensions et des flux de la machine en convention moteur.

#### *Conventions de signes*

- Une force électromotrice positive fait circuler un courant positif ;
- Un courant positif crée à travers son propre enroulement un flux positif ;
- Le sens positif des angles et de la vitesse est dans le sens trigonométrique.

#### **a. Equations aux tensions (équations électriques)**

Le système d'équations aux tensions de la (MSAP) est obtenu en appliquant la relation fondamentale reliant la tension, le courant et le flux.

#### **Pour les enroulements du stator :**

$$
\begin{cases}\n\mathbf{v}_a = r_s \, \mathbf{i}_a + \frac{d\phi_a(\theta_r)}{dt} \\
\mathbf{v}_b = r_s \, \mathbf{i}_b + \frac{d\phi_b(\theta_r)}{dt} \\
\mathbf{v}_c = r_s \, \mathbf{i}_c + \frac{d\phi_c(\theta_r)}{dt}\n\end{cases} \tag{II.1}
$$

 $v_a$ ,  $v_b$ ,  $v_c$  représentent les tensions sources aux bornes des enroulements *a*, *b* et *c*.  $i_a$ ,  $i_b$  et les courants les parcourant.

#### **Pour les enroulements du rotor (amortisseurs)**

Les enroulements amortisseurs étant en court-circuit, les équations électriques sont :

$$
\begin{cases}\n v_D = R_D i_D + \frac{d\phi_D(\theta_r)}{dt} = 0\\ \n v_Q = R_D i_D + \frac{d\phi_D(\theta_r)}{dt} = 0\\ \n v_f = R_f i_f + \frac{d\phi_f(\theta_r)}{dt}\n\end{cases}
$$
(II.2)

Avec :

 $r_s$ : Résistance d'une phase de l'induit ;

*R<sup>D</sup>* : Résistance de l'amortisseur d'axe *d* ;

*R<sup>Q</sup>* : Résistance de l'amortisseur d'axe *q* ;

 $\mathcal{D}_K(\theta_r)$ : Flux traversant l'enroulement  $k = a, b, c, f, D, Q$ .

Les équations (II.1), (II.2) peuvent être écrites sous la forme matricielle suivante :

$$
[\mathbf{v}_{abc}^s] = [R^s] \cdot [i_{abc}^s] + \frac{d}{dt} [\emptyset_{abc}(\theta_r)]
$$
(II.3)  

$$
[\mathbf{v}_{D0f}^r] = [R_{D0f}^r] \cdot [i_{D0f}^r] + \frac{d}{dt} [\emptyset_{D0f}^r(\theta_r)]
$$
(II.4)

Les différentes matrices et les différents vecteurs du stator sont :

d

$$
\begin{bmatrix} R^s \end{bmatrix} = \begin{bmatrix} r_s & 0 & 0 \\ 0 & r_s & 0 \\ 0 & 0 & r_s \end{bmatrix} \qquad \qquad [\emptyset_{abc}(\theta_r)] = \begin{bmatrix} \emptyset_a(\theta_r) \\ \emptyset_b(\theta_r) \\ \emptyset_c(\theta_r) \end{bmatrix}
$$

$$
\begin{bmatrix} v_{abc}^s \end{bmatrix} = \begin{bmatrix} v_a \\ v_b \\ v_c \end{bmatrix} \qquad \qquad [i_{abc}^s] = \begin{bmatrix} i_a \\ i_b \\ i_c \end{bmatrix}
$$

Les différentes matrices et les différents vecteurs du rotor sont :

$$
\begin{bmatrix} R_{DQf}^r \end{bmatrix} = \begin{bmatrix} R_D & 0 & 0 \\ 0 & R_Q & 0 \\ 0 & 0 & R_f \end{bmatrix} \qquad \qquad [i_{DQf}^r] = \begin{bmatrix} i_D \\ i_Q \\ i_f \end{bmatrix}
$$

$$
\left[\emptyset_{DQf}^{r}(\theta_{r})\right] = \begin{bmatrix} \emptyset_{D}(\theta_{r}) \\ \emptyset_{Q}(\theta_{r}) \\ \emptyset_{f}(\theta_{r}) \end{bmatrix}
$$

#### **b. Relation entre les flux et les courants (équations magnétiques)**

En vertu de l'hypothèse de non- saturation et de feuilletage du circuit magnétique, les flux sont proportionnellement liés aux courants, cependant, compte tenu de la rotation des circuits électriques et magnétiques du rotor, les inductances propres et mutuelles dépendent du déplacement angulaire  $\theta_r$ .

La forme matricielle représentant les flux en fonction des courants est donnée comme suit :

$$
[\phi_{abc}^s(\theta_r)] = [L_{ss}(\theta_r)] [i_{abc}^s] + [L_{sr}(\theta_r)] [i_{DQ}^r]
$$
 (II.5)

$$
\left[\emptyset_{DQf}^r(\theta_r)\right] = \left[L_{sr}(\theta_r)\right]^t \left[i_{abc}^s\right] + \left[L_{rr}(\theta_r)\right] \left[i_{DQf}^r\right] \tag{II.6}
$$
Avec :

$$
\begin{aligned}\n[L_{ss}(\theta_r)] &= \begin{bmatrix} L_{aa}(\theta_r) & L_{ab}(\theta_r) & L_{ac}(\theta_r) \\
L_{ba}(\theta_r) & L_{bb}(\theta_r) & L_{bc}(\theta_r) \\
L_{ca}(\theta_r) & L_{cb}(\theta_r) & L_{cc}(\theta_r)\n\end{bmatrix} \\
[L_{sr}(\theta_r)] &= \begin{bmatrix} L_{af}(\theta_r) & L_{ab}(\theta_r) & L_{aq}(\theta_r) \\
L_{bf}(\theta_r) & L_{bb}(\theta_r) & L_{bQ}(\theta_r) \\
L_{cf}(\theta_r) & L_{cb}(\theta_r) & L_{co}(\theta_r)\n\end{bmatrix}\n\end{aligned}
$$

Les matrices inductances propres et mutuelles sont exprimées par :

$$
L_{ss} = \begin{bmatrix} L_{ls} + L_0 - L_{ms} \cos 2\theta_r & -\frac{1}{2} L_0 - L_{ms} \cos 2(\theta_r - \frac{\pi}{3}) & -\frac{1}{2} L_0 - L_{ms} \cos(\theta_r + \frac{\pi}{3}) \\ -\frac{1}{2} L_0 - L_{ms} \cos(\theta_r - \frac{\pi}{3}) & L_{ls} + L_0 - L_{ms} \cos 2(\theta_r - \frac{2\pi}{3}) & -\frac{1}{2} L_0 - L_{ms} \cos 2(\theta_r - \pi) \\ -\frac{1}{2} L_0 - L_{ms} \cos 2(\theta_r + \frac{\pi}{3}) & -\frac{1}{2} L_0 - L_{ms} \cos 2(\theta_r + \pi) & L_{ls} + L_0 - L_{ms} \cos 2(\theta_r + \frac{2\pi}{3}) \end{bmatrix}
$$

$$
L_{rr} = \begin{bmatrix} L_{lf} + L_{mf} & L_{fD} & 0 \\ L_{Df} & L_{ID} + L_{mD} & 0 \\ 0 & 0 & L_{lQ} + L_{mQ} \end{bmatrix}
$$
  

$$
L_{sr} = \begin{bmatrix} L_{sf}sin\theta_r & L_{sD}sin\theta_r & L_{sQ}cos\theta_r \\ L_{sf}sin\left(\theta_r - \frac{2\pi}{3}\right) & L_{sD}sin\left(\theta_r - \frac{2\pi}{3}\right) & L_{sQ}cos\left(\theta_r - \frac{2\pi}{3}\right) \\ L_{sf}sin\left(\theta_r + \frac{2\pi}{3}\right) & L_{sD}sin\left(\theta_r + \frac{2\pi}{3}\right) & L_{sQ}cos\left(\theta_r + \frac{2\pi}{3}\right) \end{bmatrix}
$$

Avec :

 $L_{ls}$ : Inductance de fuite du stator (enroulement);

: Inductance de fuite de l'amortisseur dans l'axe *d* ;

: Inductance de fuite de l'amortisseur dans l'axe *q* ;

: Inductance de magnétisation des enroulements amortisseurs d'axe *d* ;

 $L_{m0}$ : Inductance de magnétisation des enroulements amortisseurs d'axe  $q$ ;

 $L_{ms}$ : Inductance de magnétisation des enroulements statoriques;

 $L_{sf}$ : Inductance mutuelle entre le stator (enroulement) et l'aimant ;

 $L_{sD}$ : Inductance mutuelle entre le stator (enroulement) et l'amortisseur *D*;

: Inductance mutuelle entre le stator (enroulement) et l'amortisseur *Q.*

Les matrices inductances  $[L_{ss}]$ ,  $[L_{sr}]$  dépendent de la position angulaire du rotor, laquelle varie en fonction du temps. Les coefficients de ces matrices présentent des difficultés de calcul lorsqu'ils sont directement utilisés dans la résolution des équations des phases (II.3), et (II.4). De plus, l'obtention des courants de phases à partir des flux nécessite le calcul des matrices inverses dépendant du temps.

Le calcul des matrices inverses à chaque instant présente deux inconvénients; les temps de calcul importants et une possibilité de la procédure numérique d'inversion.

# **c. Expression du couple électromagnétique**

Le couple électromagnétique représente la variation de l'énergie électromagnétique emmagasinée  $W_{maq}$  à chaque déplacement angulaire  $\theta_r$ . Pour un système de *k* enroulements, on a :

$$
C_{em} = \frac{dW_{mag}}{d\theta_r} = \frac{d}{d\theta_r} \left\{ \frac{1}{2} \sum_k \phi_k i_k \right\}
$$

$$
C_{em} = \frac{1}{2} \frac{d}{d\theta_r} \left\{ \phi_a i_a + \phi_b i_b + \phi_c i_c + \phi_f i_f + \phi_D i_D + \phi_Q i_Q \right\} \tag{II.7}
$$

L'indice *k* définit les enroulements *(a, b, c, f, D, Q).*

On constate que les termes faisant intervenir les couples courant-flux différentiels n'interviennent pas.

# **d. Equation mécanique**

Par application du principe fondamental de la dynamique, on obtient l'équation mécanique du modèle (*a, b, c*) :

$$
C_{em} - C_r = C_f + J \frac{d\omega_r}{dt}
$$
 (II.8)

Avec :

*Cem* : Le couple électromagnétique ;

*C<sup>r</sup>* : Le couple résistant de charge ;

 $\mathbf{C}_f = \mathbf{D}_{\omega} \cdot \mathbf{\omega}_r$ : Le couple de frottements et d'amortissement du rotor ;

*J* : Le moment d'inertie des masses tournantes :

 $\boldsymbol{\omega_r}$ : La vitesse de rotation.

# **II.3.3. Modélisation de la (MSAP) dans le plan (dqo)**

La mise en équation des moteurs synchrones triphasés aboutit à des équations différentielles à coefficients variables. L'étude analytique du comportement du système est alors laborieuse, vu le grand nombre de variables. On utilise des transformations mathématiques qui permettent de décrire le comportement du moteur à l'aide d'équations différentielles à coefficients constants [9].

# **II.3.3.1. Transformation de Clarke :**

La transformation de Clarke est effectuée par la matrice de Clarke suivante :

$$
[C] = \frac{2}{3} \begin{bmatrix} 1 & cos(2\pi/3) & cos(2\pi/3) \\ 0 & -sin(2\pi/3) & -sin(2\pi/3) \\ 1/2 & 1/2 & 1/2 \end{bmatrix}
$$
(II.9)

Le repère triphasé du stator (*a, b, c*) peut être transformé en un repère orthogonal biphasé stationnaire (*α, β*) fixé au stator en utilisant la transformation de Clarke suivante [14] :

$$
\begin{bmatrix} X_{\alpha} \\ X_{\beta} \\ X_{o} \end{bmatrix} = [C] \begin{bmatrix} X_{a} \\ X_{b} \\ X_{c} \end{bmatrix}
$$
 (II.10)

La variable X peut être un courant, une tension ou un flux.

La matrice de passage inverse est la transposée de [C], on peut donc écrire :

$$
[C]^{-1}=[C]^t.
$$

En écriture complexe on a :

$$
X_{\alpha\beta} = X_{\alpha} + j X_{\beta} = \frac{2}{3} (X_{a} + a X_{b} + a^{2} X_{c})
$$
 (II.11)

Avec :

$$
a=e^{j2\pi/3}
$$

En développant on obtient :

$$
\begin{cases}\nX_{\alpha} = \frac{1}{3}(X_a - X_b - X_c) \\
X_{\beta} = \frac{1}{\sqrt{3}}(X_b - X_c) \\
X_o = \frac{1}{3}(X_a + X_b + X_c)\n\end{cases}
$$
\n(II.12)

La figure (II.2) illustre la transformation de Clarke.

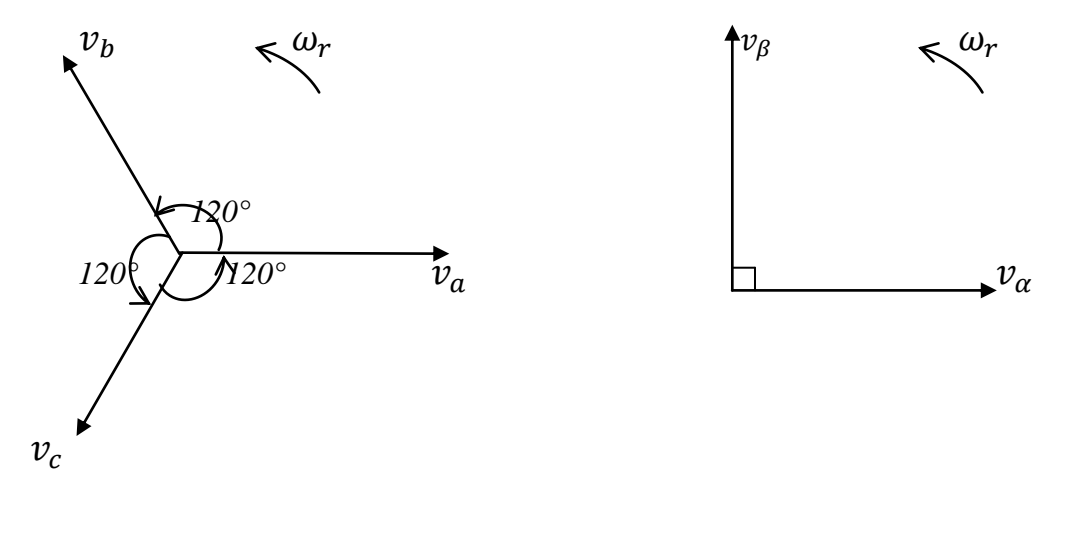

 *- Repère triphasé (a, b, c) - - Repère biphasé de Clarke (α, β) -*

*Figure II.2.* «*Représentation vectorielle des vecteurs de tension dans les repères (a, b, c) et (α, β, o)».*

La composante homopolaire étant nulle pour un système équilibré, on peut l'omettre.

Le passage du repère (*α, β*) au repère (*d, q*) se fait par le biais de la transformation suivante [14] :

$$
\begin{bmatrix} X_d \\ X_q \end{bmatrix} = \begin{bmatrix} \cos(\theta_r) & \sin(\theta_r) \\ -\sin(\theta_r) & \cos(\theta_r) \end{bmatrix} \begin{bmatrix} X_\alpha \\ X_\beta \end{bmatrix}
$$
 (II.13)

#### **II.3.3.2. Transformation de Park**

La transformation de Park permet de passer d'une représentation dans le repère triphasé (*a, b, c*) à une représentation dans un repère biphasé dit de Park à axes orthogonaux (*d, q, 0*) ; deux sont situés dans le même plan que les enroulements (*a, b, c*)*,* le troisième est dans le plan orthogonal au plan formé par les axes de phases (*a, b, c*)*,* et représente la composante homopolaire. Le repère de Park (*d, q, 0*) est à priori quelconque ; on peut ainsi considérer qu'il tourne à une vitesse arbitraire. Des choix plus ou moins pertinents peuvent être faits en fonction du repère auquel on lie la représentation de Park, il peut par exemple être considéré tournant avec le rotor [9]. L'objectif étant de pouvoir effectuer les transformations des tensions, courants et flux en utilisant une procédure de transformation unique. La figure (II.2) illustre la représentation graphique de la transformation de Park.

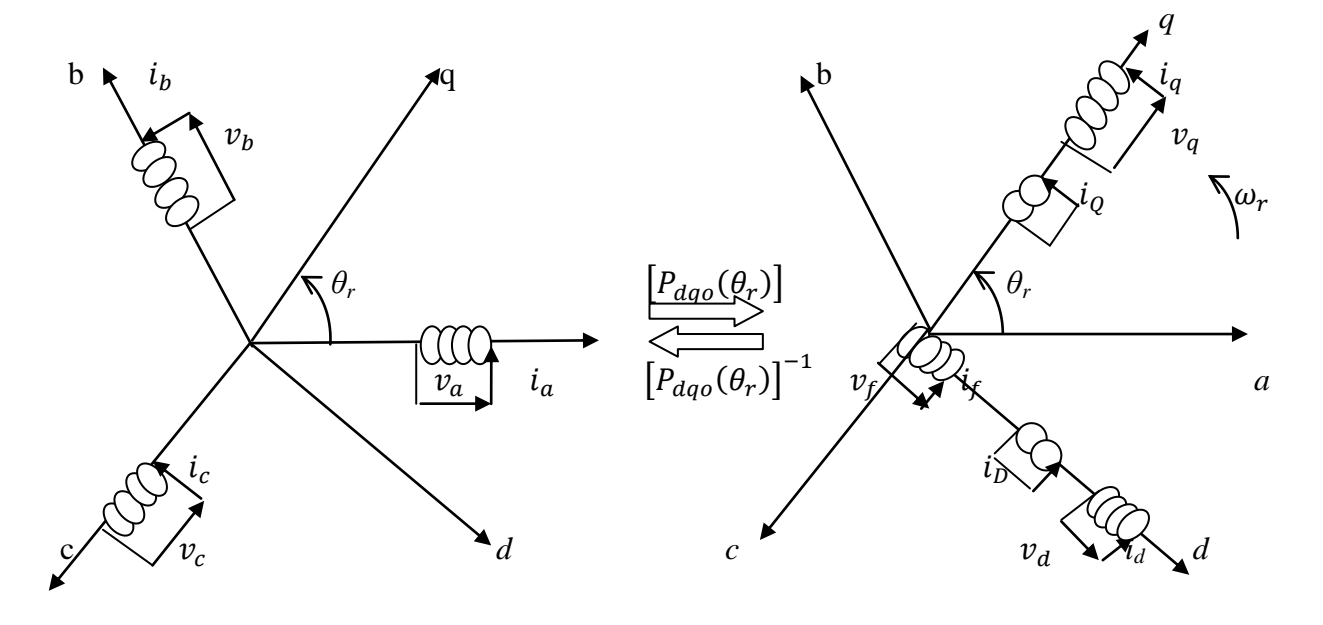

 *- Système triphasé (a, b, c) - - Système biphasé (d, q) -*

## *Figure II.3. «Principe de la transformation de Park».*

Le passage des grandeurs réelles liées au référentiel du stator  $X_{abc}$  aux grandeurs fictives, liées au référentiel de Park  $X_{dqo}$  s'effectue par la forme suivante :

$$
\begin{bmatrix} X_d \\ X_q \\ X_o \end{bmatrix} = \begin{bmatrix} P_{dqo}(\theta_r) \end{bmatrix} \begin{bmatrix} X_a \\ X_b \\ X_c \end{bmatrix}
$$
 (II.14)

Les variables  $X_a$ ,  $X_b$ ,  $X_c$ ,  $X_d$ ,  $X_g$  et  $X_o$  peuvent être des courants, des tensions ou des flux.

La matrice de Park s'exprime comme suit :

$$
\left[P_{dqo}(\theta_r)\right] = \frac{2}{3} \begin{bmatrix} \cos(\theta_r) & \cos\left(\theta_r - \frac{2\pi}{3}\right) & \cos\left(\theta_r + \frac{2\pi}{3}\right) \\ \sin(\theta_r) & \sin\left(\theta_r - \frac{2\pi}{3}\right) & \sin\left(\theta_r + \frac{2\pi}{3}\right) \\ \frac{1}{2} & \frac{1}{2} & \frac{1}{2} \end{bmatrix}
$$
 (II.15)

La transformée inverse de Park est donnée par :

$$
\left[P_{dqo}(\theta_r)\right]^{-1} = \begin{bmatrix} \cos(\theta_r) & \sin(\theta_r) & 1\\ \cos(\theta_r - \frac{2\pi}{3}) & \sin(\theta_r - \frac{2\pi}{3}) & 1\\ \cos(\theta_r + \frac{2\pi}{3}) & \sin(\theta_r + \frac{2\pi}{3}) & 1 \end{bmatrix}
$$
(II.16)

La matrice inverse de Park permet de refaire le chemin inverse ; passer du repère biphasé de Park au repère triphasé électrique :  $[X_{abc}] = [P_{dqg}(0_{r})]^{-1} [X_{dqg}]$ .

## **a. Equations électriques dans le référentiel de Park**

La transformation de Park  $P_{dao}(\theta_r)$  étant unique, elle sera appliquée aux tensions, aux courants et aux flux du stator tel que :

$$
v_{dqo} = P_{dqo}(\theta_r) v_{abc}^s
$$
 (II.17.a)

$$
i_{dgo} = P_{dgo}(\theta_r) i_{abc}^s
$$
 (II.17.b)

$$
\varphi_{dqo} = P_{dqo}(\theta_r) \varphi_{abc}^s \tag{II.17.c}
$$

La loi des mailles s'exprime sur l'un des enroulements statoriques par la relation :

$$
v = r i + \frac{d\phi}{dt}
$$
 (II.18)

Une équation compacte peut être établie pour trois phases repérées par les indices *a, b, c,* sous forme matricielle [9], cette équation est donnée par l'équation (II.3).

A travers la transformation des variables par la matrice  $P_{dao}(\theta_r)$ , les équations des tensions au stator deviennent :

$$
v_{dqo} = P_{dqo}[R^s] P_{dqo}^{-1} i_{dqo} + P_{dqo} \frac{d}{dt} P_{dqo}^{-1} \emptyset_{dqo}
$$
 (II.19)

Lorsque les résistances des enroulements sont identiques, le premier terme de droite dans l'équation (II.19) précédente se réduit comme suit :

$$
P_{dqo}[R^s] P_{dqo}^{-1} i_{dqo} = [R^s] i_{dqo}
$$
 (II.20)

Le développement du deuxième terme de droite de l'équation (II.20) exprimant la variation des flux s'écrit comme suit :

$$
P_{dqo} \frac{d}{dt} P_{dqo}^{-1} \emptyset_{dqo} = P_{dqo} \left[ \left( \frac{d}{dt} P_{dqo}^{-1} \right) \emptyset_{dqo} + P_{dqo}^{-1} \frac{d}{dt} \emptyset_{dqo} \right]
$$
(II.21)

En détaillant l'écriture matricielle, et en simplifiant le premier terme de l'expression (II.21) comme suit :

$$
\frac{d}{dt}P_{dq0}^{-1}\phi_{dq0} = \omega_r \begin{bmatrix} -\sin\theta_r & \cos\theta_r & 0\\ -\sin\left(\theta_r - \frac{2\pi}{3}\right) & \cos\left(\theta_r - \frac{2\pi}{3}\right) & 0\\ -\sin\left(\theta_r + \frac{2\pi}{3}\right) & \cos\left(\theta_r + \frac{2\pi}{3}\right) & 0 \end{bmatrix} \phi_{dq0}
$$
(II.22)

Avec :

$$
P_{dqo} \left[ \frac{d}{dt} P_{qdo}^{-1} \right] \emptyset_{dqo} = \omega_r \begin{bmatrix} 0 & 1 & 0 \\ -1 & 0 & 0 \\ 0 & 0 & 0 \end{bmatrix} \emptyset_{dqo} \tag{II.23}
$$

Où:  $\omega_r$  exprime la variation angulaire dans le temps :  $\omega_r = \frac{d}{dt}$  $\frac{d\sigma_r}{dt}$ (rad/sec). Le second terme de l'expression (II.21) se réduit à :

$$
P_{dqo} P_{dqo}^{-1} \frac{d}{dt} \emptyset_{dqo} = \frac{d}{dt} \emptyset_{dqo}
$$
 (II.24)

L'introduction des expressions (II.20), (II.23) et (II.24) dans les équations des tensions au stator, nous conduit aux expressions dans les axes *d-q*, elles s'écrivent comme suit :

$$
v_{dqo} = [R^s]i_{dqo} + \omega_r \begin{bmatrix} 0 & 1 & 0 \\ -1 & 0 & 0 \\ 0 & 0 & 0 \end{bmatrix} \emptyset_{dqo} + \frac{d}{dt} \emptyset_{dqo}
$$
 (II.25)

On remarque que l'expression (II.25) présente deux termes de variations des flux, un terme relatif à la variation dans le temps exprimant une force électromotrice de transformation et un terme correspondant à une variation de la position du rotor exprimant une Fem de rotation.

#### **b. Expression des flux en termes de courants :**

La relation correspondante entre les flux  $\varphi_{dao}$ , et les courants dans les axes *dqo* peut être obtenue en transformant les équations de flux au stator comme suit [6] :

$$
\varnothing_{dqo} = P_{dqo}(\theta_r)[L_{ss}] P_{dqo}(\theta_r)^{-1} i_{dqo} + P_{dqo}(\theta_r)[L_{sr}] i_r
$$
 (II.26)

On remarque que les inductances qui lient les flux dans les axes (*dqo*) sont indépendantes de  $\theta_r$ .

$$
\emptyset_d = \left\{ L_{ls} + \frac{3}{2} (L_0 + L_{ms}) \right\} i_d + \frac{3}{2} (L_0 + L_{ms}) (i_b + i_f)
$$
 (II.27.a)

$$
\emptyset_q = \left\{ L_{ls} + \frac{3}{2} (L_0 - L_{ms}) \right\} i_q + \frac{3}{2} (L_0 - L_{ms}) i_q \tag{II.27.b}
$$

$$
\varnothing_o = L_{ls} \, i_o \tag{II.27.c}
$$

Avec**:**

$$
L_{mq} = \frac{3}{2}(L_o - L_{ms}) \qquad ; \qquad L_{md} = \frac{3}{2}(L_o + L_{ms})
$$
  

$$
L_q = L_{mq} + L_{ls} \qquad ; \qquad L_d = L_{md} + L_{ls}
$$

 $L_{mq}$ : L'inductance de magnétisation du stator d'axe  $q$ ;

: L'inductance de magnétisation du stator d'axe *d* ;

Les variables relatives aux enroulements du rotor sont invariantes avec la transformation de rotation.

## **c. Equations électriques et magnétiques :**

A partir des relations (II.23), (II.25), (II.26) et (II.27), on obtient les systèmes d'équations (tensions, flux et courants) dans le repère de Park, qui constituent le modèle électrique dynamique pour les enroulements équivalents [6]:

# *Equations aux tensions* **:**

$$
\begin{cases}\n v_d = r_s \, i_d + \frac{d\phi_d}{dt} - \phi_q \frac{d\theta_r}{dt} \\
 v_q = r_s \, i_q + \frac{d\phi_q}{dt} + \phi_d \frac{d\theta_r}{dt} \\
 v_o = r_s \, i_o + \frac{d\phi_o}{dt}\n\end{cases}
$$
\n(II.28)

$$
\begin{cases}\n V_D = R_D i_D + \frac{d\phi_D}{dt} = 0 \\
 V_Q = R_Q i_Q + \frac{d\phi_Q}{dt} = 0\n\end{cases}
$$
\n(II.29)

# *Equations des flux* **:**

En considérant que l'effet de l'aimant est exprimé par un courant de magnétisation équivalent  $i_f$ , et en exprimant les différentes inductances dans le repère de Park, on obtient les relations des flux suivantes :

$$
\begin{cases}\n\emptyset_d = L_d i_d + L_{md} i_p + L_{md} i_f \\
\emptyset_q = L_q i_q + L_{mq} i_Q \\
\emptyset_o = L_{ls} i_o\n\end{cases}
$$
\n(II.30)

Pour des systèmes équilibrés (la somme des composantes *a, b, c* est nulle) ; la troisième équation de (II.30) est toujours vérifiée car la composante homopolaire du courant est nulle.

Les flux des enroulements amortisseurs s'expriment par :

$$
\begin{cases}\n\emptyset_D = L_{md}i_d + L_{lD}i_D + L_{md}i_f \\
\emptyset_Q = L_{mq}i_q + L_{lQ}i_Q\n\end{cases}
$$
\n(II.31)

Aux flux précédents correspondants aux enroulements portés par les axes «*d*» et «*q*», s'ajoutent les flux mutuels, ceux-ci s'expriment comme suit :

$$
\begin{cases}\n\emptyset_{md} = L_{md} (i_d + i_f + i_D) \\
\emptyset_{mq} = L_{mq} (i_q + i_Q)\n\end{cases}
$$
\n(II.32)

Avec :

 $\varphi_{ma}$ : Flux mutuel entre les enroulements de l'axe  $q$ ;

: Flux mutuel entre les enroulements de l'axe *d*.

## *Equations aux courants :*

La connaissance des flux et des paramètres des enroulements dans les axes (*d, q*)*,* nous conduit au calcul des courants, que l'on exprime par les relations suivantes :

$$
\begin{cases}\n\boldsymbol{i}_d = \frac{1}{L_{ls}} (\phi_d - \phi_{md}) \\
\boldsymbol{i}_q = \frac{1}{L_{ls}} (\phi_q - \phi_{mq})\n\end{cases}
$$
\n(II.33)

$$
\begin{cases}\n\boldsymbol{i}_D = \frac{1}{L_{ID}} (\emptyset_D - \emptyset_{md}) \\
\boldsymbol{i}_Q = \frac{1}{L_{IQ}} (\emptyset_Q - \emptyset_{mq})\n\end{cases}
$$
\n(II.34)

# **II.4. Schémas équivalents de la (MSAP)**

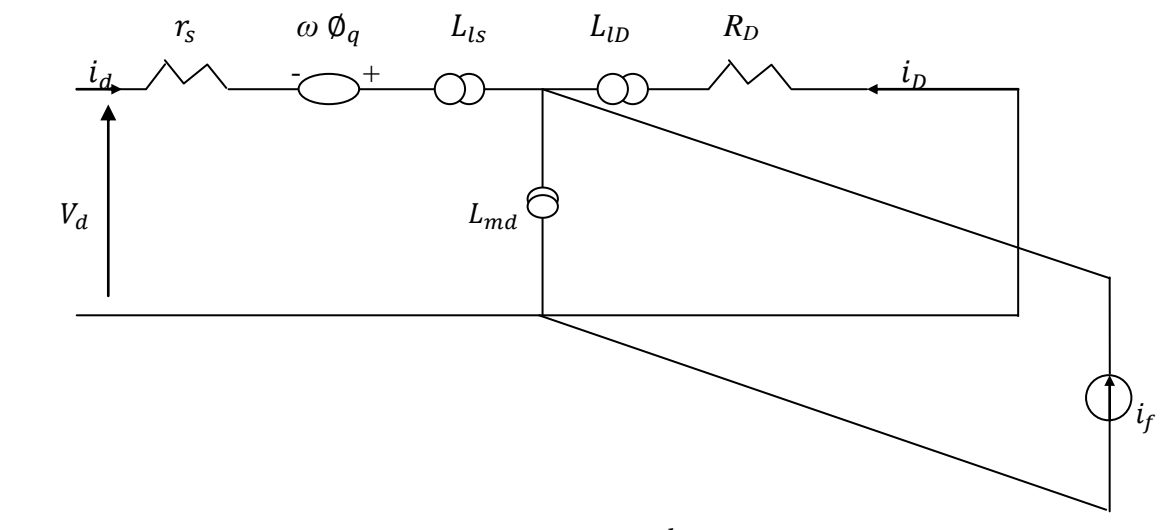

*- axe «d» -*

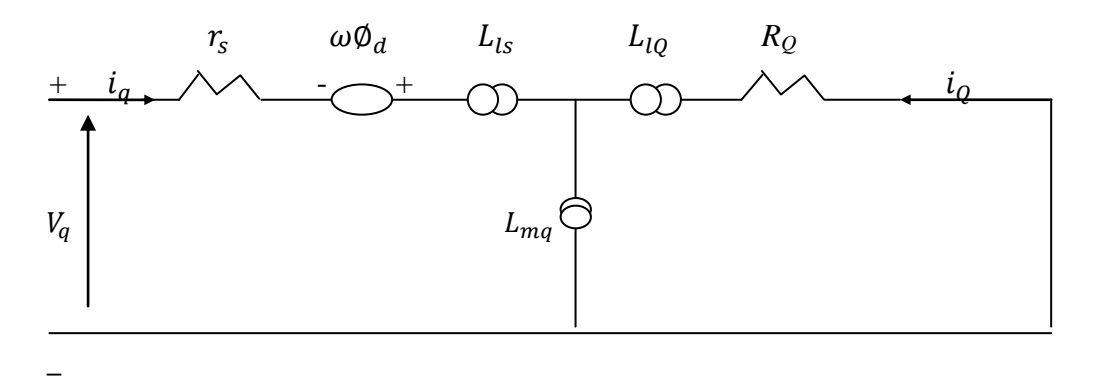

*- axe «q» -*

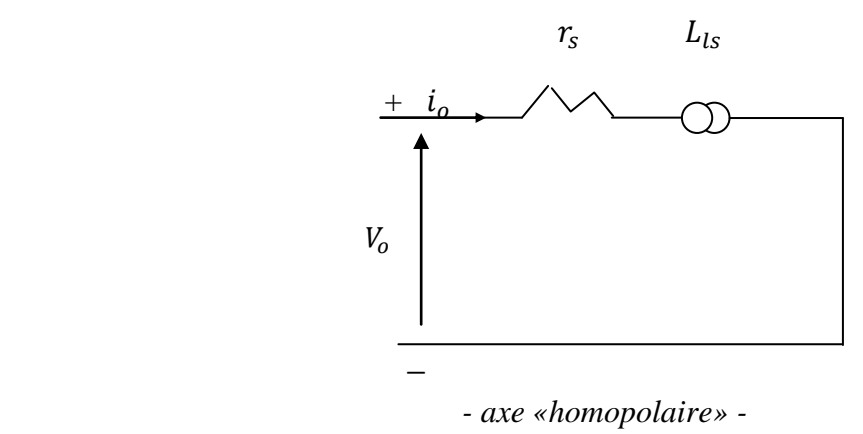

*Figure II.4. «Circuits équivalents des axes (dqo) pour la (MSAP)».*

## **II.5. Equation de la puissance et du couple électromagnétique**

L'expression du couple électromagnétique développé par le moteur peut être obtenue de l'expression de la puissance électrique totale du moteur, donnée par :

$$
P_e = v_a \, i_a + v_b \, i_b + v_c \, i_c \tag{II.35}
$$

Lorsqu'on transforme les quantités de la phase statorique (*a, b, c*) au référentiel  $(d, q, o)$  du rotor tournant à la vitesse  $\boldsymbol{\omega_r} = \frac{d\theta_r}{dt}$ , on aura :

$$
P_e = \frac{3}{2} \left( v_d \, i_d + v_q \, i_q + 2 v_o \, i_o \right) \tag{II.36}
$$

En remplaçant les équations aux tensions (II.24) dans l'équation (II.32), on obtient :

$$
P_e = \frac{3}{2} \left( \frac{d\phi_d}{dt} \, i_d + \frac{d\phi_q}{dt} \, i_q + 2 \frac{d\phi_o}{dt} \right) + \frac{3}{2} \frac{d\theta_r}{dt} \left( \phi_d \, i_q - \phi_q \, i_d \right) + \frac{3}{2} \, r_s \left( i_d^2 + i_q^2 + 2 i_o^2 \right) \tag{II.37}
$$

Où :

- $\geqslant \frac{3}{2}$  $rac{3}{2}(\frac{d}{d})$ d d d  $\frac{d\phi_o}{dt}$ : représente la variation par unité de temps de l'énergie magnétique emmagasinée ;
- $\geqslant \frac{3}{2}$  $\mathbf{z}$  $\frac{d\theta_r}{dt}(\phi_d \mathbf{i}_q - \phi_q \mathbf{i}_d)$ : représente la puissance mécanique transformée en puissance électrique à l'intérieur de la machine ;
- $\geqslant \frac{3}{2}$  $\frac{3}{2}r_s(i_d^2+i_q^2+2i_o^2)$ : représente les pertes joules dans l'induit.

Pour une machine à *p* pôles, on a :  $\omega_r^d$  $\frac{d\theta_r}{dt} = \frac{P}{2}$  $\frac{1}{2}$   $\omega_{rm}$ , avec  $\omega_{rm}$  la vitesse mécanique du rotor en rad/sec. En s'intéressant au deuxième terme de l'équation (II.33), la puissance électromécanique développée par le moteur s'écrit :

$$
P_e = \frac{3}{2} \frac{P}{2} \omega_{rm} (\phi_d \, i_q - \phi_q \, i_d)
$$
 (II.38)

En divisant la puissance mécanique par la vitesse mécanique du rotor, on obtient l'expression du couple électromécanique développé par le moteur :

$$
C_{em} = \frac{3}{2} \frac{P}{2} \left( \emptyset_d \, i_q - \emptyset_q \, i_d \right) \tag{II.39}
$$

En substituant les expressions (II.30) des flux, et (II.33) des courants dans la relation du couple (II.39), on aboutit à l'expression du couple exprimée en fonction des courants :

$$
C_{em} = \frac{3}{2} \frac{P}{2} \left[ \left( L_d - L_q \right) i_d i_q + \left( L_{md} i_p i_q - L_{mq} i_q i_d \right) + \left( L_{md} i_f i_q \right) \right] \quad (II.40)
$$

Avec :

- $\triangleright \ \ \left(\frac{3}{2}\right)$  $\mathbf{z}$ P  $\frac{r}{2}(L_d - L_q) i_d i_q$ : représente le couple réluctant dû à la saillance des pôles de la machine. Ce terme disparait dans le cas d'une machine à pôles lisses ( $L_d = L_q$ );
- $\geqslant \frac{3}{2}$  $\mathbf{z}$ P  $\frac{r}{2}(L_{md} i_D i_q - L_{mq} i_Q i_d)$ : représente le couple asynchrone dû aux amortisseurs, il disparait en régime permanent (les amortisseurs ne fonctionnent qu'au régime transitoire ;
- $\geqslant \frac{3}{2}$  $\mathbf{z}$ P  $\frac{r}{2}(L_{md} i_f i_q)$ : représente le couple synchrone créé par l'excitation des aimants permanents.

#### **II.6. Equation mécanique**

L'équation mécanique faisant intervenir les couples mécanique, résistant et de frottement s'écrit :

$$
C_{em} + C_r - C_f = J \frac{d\omega_{rm}(t)}{dt} = \frac{2J}{P} \frac{d\omega_r(t)}{dt}
$$
 (II.41)

# Avec :

 $C_{em}$ : Le couple électromagnétique ;

 $C_r$ : Le couple résistant de charge ;

 $C_f$ : Le couple de frottements et d'amortissements du rotor ;

 $J$ : Le moment d'inertie des masses tournantes ;

 $\omega_{rm}$ : La vitesse mécanique du rotor ;

 $\boldsymbol{\omega_r}$ : La vitesse de rotation du rotor;

 $p$  : Le nombre de pôles.

Soit l'angle du rotor  $\delta(t)$ , défini comme étant l'angle entre l'axe  $(q_r)$ du rotor et l'axe  $(q_e)$  du repère de référence tournant au synchronisme :

$$
\delta(t) = \theta_r(t) - \theta_e(t) \tag{II.42}
$$

Avec :

 $\delta(t)$  le décalage entre les axes  $q_r$  du rotor et  $q_e$  de référence synchrone.

$$
\delta(t) = \int_0^t [\omega_r(t) - \omega_e(t)]dt + \theta_r(0) - \theta_e(0)
$$
 (II.43)

Comme  $\omega_e$  est constant, alors :

$$
d[\omega_r(t) - \omega_e(t)] = d\omega_r(t) \tag{II.44}
$$

La vitesse angulaire se déduit de l'équation mécanique (II.35), comme suit :

$$
\omega_r(t) - \omega_e = \frac{P}{2J} \int_0^t (C_{em} + C_r - C_f) dt
$$
 (II.45)

# **II.7. Conclusion**

Dans ce chapitre, nous avons fait une modélisation de la **M**achine **S**ynchrone à **A**imants **P**ermanents (MSAP) avec amortisseurs, à travers ses équations électriques, magnétiques et mécaniques. Ce modèle d'équations différentielles se prête difficilement à une résolution numérique des paramètres physiques. Pour dépasser cette complexité de résolution, des hypothèses simplificatrices acceptables et non réductrices des phénomènes intervenants sont posées dans un premier lieu. Ensuite, en adoptant une transformation du repère physique en un nouveau repère orthogonal de Clarke ou de Park, les différentes équations et grandeurs relatives aux tensions, flux et courants sont transformées via une matrice. Dans ce chapitre, on a opté pour la transformation de Park, ceci nous a permis de réécrire le modèle de la machine sous forme d'équations différentielles à coefficients constants. La puissance, le couple électromagnétique sont aussi exprimés dans le référentiel de Park.

La connaissance du déplacement angulaire et de la vitesse de rotation sont obtenus à travers l'équation mécanique faisant intervenir aussi bien le couple électromécanique, le couple résistant et le couple de frottements.

L'exploitation des modèles d'équations dans le repère de Park se fera à travers la réalisation et la mise en œuvre d'un schéma de simulation sous environnement MATLAB. C'est l'objet du prochain chapitre.

# **CHAPITRE III**

**MODELES DE SIMULATION ET COMMANDE EN VITESSE ET DE COUPLE DE LA MSAP**

# **III .1. Introduction**

Les entraînements à vitesse variable utilisant des moteurs électriques sont présents dans un très grand nombre de processus industriels. Parmi les avantages de ces dispositifs, on souligne :

- La possibilité de suivi d'une consigne de vitesse ou de couple utilisée comme grandeur réglante dans la conduite optimale des processus, suivant divers critères tels que la minimisation de la consommation d'énergie.
- L'insensibilité des consignes imposées aux variations de la charge entraînée et du réseau d'alimentation.
- La programmation très précise et très souple des accélérations, du freinage et du positionnement sur des vastes plages de fonctionnement, permettant ainsi la suppression de nombreux organes mécaniques auxiliaires et des transmissions complexes et volumineuses.

Les entraînements à vitesse variable utilisant les moteurs à courant continu sont fortement concurrencés depuis les années soixante-dix par les moteurs à courant alternatif alimentés par convertisseurs statiques. Les avantages décisifs apportés par l'utilisation des machines à courant alternatif, sont surtout liés à l'élimination des contacts tournants, permettant le fonctionnement dans les environnements hostiles, l'augmentation de la fiabilité et de la robustesse, la réduction de la maintenance et enfin le fonctionnement à des vitesses élevées [6].

Parmi les machines à courant alternatif utilisées dans les entraînements, la **M**achine **S**ynchrone à **A**imants **P**ermanents (MSAP) offre d'autres avantages tels que la suppression des pertes joule au rotor, d'où un rendement élevé, et la substitution de l'enroulement inducteur par des aimants permanents conduisant à la production de couple massique élevé. Cependant, les (MSAP) présentent des inconvénients relatifs à leurs coûts élevés (sauf pour les ferrites) et le changement des caractéristiques des aimants en fonction du temps et des conditions d'utilisation.

Dans le cadre de ce chapitre, on présentera simultanément :

**1)** La technique d'implémentation sous MATLAB/SIMULINK du modèle régissant le fonctionnement de la (MSAP) tel que détaillé dans le chapitre précédent. Cette partie est motivée par l'étude et la compréhension de l'influence des différents couples :

- d'excitation résultant de l'interaction entre un champ crée par les courants statoriques se déplaçant par rapport à une vitesse imposée par la fréquence d'alimentation  $\langle\langle$  pulsation des courants  $\rangle$ , et le champ créé par l'excitation des aimants permanents avec le rotor ;
- réluctant dû à l'anisotropie rotorique dans une machine à pole saillants, ou à la présence d'encoches dans le stator dans les machines à pôles lisses. En terme de puissance, il correspond aux pertes joule ;
- et asynchrone (d'induction) dû à l'interaction entre le champ créé par les courants circulant dans les enroulements amortisseurs et le champ créé par les enroulements statoriques.
- **2)** La seconde partie concerne la présentation succinte des méthodes de commande des (MSAP). Nous détaillerons ensuite la technique de commande mise en œuvre dans le but d'assurer le contrôle du couple et de la vitesse.

# **III.2. Principe des unités réduites**

L'utilisation des grandeurs « réduites » à la place des grandeurs « physiques » est extrêmement fréquente. Par définition, les « grandeurs réduites » sont des nombres sans dimension obtenus en faisant le quotient de la valeur physique de chaque grandeur considérée, par une valeur de base que l'on a choisi comme référence.

Les avantages de l'utilisation des valeurs réduites sont les suivants [6] :

- L'utilisation des valeurs réduites supprime très souvent les coefficients numériques des équations ;
- Les ordres de grandeur des impédances en valeurs réduite d'une famille de machines sont peu variables d'une machine à l'autre, si bien que l'utilisation des valeurs réduites permet de mieux apprécier et interpréter les similitudes comme les différences de comportement de ces machines ;
- Les courants et les tensions en valeurs réduites, fournissent rapidement une estimation de la sévérité des contraintes résultant du régime étudié.

Dans le cas particulier des machines synchrones, on peut signaler deux arguments supplémentaires :

- L'utilisation des valeurs réduites facilite l'élaboration de schémas équivalents propres à aider la compréhension des phénomènes.
- Toutes les applications de la théorie des deux axes sont traitées en valeurs réduites dans la littérature technique.

Si l'on représente par «  $X$  » par exemple la valeur physique d'une grandeur quelconque (qui peut être une impédance, une tension, un courant, une puissance, etc ….) et par  $X_{base}$  la grandeur choisie comme référence, on écrira :

*x* (valeur réduite de *X*) =  $\frac{X}{Y}$ X

La transformation en unités réduites est un simple changement de variable, qui est toujours valable mathématiquement quelles que soient les grandeurs de manière à retirer le plus d'avantages possibles de cette transformation. Ce choix est bien connu pour le cas des transformateurs. Il ne présente par ailleurs, aucune difficulté pour les grandeurs qui concernent l'induit des machines tournantes, car il suffit de prendre la tension nominale, le courant nominal et la puissance nominale, comme grandeurs de références [6].

# **III.3. Implémentation du modèle de simulation de la (MSAP)**

## **III.3.1. Modèle de simulation de la (MSAP)**

L'implémentation et la simulation de la (MSAP) se feront sur la base des équations définies dans le précédent chapitre. A cet effet, les différentes équations seront exprimées en unités réduites en utilisant les grandeurs de base suivantes :

$$
I_b = \frac{2S_b}{3V_b} \tag{III.1}
$$

$$
Z_b = \frac{V_b}{I b} \tag{III.2}
$$

$$
C_{em_b} = \frac{S_b}{\left(\frac{2\omega_b}{P}\right)}\tag{III.3}
$$

Avec :

 $S_b$ ,  $V_b$  et  $\omega_b$  sont les grandeurs de base respectivement relatives à la puissance apparente, la tension simple et la vitesse respectivement, *p* le nombre de pôles.

# **Chapitre III Modèles de simulation et commande en vitesse et de couple de la MSAP**

Sachant que la machine est alimentée en tension, les expressions des flux issues des équations (II.21) s'écrivent :

$$
\begin{cases}\n\emptyset_d = \omega_b \int \left\{ V_d + \frac{\omega_r}{\omega_b} \emptyset_q + \frac{r_s}{X_{ls}} (\emptyset_{md} - \emptyset_d) \right\} dt \\
\emptyset_q = \omega_b \int \left\{ V_q - \frac{\omega_r}{\omega_b} \emptyset_d + \frac{r_s}{X_{ls}} (\emptyset_{mq} - \emptyset_q) \right\} dt \\
\emptyset_o = \omega_b \int \left( V_o + \frac{r_s}{X_{ls}} \emptyset_o \right) dt\n\end{cases}
$$
(III.4)

$$
\begin{cases} \phi_D = \omega_b \times \frac{R_D}{X_{ID}} \int (\phi_{md} - \phi_D) dt \\ \phi_Q = \omega_b \times \frac{R_Q}{X_{IQ}} \int (\phi_{mq} - \phi_Q) dt \end{cases}
$$
(III.5)

En tenant compte des valeurs initiales dues aux termes d'intégration temporelle, les flux sont produits par les variations des tensions [6].

Avec :

$$
\begin{cases}\n\emptyset_{md} = X_{mD} \left( \frac{\emptyset_d}{X_{ls}} + \frac{\emptyset_D}{X_{lD}} + i_f \right) \\
\emptyset_{mq} = X_{mq} \left( \frac{\emptyset_q}{X_{ls}} + \frac{\emptyset_q}{X_{lQ}} \right)\n\end{cases} \tag{III.6}
$$

Où :

$$
\frac{1}{X_{mD}} = \frac{1}{X_{md}} + \frac{1}{X_{lD}} + \frac{1}{X_{ls}}
$$
(III.7)

$$
\frac{1}{X_{mq}} = \frac{1}{X_{mq}} + \frac{1}{X_{lQ}} + \frac{1}{X_{ls}}
$$
(III.8)

Les paramètres  $X_{ls}$ ,  $X_{mQ}$ ,  $X_{mD}$ ,  $X_{md}$ ,  $X_{lQ}$ ,  $X_{lD}$  représentent des réactances.

Les courants se déduisent en fonction des flux, tels que donnés par les expressions suivantes :

$$
\begin{cases}\n\boldsymbol{i}_d = \frac{\phi_d - \phi_{md}}{X_{ls}} \\
\boldsymbol{i}_q = \frac{\phi_q - \phi_{mq}}{X_{ls}}\n\end{cases}
$$
\n(III.9)

$$
\begin{cases}\n\boldsymbol{i}_D = \frac{\phi_D - \phi_{md}}{X_{ID}} \\
\boldsymbol{i}_Q = \frac{\phi_Q - \phi_{mq}}{X_{IQ}}\n\end{cases}
$$
\n(III.10)

#### **Chapitre III Modèles de simulation et commande en vitesse et de couple de la MSAP**

Les expressions des flux et des courants définissent les grandeurs électriques et magnétiques, auxquelles on doit ajouter l'équation mécanique permettant la prise en compte de la rotation qui produit aussi une variation des différents flux.

Le couple électromagnétique en valeur réduite s'écrit :

$$
C_{em} = \frac{C_{em}^{nat}}{C_{emb}} = \frac{\frac{3 p}{2\omega_b} (\phi_d i_q - \phi_q i_d)}{\frac{3}{2} \left(\frac{v_b}{p}\right)}
$$
(III.11)

Sachant que lorsqu'on exprime le terme  $(\phi_d i_q - \phi_q i_d)$  par des variables en unités réduites, un produit  $V_bI_b$  apparaît. Donc le couple électromécanique s'exprime comme suit :

$$
C_{em} = (\phi_d i_q - \phi_q i_d) \tag{III.12}
$$

En explicitant les flux, on aboutit à l'expression du couple dans laquelle apparaissent les différents couples réluctant, asynchrone et d'excitation :

$$
C_{em} = (X_d - X_q)i_d i_q + X_{md} i_p i_q - X_{mq} i_q i_d + X_{md} i_f i_q
$$
 (III.13)

En divisant l'équation mécanique par le couple de base, on obtient une équation mécanique dans laquelle la vitesse sera exprimée en unités réduites [6]:

$$
C_{em} + C_r - C_f = 2 H \frac{d \left\{ \frac{\omega_r - \omega_e}{\omega_b} \right\}}{dt}
$$
 (III.14)

Avec:

$$
H = \frac{1}{2} J \frac{\omega_{bm}^2}{S_b}
$$
  
\n
$$
\omega_{bm} = \frac{\omega_b}{\left(\frac{p}{2}\right)}
$$
  
\n
$$
\delta(t) = \theta_r(t) - \theta_e(t)
$$

$$
\delta(t) = \omega_b \int_0^t \left\{ \frac{(\omega_r(t) - \omega_e)}{\omega_b} \right\} dt + \theta_r(0) - \theta_e(0)
$$
 (III.15)

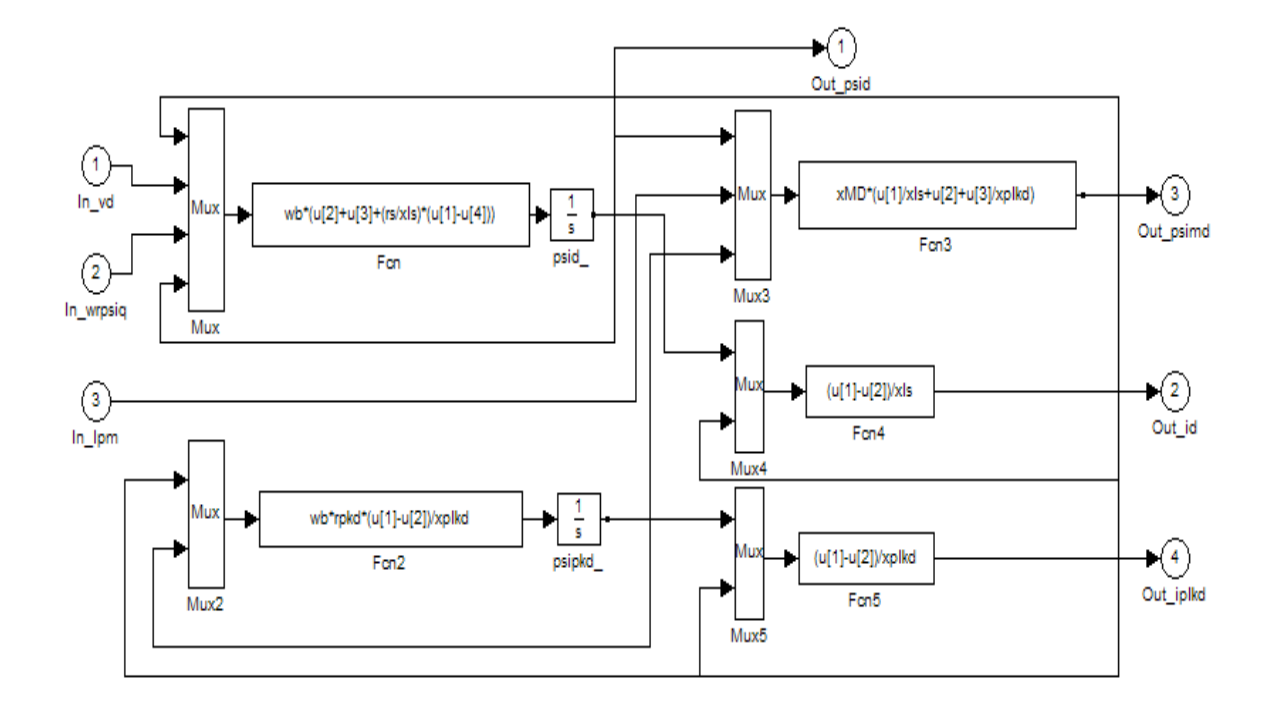

**III.3.2. Schémas bloc d'implémentation de la (MSAP)**

*Figure III.1. « Bloc circuit d'axe –d-».*

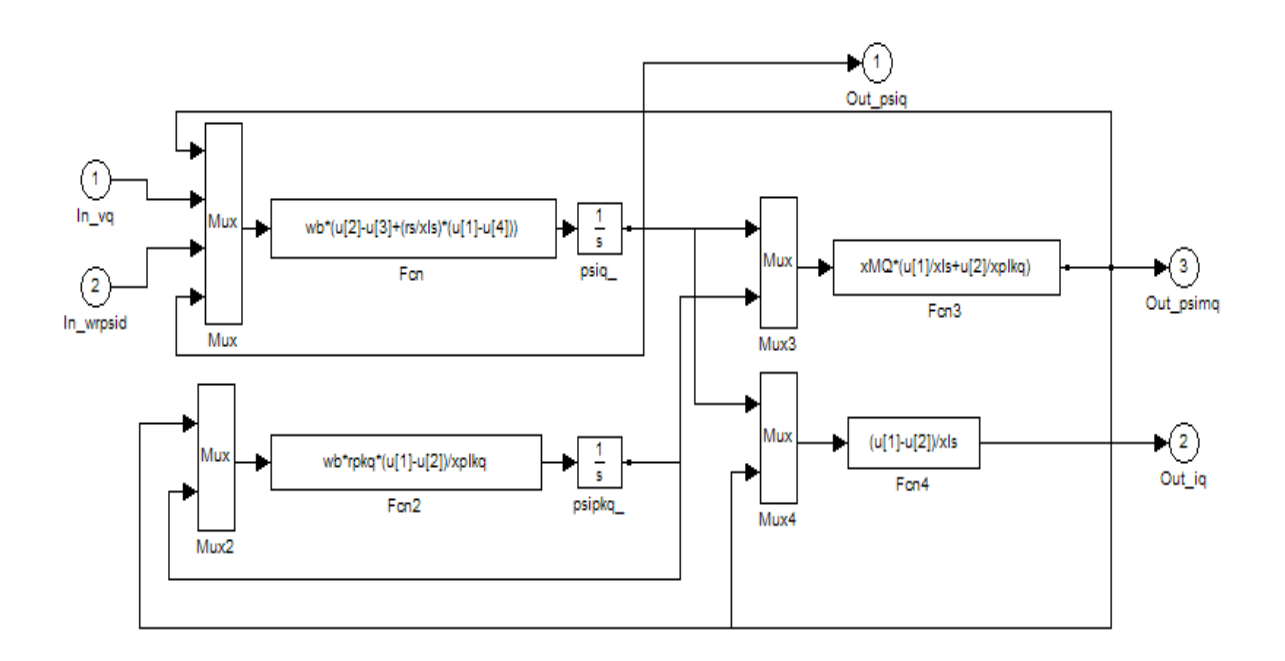

*Figure III.2. « Bloc circuit d'axe –q-».*

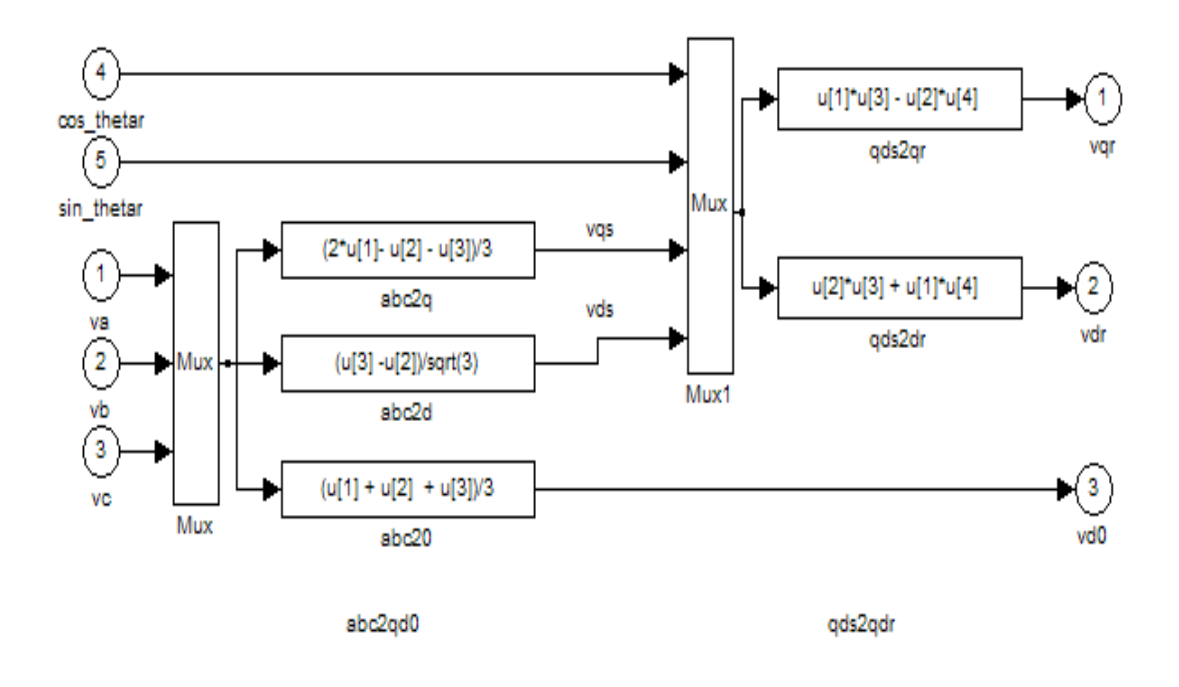

*Figure III.3. « Bloc transformation directe de Park ».*

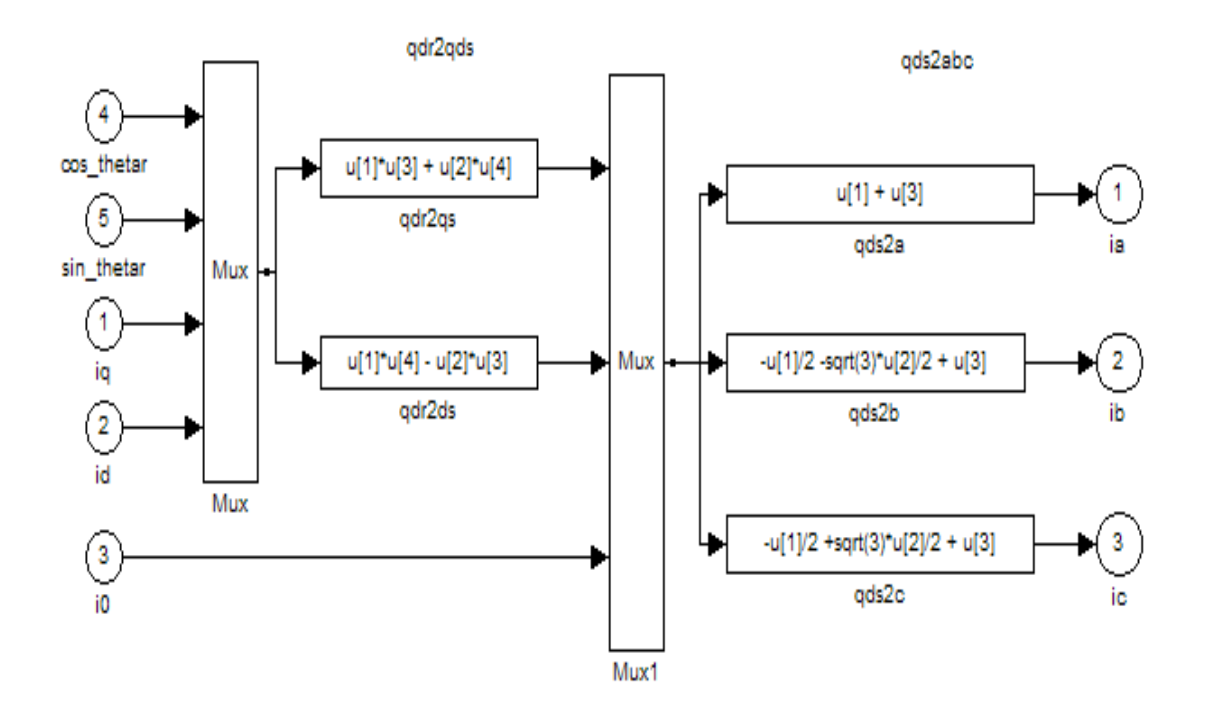

*Figure III.4. « Bloc transformation inverse de Park ».* 

#### **III.4. Diagrammes vectoriels en régime permanent**

Le régime permanent des moteurs triphasés est atteint lorsque les grandeurs ne varient plus en fonction du temps. Dans cette section, nous allons examiner les équations de la (MSAP) en régime permanent ainsi que leurs diagrammes vectoriels correspondant aussi bien pour un fonctionnement en moteur qu'en génératrice. La connaissance des grandeurs en régime permanent nous permettra d'ajuter certains paramètres de simulation et d'élaborer des relations simplifiées reliant les différentes grandeurs en vue de dimensionner les organes de contrôle et de correction [6].

On considère que la machine est alimentée par des tensions triphasées sinusoïdales et que les courants sont aussi triphasés sinusoïdaux avec un déphasage  $\varphi$  par rapport aux tensions :

$$
\begin{cases}\n v_a = V_m \cos(\omega_e t) \\
 v_b = V_m \cos(\omega_e t - \frac{2\pi}{3}) \\
 v_a = V_m \cos(\omega_e t - \frac{4\pi}{3})\n\end{cases}
$$
\n(III.16)

$$
\begin{cases}\n\boldsymbol{i}_a = \boldsymbol{I}_m \cos(\omega_e \, \boldsymbol{t} + \boldsymbol{\varphi}) \\
\boldsymbol{i}_b = \boldsymbol{I}_m \cos(\omega_e \, \boldsymbol{t} + \boldsymbol{\varphi} - \frac{2\pi}{3}) \\
\boldsymbol{i}_a = \boldsymbol{I}_m \cos(\omega_e \, \boldsymbol{t} + \boldsymbol{\varphi} - \frac{4\pi}{3})\n\end{cases}
$$
\n(III.17)

Sous les conditions du régime permanent, le rotor tourne à la vitesse de synchronisme  $\omega_e$ pour un flux d'excitation constant [6].

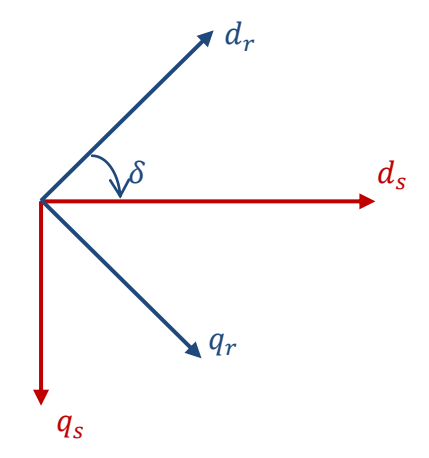

Le repère de stationnaire synchrone est noté  $q_s$  et le repère de rotation du rotor est noté  $q_r$ . *Figure III.4. « Axes statoriques et axes rotoriques ».*

A partir des repères de la figure (III.2) et des relations (III.16) et (III.17), on peut écrire les vecteurs phaseurs de la tension et du courant dans le repère stationnaire  $(q_s, d_s)$  tel que :

$$
\begin{cases}\nv_q^e - v_d^e = V_m + j0 = V_m e^{j0} \\
i_q^e - i_d^e = I_m \cos \varphi + jI_m \sin \varphi = I_m e^{j\varphi}\n\end{cases}
$$
\n(III.18)

Les aimants permanents à travers le flux qu'ils génèrent engendrent une Fem  $E_m$ , les autres grandeurs courants et flux des amortisseurs sont toutes nulles, par conséquent les enroulements amortisseurs ne jouent aucun rôle en régime permanent. En régime permanent le rotor tourne à la vitesse de synchronisme tel que  $\omega_r = \omega_e$ , donc les courants et les flux sont constants [6].

Les équations (II.22) pour le régime permanent s'écrivent comme suit :

$$
\begin{cases} \n\mathbf{v}_d = \mathbf{r}_s \mathbf{i}_d - \omega_e L_q \mathbf{i}_q \\ \n\mathbf{v}_q = \mathbf{r}_s \mathbf{i}_q + \omega_e L_d \mathbf{i}_d + E_m \n\end{cases} \tag{III.19}
$$

La combinaison des relations (III.19) en notation complexe donne :

$$
\nu_q - j\nu_d = (r_s + j\omega_e L_q)(i_q - ji_d) + \omega_e (L_d - L_q)i_d + E_m
$$
 (III.20)

L'expression (III.20) est exprimée dans le repère stationnaire  $(d_s, q_s)$ . Sachant qu'en régime permanent le rotor peut être dans une position décalé par rapport au repère stationnaire, alors le repère solidaire du rotor  $(d_r, q_s)$  sera dans une position tel que donnée par le diagramme de la figure (III. 3) suivante :

Les équations (III.11) s'écrivent dans le repère solidaire rotor comme suit :

$$
\begin{cases}\nv_q^s - jv_d^s = (v_q - jv_d)e^{-j\delta} = V_m e^{-j\delta} = \sqrt{2}V_a e^{-j\delta} \\
i_q^s - j i_d^s = (i_q - j i_d)e^{-j\delta} = I_m e^{-j(\varphi - \delta)} = \sqrt{2}I_a e^{-j(\varphi - \delta)}\n\end{cases}
$$
(III.21)

Comme :

$$
\overline{\mathbf{V}}_{a}e^{-j\delta} = \left(\frac{\mathbf{v}_{q}}{\sqrt{2}} - \mathbf{j}\frac{\mathbf{v}_{d}}{\sqrt{2}}\right) = \overrightarrow{\mathbf{V}}_{q} - \mathbf{j}\overrightarrow{\mathbf{V}}_{d}
$$
(III.22)

$$
\overline{I}e^{-j\delta} = \left(\frac{i_q}{\sqrt{2}} - j\frac{i_d}{\sqrt{2}}\right) = \overrightarrow{I}_q - j\overrightarrow{I}_d
$$
 (III.23)

Finalement, on aboutit à la forme vectorielle des tensions dans le repère  $(d_r, q_r)$  solidaire du rotor comme suit [6]:

$$
\vec{V}_q = r_s \vec{I}_q + \omega_e L_d \vec{I}_d + \vec{E}_m
$$
 (III.24)

$$
\vec{V}_d = r_s \vec{I}_d - \omega_e L_q \vec{I}_q
$$
 (III.25)

Pour les grandeurs de phases, on a alors :

$$
\text{Moteur}: \qquad \vec{V}_a = r_s \vec{I}_a + \omega_e L_d \vec{I}_d - j \omega_e L_q \vec{I}_q + \vec{E}_m \tag{III.26}
$$

Génératrice : 
$$
\vec{V}_a = -r_s \vec{I}_a - \omega_e L_d \vec{I}_d + j \omega_e L_q \vec{I}_q + \vec{E}_m
$$
 (III.27)

Avec :

$$
\begin{cases}\n\vec{V}_a = \vec{V}_q - j\vec{V}_d \\
\vec{I}_a = \vec{I}_q - j\vec{I}_d\n\end{cases}
$$
\n(III.28)

En se basant sur les équations (III.26), (III.27) on donne les diagrammes vectoriels pour les régimes de fonctionnement en moteur et en génératrice, tel que mis en évidence par les figures (III.6) et (III.7) suivantes :

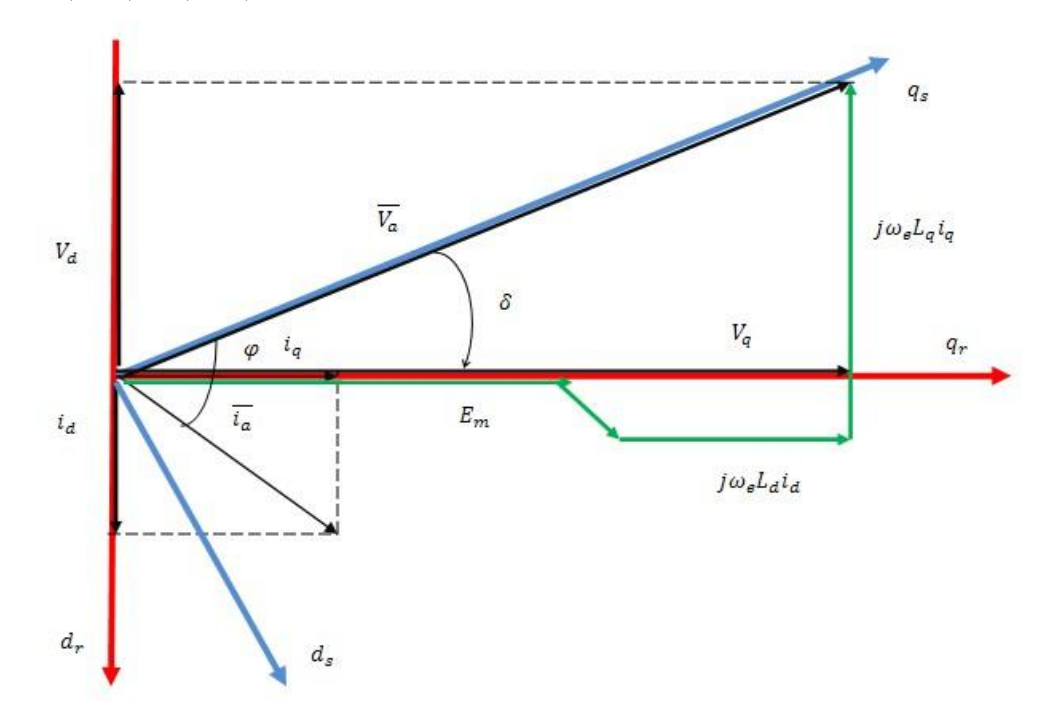

*Figure III.6. « Diagramme vectoriel du moteur ».*

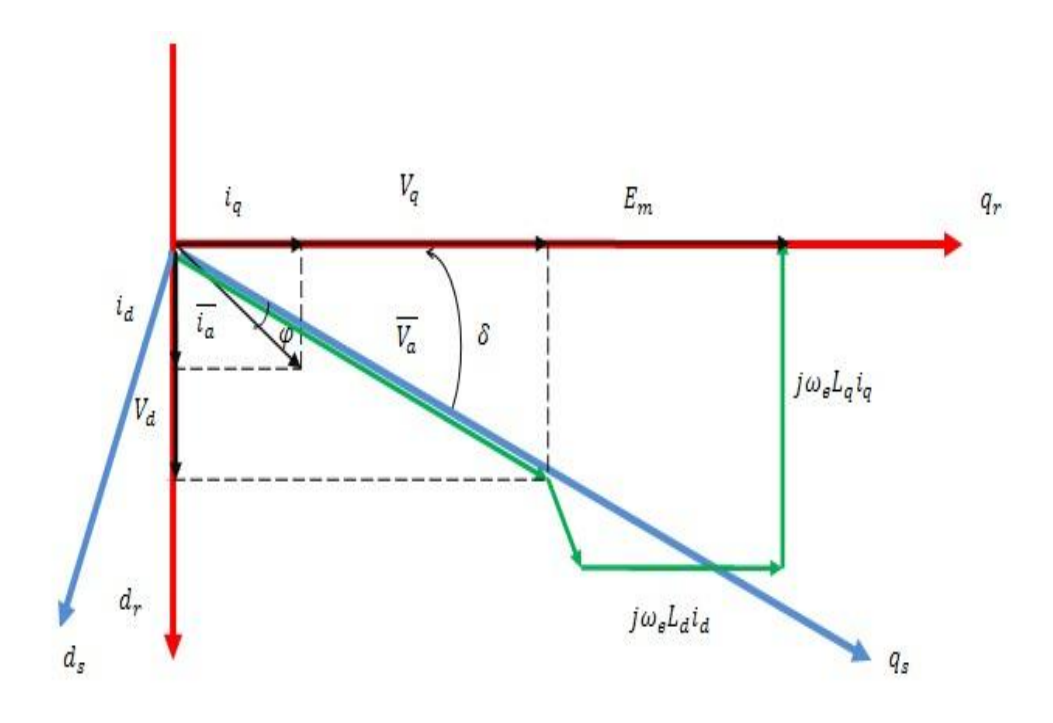

*Figure III.7. « Diagramme vectoriel du générateur ».*

# **III.5. Stratégies de commande des (MSAP)**

A partir des connaissances acquises dans la commande des machines à courant alternatif classiques (machines synchrones bobinées et machines à induction), diverses stratégies de commande des (MSAP) à vitesse variable ont été développées [6]. On distingue :

- $\triangleright$  La commande par autopilotage ;
- $\triangleright$  La commande vectorielle par orientation de flux ;
- $\triangleright$  La commande directe du couple et du flux.

Chacune de ces stratégies présente des avantages et des inconvénients que nous présenterons dans ce qui suit de manière sommaire.

# **III.5.1. Commande par autopilotage**

L'autopilotage et l'alimentation des (MSAP) a fait l'objet de nombreux travaux de recherches dans le but d'obtenir des couples uniformes et stables dans une gamme importante de vitesse, et d'établir une commande simple, souple et performante [6].

## **Chapitre III Modèles de simulation et commande en vitesse et de couple de la MSAP**

Une première manière de faire varier la vitesse d'un moteur synchrone est de l'alimenter par des courants de fréquence variable à travers un convertisseur statique de fréquence. Dans ce cas, l'alimentation doit être non seulement réglée en amplitude mais aussi en phase (fréquence) [9],[6].

La commande par autopilotage nécessite l'utilisation d'un capteur de position entre le stator et le rotor afin de détecter la position relative rotor/stator, c'est-à-dire la positon du champ inducteur par rapport au champ induit, permettant ainsi de synchroniser la fréquence d'alimentation. Donc la fréquence de la source d'alimentation est commandée par la vitesse de rotation. La connaissance du déphasage entre les grandeurs d'alimentation et de sorties, par rapport à la position du rotor permet de commander l'angle entre les forces magnétomotrices crées par l'excitation et le stator, ce qui constitue une grandeur de réglage du couple moteur [6],[9].

Le capteur de position permet la délivrance de signaux à une fréquence synchronisée avec la fréquence de rotation de la machine. Ces signaux sont mis en forme, amplifiés et isolés par l'intermédiaire de transformateurs d'impulsions et envoyés sur les gâchettes des thyristors du commutateur de courant qui alimente l'induit de la machine synchrone. On dit que la machine est «autopilotée» [9].

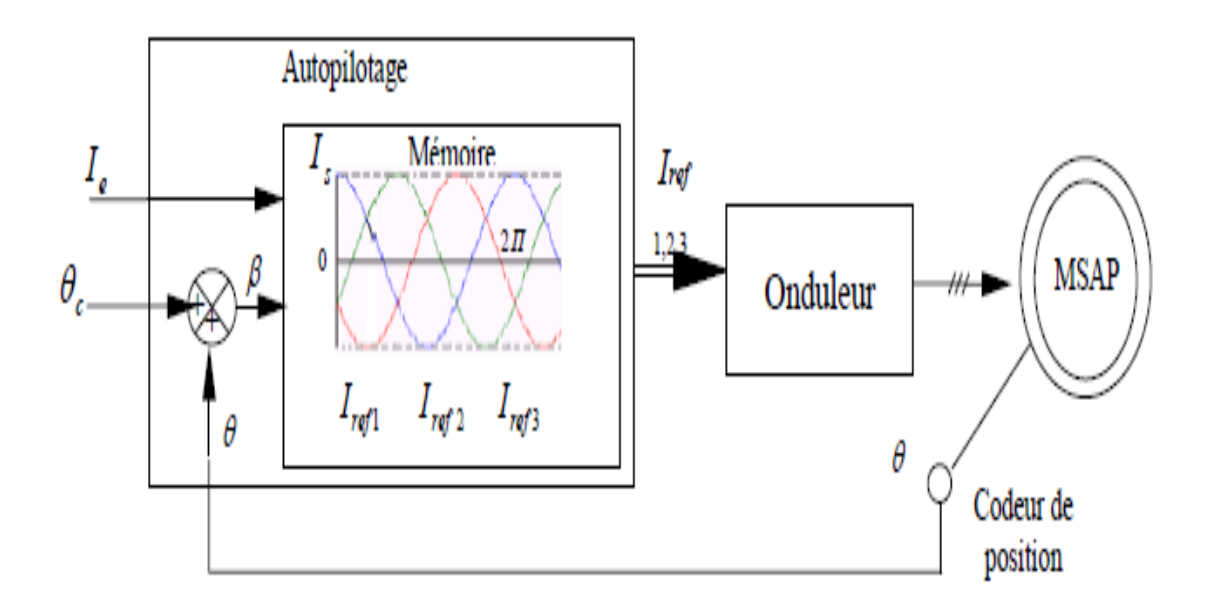

*Figure III.8. « Schéma d'une machine synchrone à aimants permanents autopilotée».*

# **III.5.2. Commande vectorielle**

Elle est appelée aussi commande par orientation de flux et notée FOC (**F**ield **O**riented **C**ontrol). La machine synchrone à aimants permanents est représentée par un système d'équations vectoriel. La commande vectorielle porte en général sur des machines alimentées en tension et réglées en courant sur les axes *d* et *q*. Cette topologie permet une meilleure dynamique dans le contrôle du couple tout en évitant les inconvénients d'alimentation en courant.

La technique de la commande vectorielle permet de transformer la (MSAP) en une structure semblable à celle de la machine à courant continu à excitation séparée, dans laquelle le flux n'est pas affecté par les variations du couple électromagnétique. En effet, en l'absence de la saturation et de la réaction de l'induit, le flux principal de l'inducteur est proportionnel au courant d'excitation. On aura ainsi un couple électromagnétique proportionnel au courant de l'induit pour une valeur constante de flux.

La commande vectorielle permet une amélioration du temps de réponse et un réglage rapide du couple. Mais cette amélioration est accompagnée par une complexité plus grande de la commande, et la mise en œuvre de structures d'observation ou de mesure des grandeurs de la machine, exigées par la commande. De plus, la sensibilité aux variations des paramètres internes de la machine présente l'inconvénient majeur de la commande vectorielle [9].

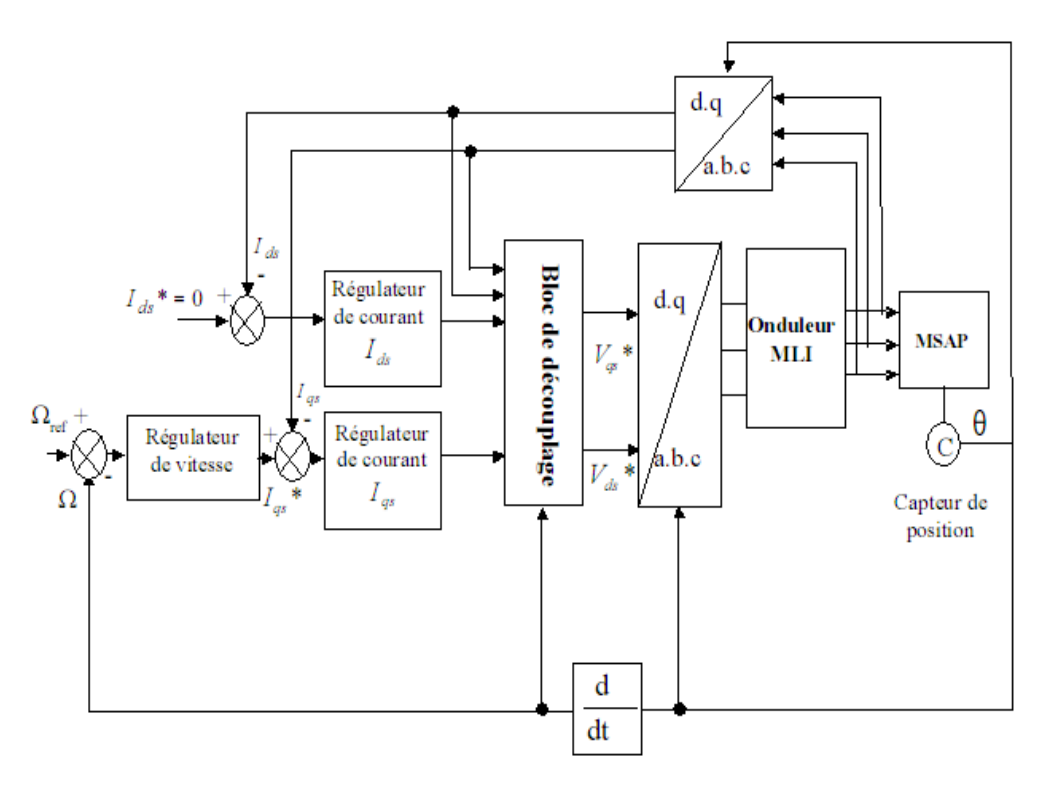

*Figure III.9. ‹‹ Schéma structurel d'une commande vectorielle ››.*

#### **III.5.3. Commande directe du couple et du flux**

La méthode de contrôle direct du couple DTC (**D**irect **T**orque **C**ontrol), a été introduite spécialement pour les machines asynchrones. Ensuite, plusieurs études ont permis de développer plus précisément la connaissance de cette méthode. Cette technique de commande a été aussi appliquée sur les machines synchrones.

Cette méthode est basée sur une alimentation par un onduleur de **M**odulation de **L**argeur d'**I**mpulsions (MLI), et sur un découplage de flux et de couple par orientation du champ magnétique. Dans ce cas, le couple et le flux sont directement imposés par un choix judicieux du vecteur tension imposé par le convertisseur d'alimentation [9].

Ce type de commande est basé sur la détermination directe de la séquence de commande appliquée aux interrupteurs d'un onduleur de tension. Ce choix est généralement basé sur l'utilisation de régulateurs à hystérésis dont la fonction est de contrôler l'état du système, à savoir l'amplitude du flux statorique et du couple électromagnétique dans ce cas.

Donc, la DTC permet de piloter précisément le flux statorique et le couple électromagnétique. Pour cela, elle est basée uniquement sur la connaissance des courants et des tensions statoriques, et la vitesse rotorique si on veut que cette dernière soit corrigée (ajout d'un boucle de vitesse).

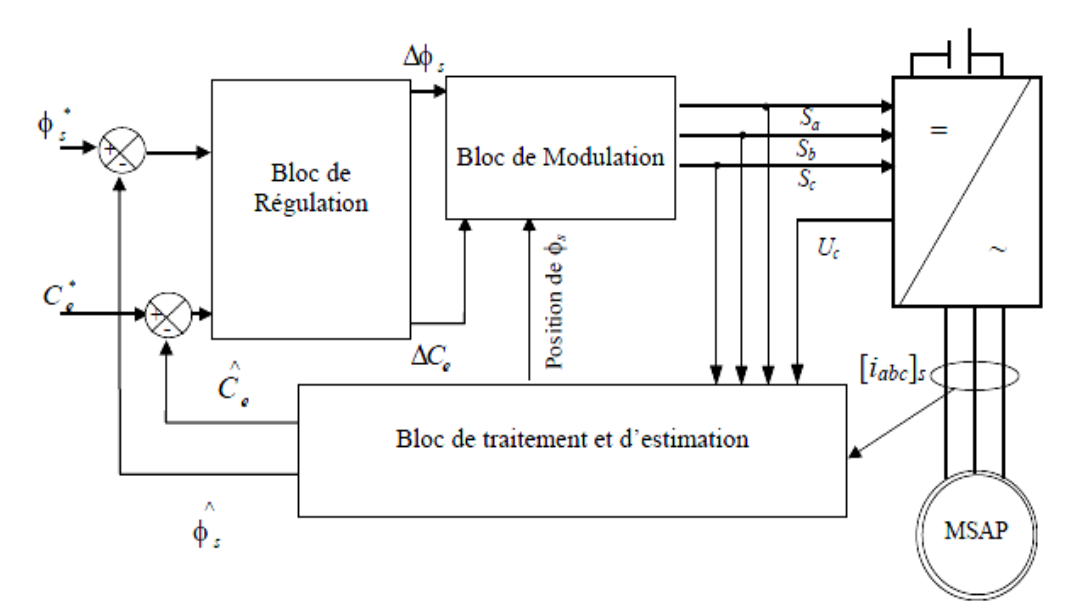

*Figure III.10. « Schéma structurel d'une commande par DTC appliquée à une MSAP».*

En régime permanent, la tension statorique permet d'estimer facilement le flux statorique à partir de  $i_s$  et  $V_s$ . Les valeurs de flux et de couple sont alors calculés sans boucle de retour complexe, indépendamment des paramètres rotoriques. Le fait que la DTC

commande directement les interrupteurs, améliore nettement les performances dynamiques de l'entraînement par rapport à la commande vectorielle [9].

La mesure de la vitesse de l'arbre n'est pas nécessaire pour imposer un couple de référence (cas d'un fonctionnement sans boucle de vitesse), ce qui constitue un grand avantage pour ce type de commande. Le flux et le couple ainsi calculés sont comparés à leurs valeurs de consigne pour déterminer les instants de commande des interrupteurs [9].

# **III.6. Commande du couple à partir du contrôle des courants**

Cette technique consiste à régler le couple par l'intermédiaire du contrôle des courants. Elle nécessite la connaissance d'un couple de référence et de la vitesse du rotor.

Le couple électromagnétique d'une (MSAP) peut être réglé par l'intermédiaire de trois grandeurs : tension, angle interne (δ) et du courant. Ce qui est mis en évidence par les expressions suivantes du couple en régime permanent :

$$
\mathcal{C}_{em} = -3\left(\frac{P}{2\omega_e}\right) \left\{ \frac{V_s E_m}{X_d} \sin(\delta) + \frac{V_s^2}{2} \left(\frac{1}{X_q} - \frac{1}{X_d}\right) \sin(2\delta) \right\}
$$
 (III. 29)

$$
C_{em} = -3\left(\frac{P}{2\omega_e}\right) \{E_m. I_q + (X_d - X_q)I_d. I_q\}
$$
 (III.30)

L'expression (III.29) est utilisée pour fixer un couple maximal par l'intermédiaire de l'angle interne δ, ou de la tension. Et l'expression (III.30) permet l'élaboration de courants en fonction de ce couple maximal désiré. Pour que cela soit possible, le couple est considéré proportionnel au courant de phase [6].

# **III.6.1. Commande en courant à couple maximal**

On souhaite utiliser au maximum les performances du moteur. Pour cela, il est nécessaire d'obtenir le couple le plus grand possible pour un courant *I<sup>s</sup>* donné, donc pour un échauffement donné de la machine. On cherche à obtenir un rapport  $\frac{c}{c}$  $\frac{\pi}{I_s}$  le plus grand possible [6].

Le rapport  $\frac{c}{c}$  $\frac{e_m}{I_s}$  est maximal lorsque sa dérivée par rapport à γ est nulle, l'angle γ étant défini par le déphasage entre le courant et la force électromotrice à vide, soit :

$$
\frac{\partial \left(\frac{C_{em}}{I_s}\right)}{\partial \gamma} = 0 \qquad \Longrightarrow \qquad -3\frac{p}{2} \frac{L_{md} i_f}{\sqrt{2}} \sin \gamma + 3p(L_d - L_q) I \cos (2\gamma)
$$
\n
$$
\text{Avec:} \qquad \frac{E_m}{\omega_e} = \frac{L_{md} i_f}{\sqrt{2}}
$$

On a:

$$
-3p(L_d - L_q)I \sin^2 \gamma - 3\frac{p}{2} \frac{L_{md}i_f}{\sqrt{2}} \sin \gamma + 3\frac{p}{2}(L_d - L_q)I = 0 \quad (III.31)
$$

Ceci nous conduit à la valeur optimale suivante donnée dans [6] :

$$
\gamma = Arc \sin \left\{ \frac{\left(\frac{L_{\text{md}}i_{\text{f}}}{\sqrt{2}}\right) - \sqrt{\left(\frac{L_{\text{md}}i_{\text{f}}}{\sqrt{2}}\right)^2 + 8\left(L_{\text{d}} - L_{\text{q}}\right)^2 I^2}}{4\left(L_{\text{d}} - L_{\text{q}}\right)I} \right\}
$$
(III.32)

Dans le cas réel, l'angle **γ** optimal donnant un couple maximal varie assez peu en fonction du courant, d'autre part, le couple est peu sensible aux variations de **γ** autour de sa valeur maximale. On peut alors adopter une valeur moyenne de l'angle **γ** optimal, que l'on utilise quel que soit le courant. Pour une (MSAP) l'angle **γ** optimal est négatif, ce qui implique que le courant est en avance sur la Fem.

Les composantes du courant donnant un courant minimum sont obtenues par :

$$
I_d^{opt} = |I_s| \cos(\gamma)
$$
 (III.35)  

$$
I_q = \sqrt{|I_s| - (I_d^{opt})^2}
$$
 (III.36)

#### **III.6.2. Commande en tension à couple maximal**

Afin d'obtenir un couple maximal indépendant de la vitesse, on effectue une commande à  $\frac{V}{c}$  $\frac{V}{f}$  constant. Sachant que  $\omega = \frac{2}{f}$  $\frac{h}{p}$ , et en remplaçant dans l'équation (III.29), on trouve :

$$
C_{em} = \frac{3p\left(\frac{L_{md}i_{f}}{\sqrt{2}}\right)v}{2\pi L_{d}} \sin[\delta] + \frac{3p}{8\pi^{2}}\left(\frac{v}{f}\right)^{2}\left(\frac{1}{L_{q}} - \frac{1}{L_{d}}\right)\sin(2\delta)
$$
 (III.37)

Le couple électromagnétique est maximal lorsque sa dérivée partielle par rapport à **δ** est nulle, ce qui correspond à la solution réaliste suivante donnée par [6] :

$$
\delta = Arcos\left[\frac{\frac{-L_{md}i_{f}}{2}}{\frac{1}{2} + \sqrt{\left(\frac{L_{md}i_{f}}{2}\right)^{2} + \frac{1}{2\pi^{2}}\left(\frac{V}{f}\right)^{2}\left(\frac{L_{d}}{L_{q}} - 1\right)^{2}}}{\frac{1}{\pi}\left(\frac{V}{f}\right)\left(\frac{L_{d}}{L_{q}} - 1\right)}\right]
$$
(III.38)

Lors du fonctionnement à  $\frac{V}{c}$  $\frac{1}{f}$  constant, l'angle optimal  $\delta$  est indépendant de la tension. La loi de commande obtenue est alors relativement simple à mettre en œuvre. Toute fois, lorsque le rapport  $\frac{V}{f}$  $\frac{1}{f}$  est modifié, l'angle de charge optimale change.

Dans le cas d'une (MSAP) cet angle est supérieur à  $(\frac{\pi}{2})$  $\frac{\pi}{2}$ ). Toutefois, il faut rester éloigné de **δ** optimal qui représente la limite de stabilité du couple en régime permanent [6].

#### **III.6.3. Commande du couple via les courants en imposant un couple de référence**

La commande du couple développé par la (MSAP) mise en œuvre dans ce présent travail consiste à imposer un couple de référence  $\mathcal{C}_{em}^{ref}$  par l'intermédiaire de courants. Cette technique est basée sur le fait sue le couple est proportionnel au courant. L'expression du couple est :

$$
C_{em} = (\emptyset_d \, i_q - \emptyset_q \, i_d) = (x_d - x_q) i_d \, i_q + E_m \, i_q \tag{III.39}
$$

On voit donc que le couple en régime permanent dépend principalement des courants  $i_d$  et  $i_q$ , et par conséquent du courant d'alimentation :

$$
I_s = \sqrt{\dot{t}_d^2 + \dot{t}_q^2}
$$
 (III.40)

$$
V_s = \sqrt{v_d^2 + v_q^2}
$$
 (III.41)

Avec :

$$
\nu_d = r_s \, i_d - \frac{\omega_e}{\omega_b} \, \emptyset_q \tag{III.42}
$$

$$
\nu_q = r_s \, i_q + \frac{\omega_e}{\omega_b} \varphi_d \tag{III.43}
$$

Le calcul du couple en régime permanent en fonction de l'angle de charge δ donne l'expression (III.30) précédente :

Avec :

$$
V_s = V_a = \frac{V_m}{\sqrt{2}} e^{j0} = \frac{V_m}{\sqrt{2}} \underline{\bigwedge} 0
$$

En substituant les courants donnés par (III.33) et (III.34) dans l'expression du couple (III.37), on aboutit à une relation reliant le couple à l'angle interne et au courant :

$$
C_{em} = E_m |I_a| \sqrt{1 - \sin^2 \gamma} - I_a |I_a| (x_d - x_q) \sin \gamma \sqrt{1 - \sin^2 \gamma}
$$

$$
= [E_m - I_a(x_d - x_q) \sin\gamma] |I_a|\sqrt{1 - \sin^2\gamma}
$$
 (III.44)

Sachant que le couple dépend aussi de la tension et de l'angle de charge, tel que mis en évidence par l'expression (III.29).

Il est donc possible de définir une relation d'approximation entre le couple et la tension pour un angle de charge correspondant au couple maximal obtenu à partir de la relation (III.36). L'algorithme de cette commande est donné comme suit :

Entrée : valeurs possibles du couple entre ses valeurs maximale et minimale.

 $\implies$  Exprimer le courant en fonction du couple

 $\implies$  En fixant l'angle γ, on cherchera à minimiser l'écart entre le couple

correspondant à cette valeur et le couple désiré.

Le critère de minimisation est le suivant :

$$
\sin(\gamma) = f_{min} \left[ C_{em} - \left( E_m |I_s| \sqrt{1 - \sin^2(\gamma)} - |I_s|^2 \left( X_d - X_q \right) \sin(\gamma) \sqrt{1 - \sin^2(\gamma)} \right) \right]
$$

Calcul des grandeurs :  $I_d$ ,  $I_q$ ,  $V_d$ ,  $V_q$ ,  $\delta$ ,  $\varphi$ ,  $I_q^s$ ,  $I_d^s$  pour toutes les valeurs de  $\gamma$ correspondantes aux valeurs admissibles du couple.

Connaissant  $I_d^s$ ,  $I_q^s$ ,  $V_s$  *et C<sub>em</sub>*, on cherchera les relations :

 $e_a^s = f(I_a^s)$  entre les deux courants;

 $\implies$   $V_s = g(C_{em})$  entre la tension et le couple.

 On utilisera la fonction d'interpolation polynomiale ( polyfit ) existant dans les outils numériques de MATLAB.

## **Chapitre III Modèles de simulation et commande en vitesse et de couple de la MSAP**

D'après l'algorithme ci-dessus, les courants de commande du couple sont donc déduits à partir du couple désiré, auquel correspond l'angle optimal entre le courant et la Fem.  $E_m$ portée par l'axe  $q_r$  solidaire du rotor en rotation. Les courants de référence  $\int_{d}^{ref}$  et  $I_d^{ref}$  seront déduits de la comparaison  $(C_{em}^{ref} - C_{em}^{cal})$ .

#### **III.7. Dimensionnement des correcteurs**

Les comparaisons entre les grandeurs de référence et les grandeurs calculées donnent des erreurs [6]. La correction ou la compensation de ces erreurs est l'addition d'un bloc appelé correcteur ou compensateur.

Il existe plusieurs types de correcteurs, dans ce qui suit, on développera le correcteur de type **P**roportionnel **I**ntégral (PI) ; par son action proportionnelle, il convient lorsqu'on veut annuler l'erreur, il est réalisable physiquement, du fait de son action intégrale, il présente l'inconvénient de saturer éventuellement l'entrée du système, il faut alors l'associer à un dispositif d'anti-saturation, constitué le plus souvent d'un simple écréteur, c'est le correcteur le plus utilisé .

Pour réaliser l'objectif d'assurer une commande de couple, il est nécessaire à chaque instant de connaître :

- Les courants ;
- Les flux ;
- La position.

L'expression du couple montre que pour le contrôler, il faut contrôler les composantes  $i_{ds}$  et  $i_{qs}$ . Dans le cas d'une machine à pôles lisses ( $Ld=Lq$ ), le couple est maximum pour  $i_{ds} = 0$ , tandis que pour le cas d'une machine à pôles saillants, le couple est maximum pour une valeur optimale de  $i_{ds}$ . L'annulation de  $i_{ds}$  provoque une réduction du courant statorique, ce qui permet à la machine de fonctionner dans la zone de saturation [14] :

$$
i_s = \sqrt{i_{ds}^2 + i_{qs}^2} \le i_{smax}
$$

#### **Chapitre III Modèles de simulation et commande en vitesse et de couple de la MSAP**

Donc, deux boucles internes sont introduites, l'une pour le courant  $i_d$ , et l'autre pour le courant  $i_q$ . Pour la vitesse, on introduit une boucle externe. En tout, on a besoin de trois correcteurs.

A partir des relations des tensions, on a :

$$
\begin{cases}\nv_d = r_s \, i_d + L_d \, \frac{di_d}{dt} - \omega_r L_q i_q \\
v_q = r_s \, i_q + L_q \frac{di_q}{dt} + \omega_r L_d i_d + \omega_r \varphi_f\n\end{cases}
$$
\n(III.45)

En appliquant la transformation de Laplace, on obtient :

$$
\begin{cases}\nV_d(s) = (r_s + sL_d)I_d(s) - E_q \\
V_q(s) = (r_s + sL_q)I_q(s) - E_d\n\end{cases}
$$
\n(III.46)

Avec :

$$
E_q = \omega_r L_q I_q(s)
$$
  

$$
E_d = -(\omega_r L_d I_d + \omega_r \phi_f)
$$

*s* : Le facteur de Laplace.

Sous forme matricielle, les équations précédentes s'écrivent comme suit :

$$
\begin{bmatrix} V_d(s) \\ V_q(s) \end{bmatrix} = \begin{bmatrix} (r_s + sL_d) & -\omega_r L_q \\ \omega_r L_d & (r_s + sL_q) \end{bmatrix} \begin{bmatrix} I_d(s) \\ I_q(s) \end{bmatrix} + \begin{bmatrix} 0 \\ \omega_r \phi_f \end{bmatrix}
$$
(III.47)

$$
V_{dq}(s) = G(s)I_{dq}(s) + E_m(s)
$$

D'où le schéma bloc suivant :

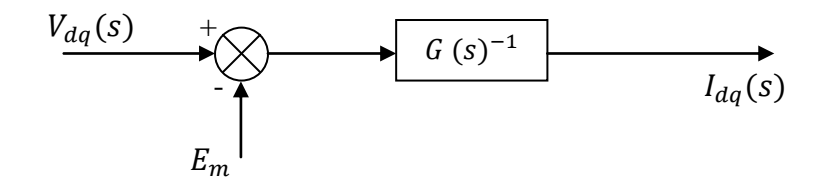

*Figure III.11. « Schéma bloc des équations électriques ».*
Les tensions de référence se calculent donc comme suit :

$$
\begin{cases}\nV_d^{ref} = K_{p(d)}\left(i_d^{ref} - i_d\right) + K_{i(d)}\int \left(i_d^{ref} - i_d\right)dt - \omega_r L_q i_q - r_s i_d \\
V_q^{ref} = K_{p(q)}\left(i_q^{ref} - i_q\right) + K_{i(q)}\int \left(i_q^{ref} - i_q\right)dt + \omega_r L_d i_d - r_s i_q\n\end{cases}
$$
\n(III.48)

Pour atteindre les objectifs recherchés, à savoir stabilité et précision avec un régulateur PI, dont la structure est imposée, plusieurs catégories d'approches sont possibles suivant l'information disponible sur le procédé. Parmi ces approches, on peut citer la méthode de compensation de pôles, et la méthode de placement de pôles [7].

#### **III.7.1. Méthode de compensation de pôles**

La méthode de compensation de pôles consiste à égaliser le zéro du régulateur avec le pôle de la fonction de transfert du système à réguler. Cela permet d'avoir une première équation. On fixe ensuite les dynamiques de poursuite (constante de temps en boucle fermée), ce qui donne une deuxième équation. Ainsi, le système des deux équations permet de calculer les deux coefficients du régulateur PI [7].

#### **III.7.2. Méthode de placement de pôles**

Cette méthode calcule les paramètres du régulateur PI à partir de la spécification de pôles désirés en boucle fermée, et en connaissant le modèle du procédé [7].

Dans ce qui suit, on calculera les différents régulateurs par la méthode de compensation de pôles, c'est la méthode la plus utilisée.

#### **III.7.3. Calcul des régulateurs du courant**

#### **III.7.3.1. Dimensionnement du régulateur de courant** *i<sup>d</sup>*

Selon l'axe d, le modèle de la machine est le suivant [7] :

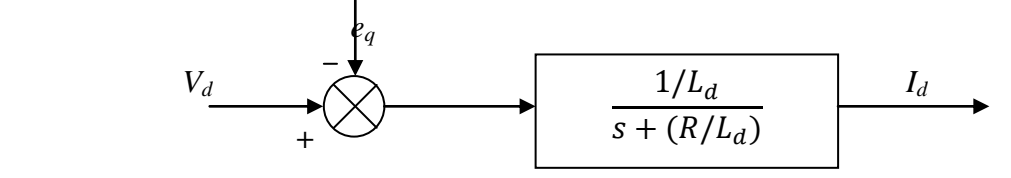

*Figure III.12. « Modèle de la machine suivant l'axe d ».*

La fonction de transfert du système dans l'axe d est donc :

$$
FTBO = \frac{I_d(s)}{V_d(s)} = \frac{1/L_d}{s + (R/L_d)} = \frac{1/R}{1 + (L_d/R)s} = \frac{G_o(s)}{1 + T_d s}
$$
(III.49)

Avec :

$$
G_o(s) = 1/R \qquad ; \qquad T_d = L_d/R
$$

Le régulateur **P**roportionnel **I**ntégral (PI) a pour fonction de transfert :

$$
G(s) = K_{pd} \frac{s + K_{id}/K_{pd}}{s} = K_{pd} + \frac{K_{id}}{s}
$$
 (III.50)

Avec :

 $K_{pd}$ : Gain proportionnel du régulateur ;

 $K_{id}$ : Gain intégral du régulateur.

La fonction de transfert du système en boucle ouverte, en incluant le régulateur, avec l'entrée de commande  $V_d$  ( $e_q = 0$ ) sera alors :

$$
FTBO = K_{pd} \left[ \frac{s + (K_{id}/K_{pd})}{s} \right] \left[ \frac{G_o(s)}{(1 + T_d s)} \right]
$$

$$
= K_{pd} \left[ \frac{s + (K_{id}/K_{pd})}{s} \right] \left[ \frac{G_o/T_d}{s + (1/T_d)} \right]
$$
(III.51)

En utilisant la méthode de compensation de pôles, on aura :

$$
\frac{K_{id}}{K_{pd}} = \frac{1}{T_d} \tag{III.52}
$$

La fonction de transfert en boucle fermée :

$$
FTBF = \frac{(K_{pd} G_o)/T_d}{s + (K_{pd} G_o)/T_d} = \frac{1}{1 + T_i s}
$$
(III.53)

Avec :

$$
\boldsymbol{T}_i = \frac{\boldsymbol{T}_d}{\boldsymbol{G}_o \; \boldsymbol{K}_{pd}}
$$

D'où :

$$
\begin{cases}\nK_{pd} = \frac{p_{bf} T_d}{G_o} \\
K_{id} = \frac{p_{bf}}{G_o}\n\end{cases}
$$
\n(III.54)

Avec :

$$
\boldsymbol{p_{bf}} = \frac{1}{T_i}
$$
: Pôles en boucle fermée.

## **III.7.3.2. Dimensionnement du régulateur de courant** *i<sup>q</sup>*

Selon l'axe q, le modèle de la machine est le suivant [7] :

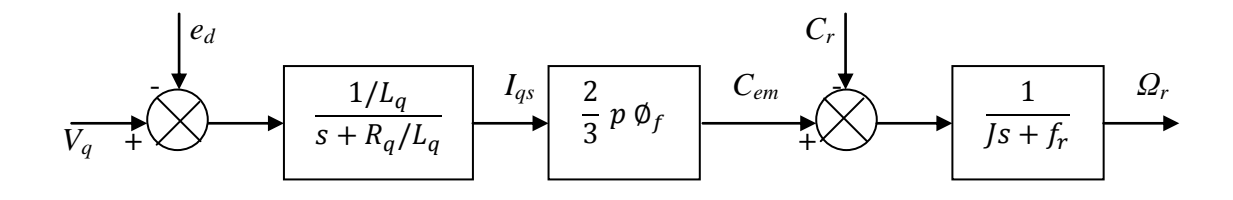

*Figure III.13. « Boucle de régulation de la vitesse ».*

Réglage de la boucle interne de courant :

D'après l'équation (III.46), on aura :

$$
I_q(s) = \frac{1/L_q(V_q(s) + E_d(s))}{s + (R/L_q)}
$$
(III.55)

La fonction de transfert en boucle ouverte par rapport à l'entrée de commande  $V_q$  (e<sub>d</sub> = 0) sera alors :

$$
\frac{I_q(s)}{V_q(s)} = \frac{1/L_q}{s + R/L_q} = \frac{1/R}{1 + (L_q/R_s)} = \frac{G_o}{1 + T_q s}
$$
(III.56)

Avec :

$$
G_o = \frac{1}{R}
$$
  

$$
T_q = L_q/R
$$

En ajoutant un régulateur PI, la fonction de transfert en boucle ouverte sera :

$$
FTBO = K_{pq} \left[ \frac{s + (K_{iq}/K_{pq})}{s} \right] \left[ \frac{G_o}{1 + T_q s} \right]
$$
  
=  $K_{pq} \left[ \frac{s + (K_{iq}/K_{pq})}{s + 1/T_q} \right]$  (III.57)

Avec la méthode de compensation de pôles, on aura :

$$
\frac{K_{iq}}{K_{pq}} = \frac{1}{T_q} = \frac{R}{L_q}
$$
\n(III.58)

La fonction de transfert en boucle fermée est :

$$
FTBF = \frac{K_{pq} G_o / T_q}{s + K_{pq} G_o / T_q}
$$
\n(III.59)

L'équation (III.59) peut se mettre sous la forme :

$$
F_{iq}(s) = \frac{1}{1 + T_{iq} s}
$$
 Avec:  $T_{iq} = \frac{T_q}{G_o K_{pq}}$ 

D'où :

$$
\begin{cases}\nK_{pq} = \frac{L_q}{T_{iq}} \\
K_{iq} = \frac{K_{pq}}{T_q}\n\end{cases}
$$
\n(III.60)

#### **III.7.3.3. Réglage de la boucle externe de la vitesse**

En supposant le couple résistant nul (*Cr=0*), le courant sur l'axe q a atteint son régime permanent, et sa valeur finale est *iqref*.

- La fonction de transfert de la vitesse est :

$$
\frac{\Omega_r(s)}{I_{qr\acute{e}f}(s)} = \frac{3}{2} p \phi_f \frac{1}{J s + f_r}
$$
\n(III.61)

En ajoutant un régulateur PI, la fonction de transfert en boucle ouverte devient :

$$
F_{w}(s) = \left[K_{pw} \frac{s + \frac{K_{iw}}{K_{pw}}}{s}\right] \left[\frac{3}{2}p \frac{\phi_f}{f_r} \frac{1}{\frac{f}{f_r}s + 1}\right] = \left[K_{pw} \frac{s + \frac{K_{iw}}{K_{pw}}}{s} \frac{K_0}{T_w s + 1}\right]
$$
(III.62)

En utilisant le principe de la compensation de pôles on aura :

$$
\frac{K_{iw}}{k_{pw}} = \frac{1}{T_w} \tag{III.63}
$$

La fonction de transfert devient :

$$
F_w(s) = \frac{K_{pw} \frac{K_0}{T_w}}{s} \tag{III.64}
$$

Avec :  $K_0 = \frac{3}{2}$  $rac{3}{2}p \frac{\emptyset}{f}$  $\frac{v_f}{f_r}$ J  $\frac{f}{f_r}$ =1.82s

- La fonction de transfert en boucle fermée est :

$$
F_w(s) = \frac{\frac{K_{pw}K_0}{T_{w}s}}{1 + \frac{K_{pw}K_0}{T_{w}s}} = \frac{1}{\frac{T_w}{K_{pw}K_0}s + 1}
$$
(III.64)

Ave

$$
e_{\rm C}: \t t_w = \frac{T_w}{K_{pw}K_0}
$$

$$
\text{Alors:} \qquad \begin{cases} K_{pw} = \frac{T_w}{t_w K_0} \\ K_{iw} = \frac{1}{t_w K_0} \end{cases} \tag{III.65}
$$

#### **III.8. Conclusion**

Ce chapitre a été consacré à l'implémentation des équations de modélisation de la (MSAP), exprimées en unités réduites, en vue de réaliser une représentation graphique sous Matlab – Simulink, et de conduire ainsi les simulations de la machine en régime transitoire afin de comprendre le comportement de ses différentes grandeurs (couples, vitesse, courant …).

Une présentation des diagrammes vectoriels de la (MSAP) ainsi que des expressions du couple aussi bien en fonction des courants, tensions, flux, angle interne et de charge, est faite. Ceci nous a permis d'établir des conditions de fonctionnement optimal à travers les différents angles interne et de charge, ensuite d'établir les relations de variation des courants et tensions en fonction d'un couple de consigne. Les grandeurs de la machine, à savoir le couple, les courants et le flux sont contrôlés via des correcteurs Proportionnel Intégral dont le dimensionnement est basé sur la compensation de pôles.

Les étapes de modélisation et d'analyse décrites dans les chapitres précédents seront appliquées pour la simulation du régime transitoire de démarrage d'un moteur synchrone à aimants permanents muni d'enroulements amortisseurs. La mise en œuvre de la technique de commande de la vitesse sera validée en considérant différents régimes. Ces étapes feront l'objet du prochain chapitre.

# **CHAPITRE IV**

**VALIDATION DES MODELES DE SIMULATION** 

#### **IV.1. Introduction**

En ingénierie, la simulation est un moyen efficace et économique couramment utilisé pour faire des études préliminaires et /ou comparatives, tant au stade du développement (conception), qu'au cours du fonctionnement normal des systèmes. Elle permet de s'affranchir de la mise en œuvre, et également d'analyser et d'anticiper des observations inattendues lors d'expérimentation. Cependant, elle dépend de la précision de la modélisation utilisée. Actuellement, plusieurs outils de simulation, parmi lesquels Matlab/Simulink, sont utilisés dans l'industrie et les milieux universitaires. Dans ce travail, nous présenterons le principe de simulation d'un moteur synchrone à aimants permanents. Et il comprendra :

- La réalisation des différents modèles de simulation d'un moteur synchrone à aimants permanents sous environnement Matlab/Simulink.
- La présentation des résultats obtenus suite à la simulation, soit du régime de démarrage et de la commande en vitesse en régime permanent du moteur synchrone à aimants permanents.

#### **IV.2. Schémas blocs de simulation du MSAP dans Simulink :**

Le moteur qu'on va simuler dans ce qui suit est un moteur synchrone à aimants permanents triphasé, avec enroulements amortisseurs alimenté en tension.

La figure (IV.1.) montre le schéma global de simulation, il se compose de soussystèmes tels que les transformations directe et inverse de Park (Figures IV.2 et IV.3), le bloc du flux (Figure IV.4) est composé de sous-blocs ; flux d'axe d et d'axe q (IV.5 et IV.6), et le bloc du rotor (Figure IV.7). Le schéma global comprend également un bloc de l'angle  $\theta_r$ représenté sur la figure (IV.8).

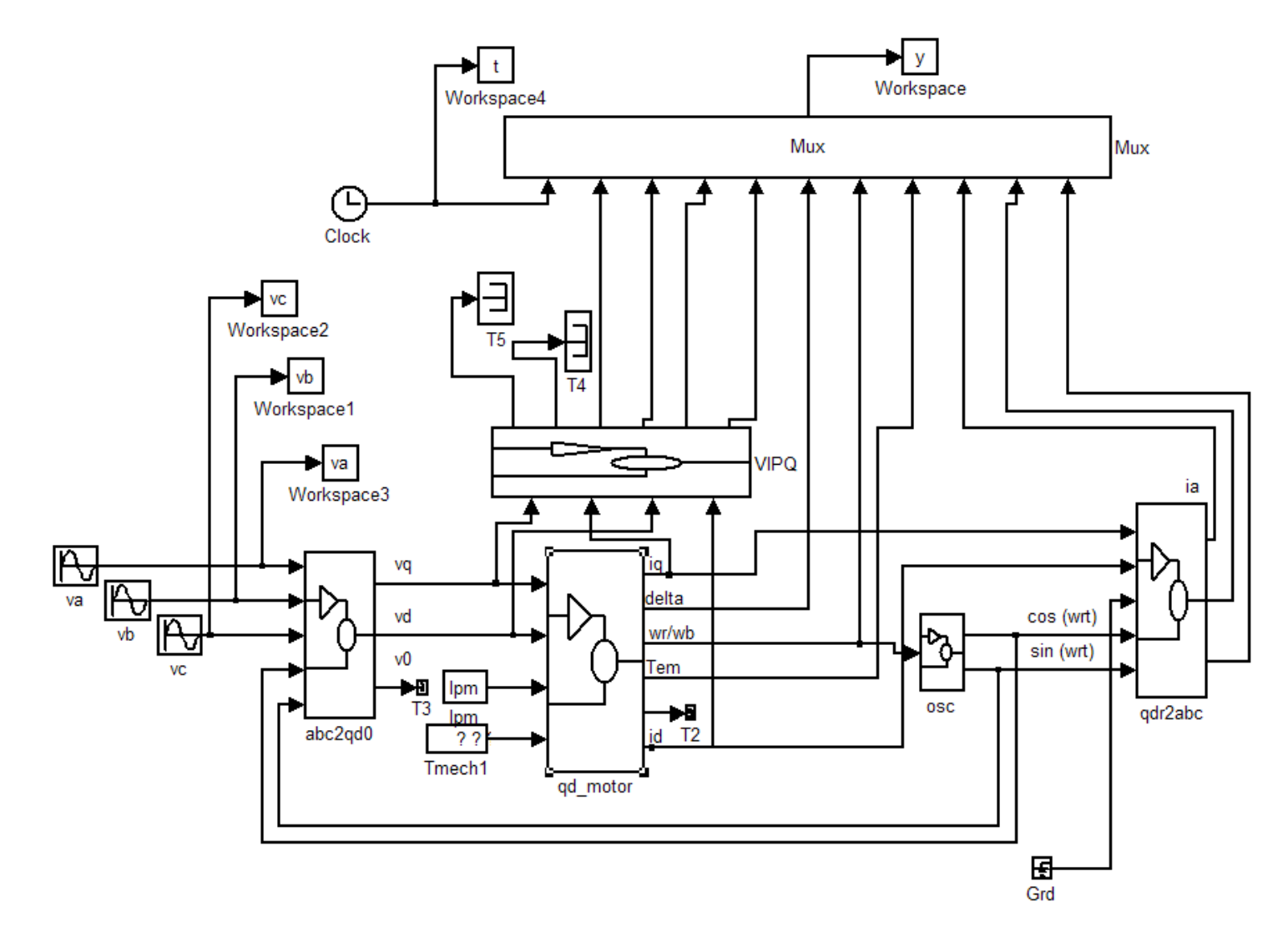

*Figure.IV.1* « *Modèle global de simulation* ».

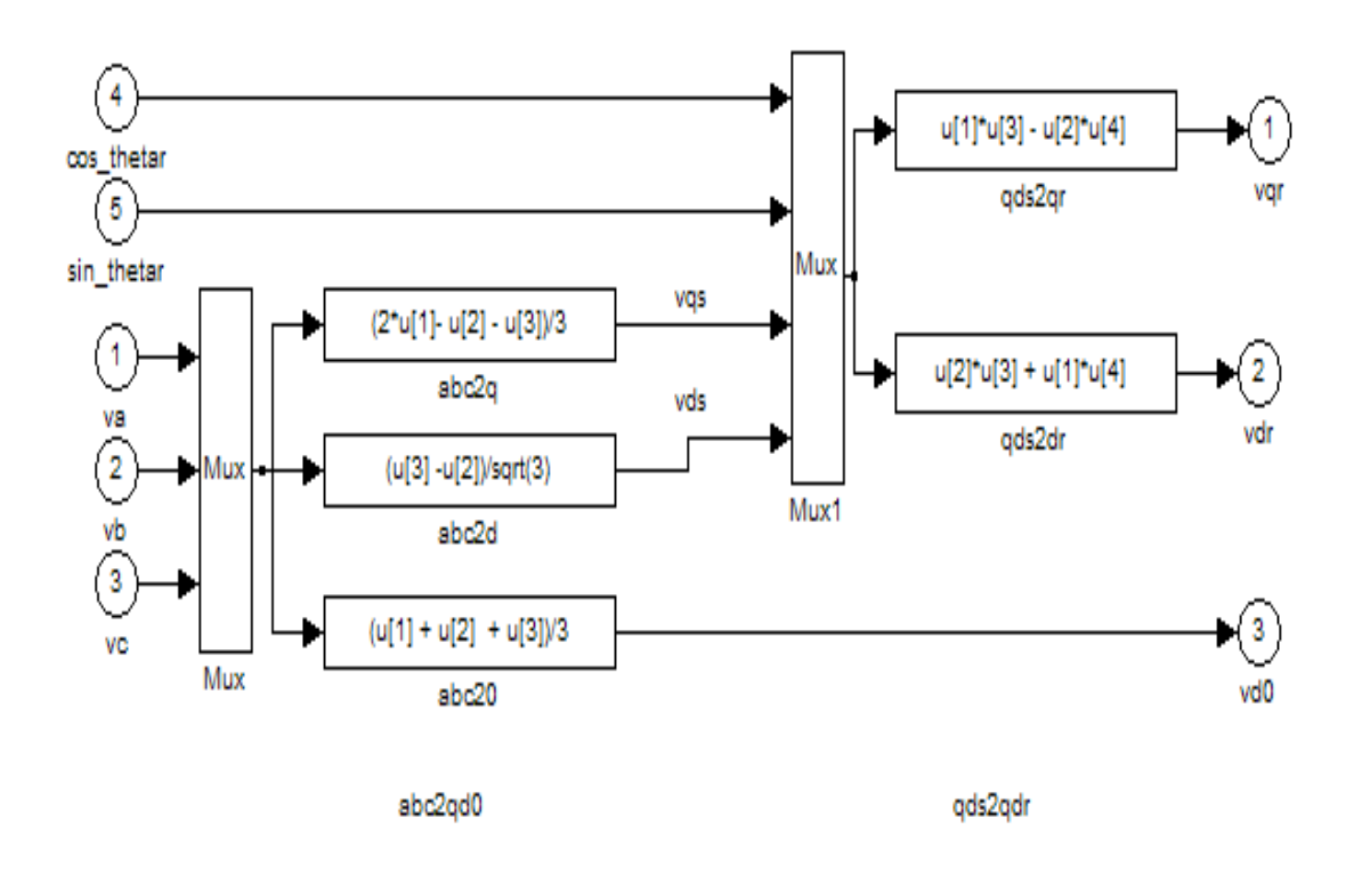

*Figure.IV.2* « *Schéma bloc de la transformation directe de Park* ».

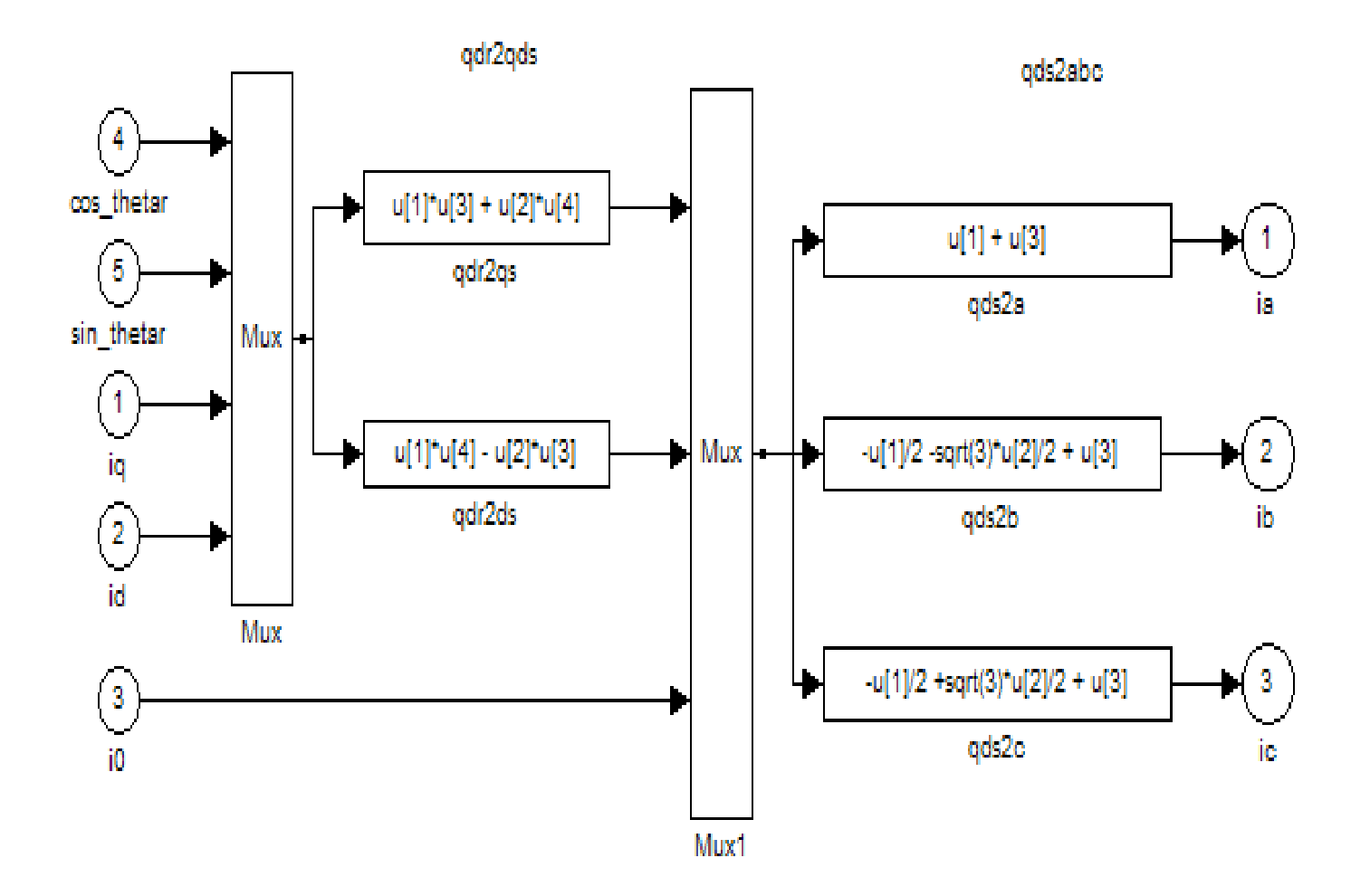

*Figure.IV.3* « *Schéma bloc de la transformation inverse de Park* ».

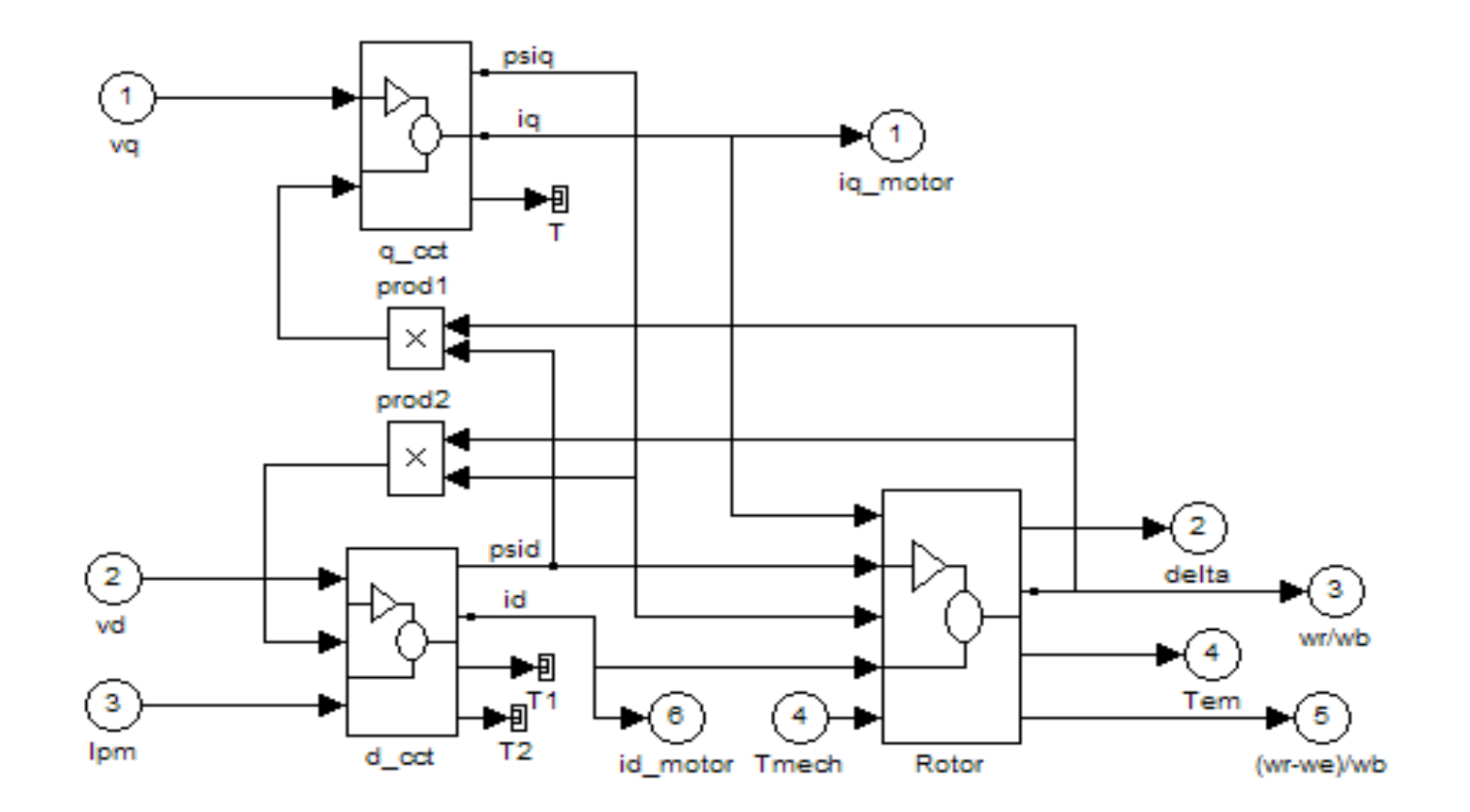

*Figure.IV.4* « *Schéma bloc du flux* ».

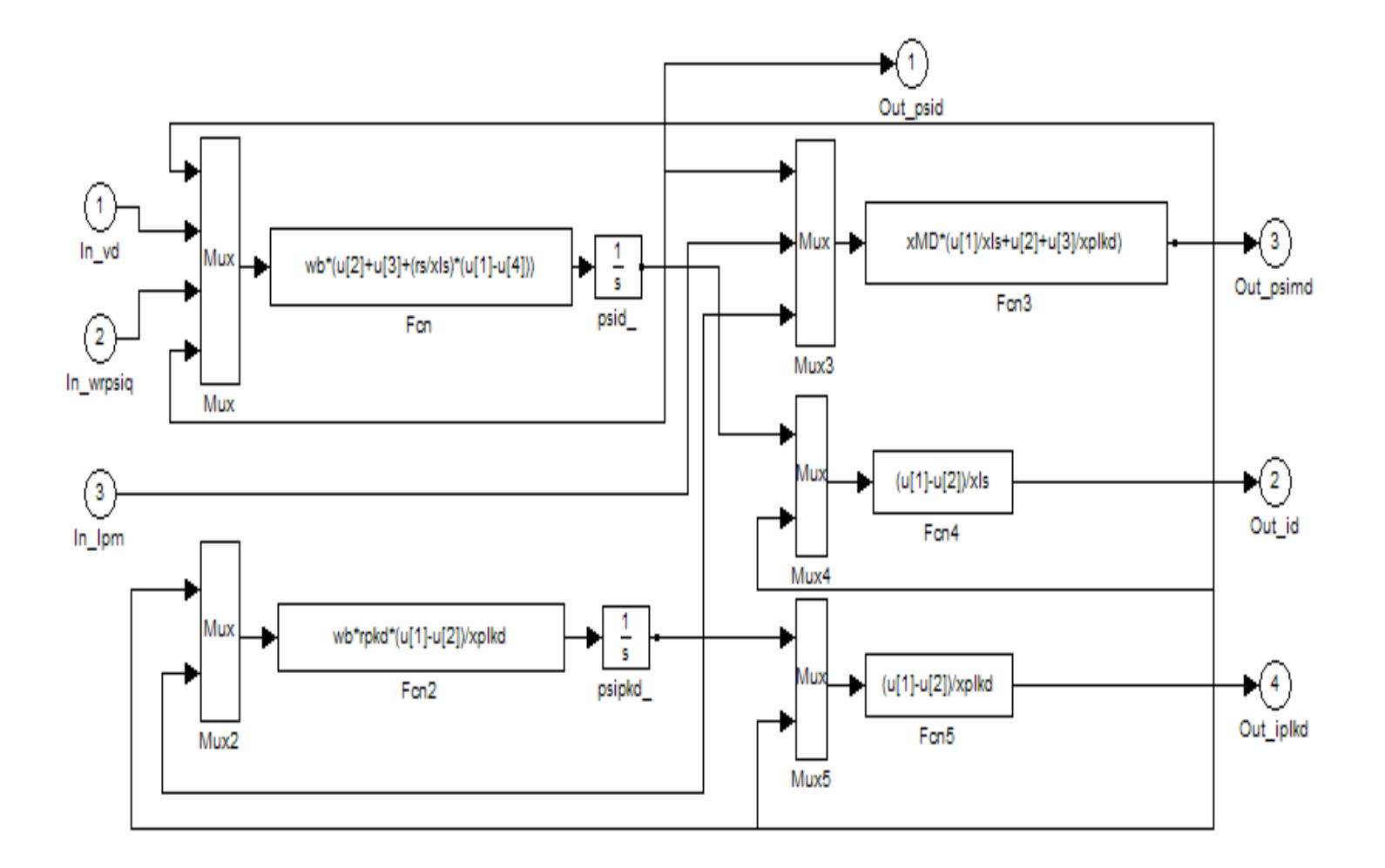

*Figure.IV.5* « *Schéma bloc flux dans l'axe d* ».

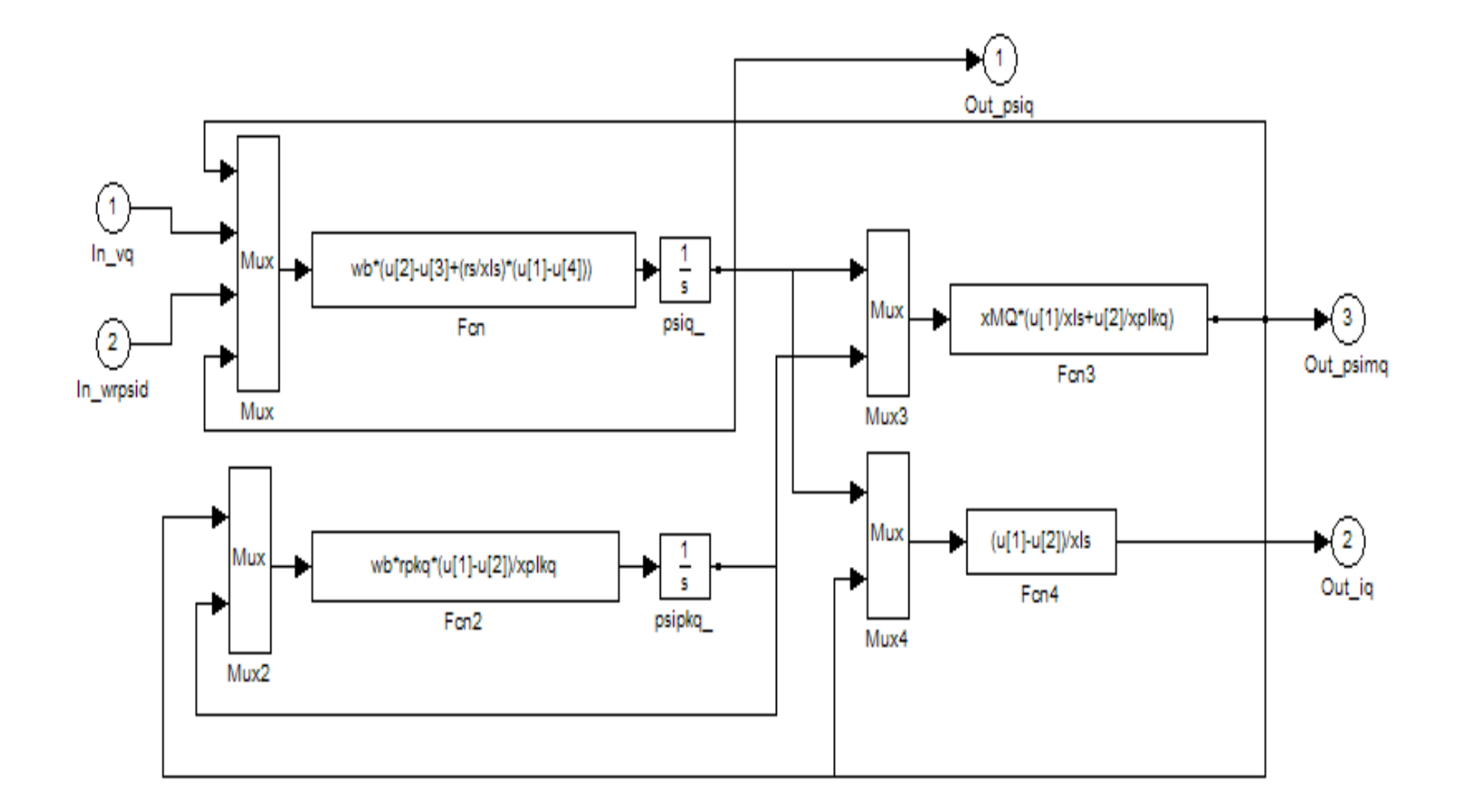

*Figure.IV.6* « *Schéma bloc du flux d'axe q* ».

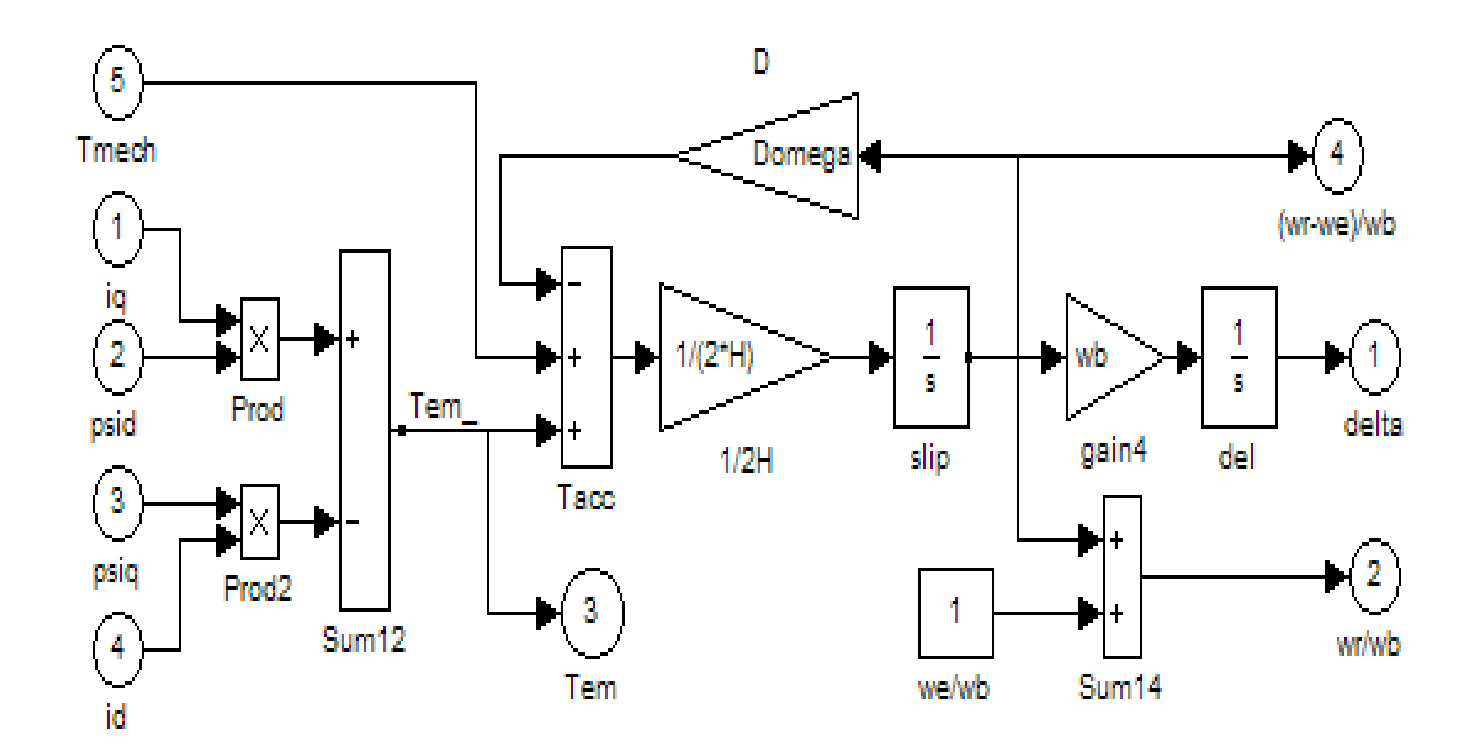

*Figure.IV.7* « *Schéma bloc du rotor* ».

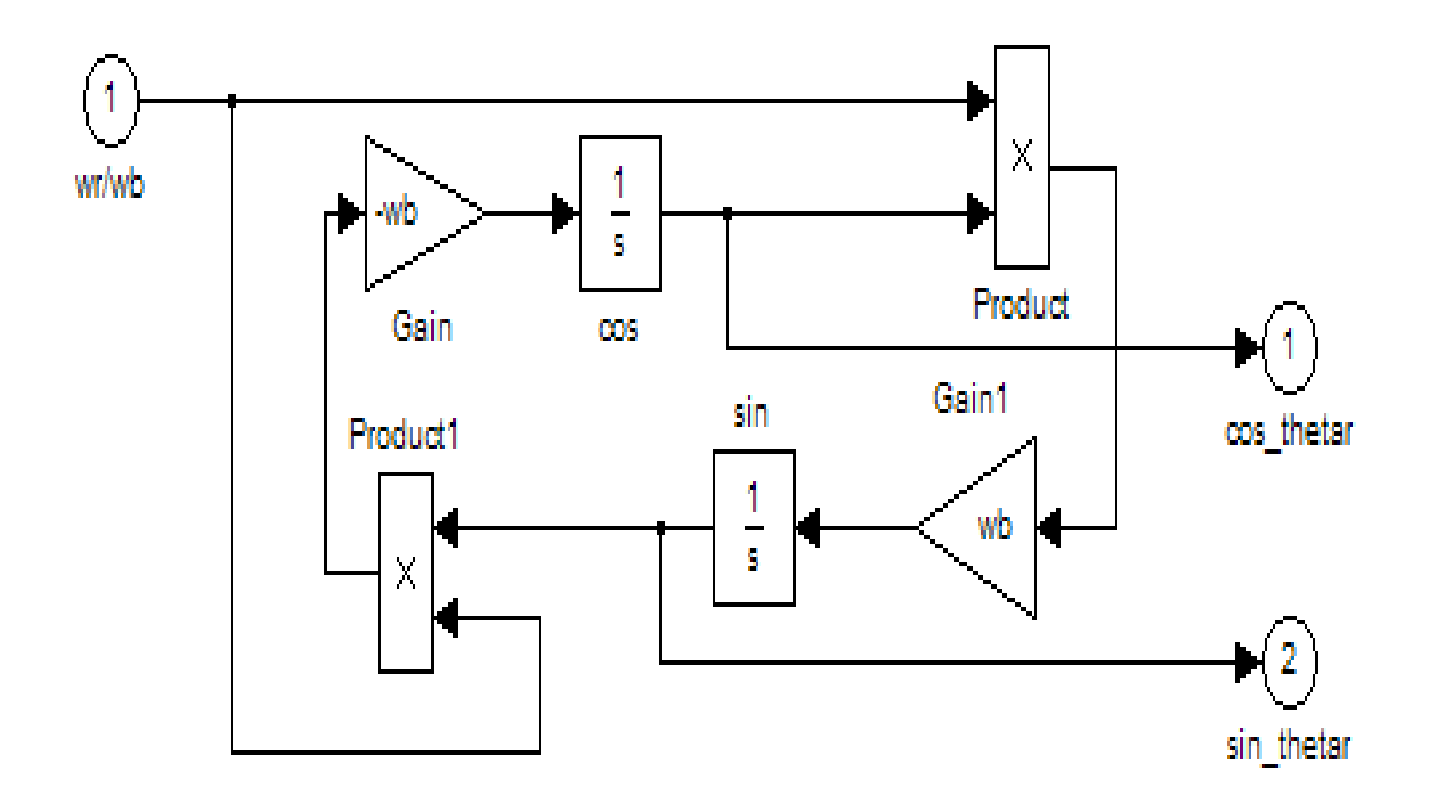

*Figure.IV.6* « *Schéma bloc de l'angle* ».

## **IV.3. Simulation du régime de démarrage d'un moteur synchrone à aimants permanents**

L'objectif de cette simulation consiste à montrer l'influence des différentes grandeurs tel que l'inertie, les résistances des amortisseurs et le courant des aimants permanents du (MSAP) lors du démarrage à vide et en charge.

Afin de valider les résultats de la simulation, on a adopté le choix de la référence [15], où la caractéristique des paramètres du moteur est donnée dans le tableau ci-dessous :

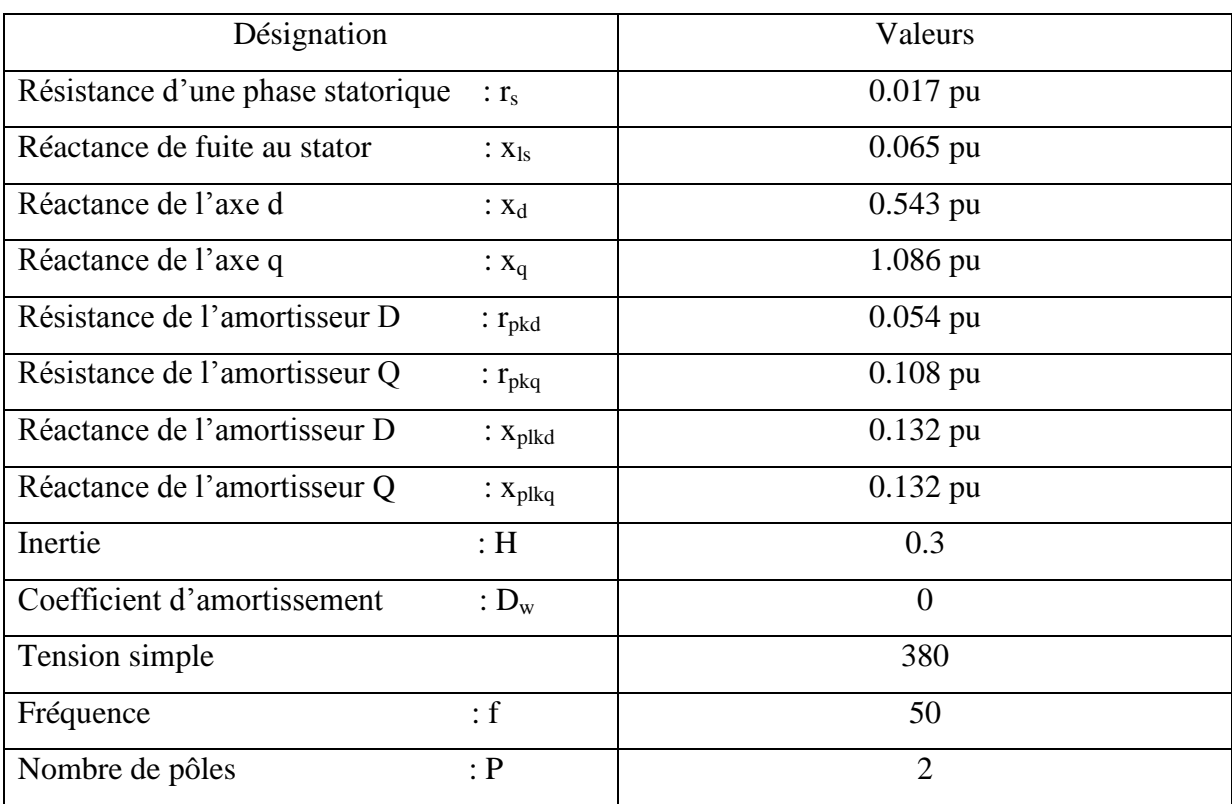

#### **IV.4. Résultats de simulation du régime de démarrage**

**Cas 1 : Simulation du MSAP avec enroulements amortisseurs à vide et en charge pour xd#xq, Ipm=1.6203 et H=0.3**

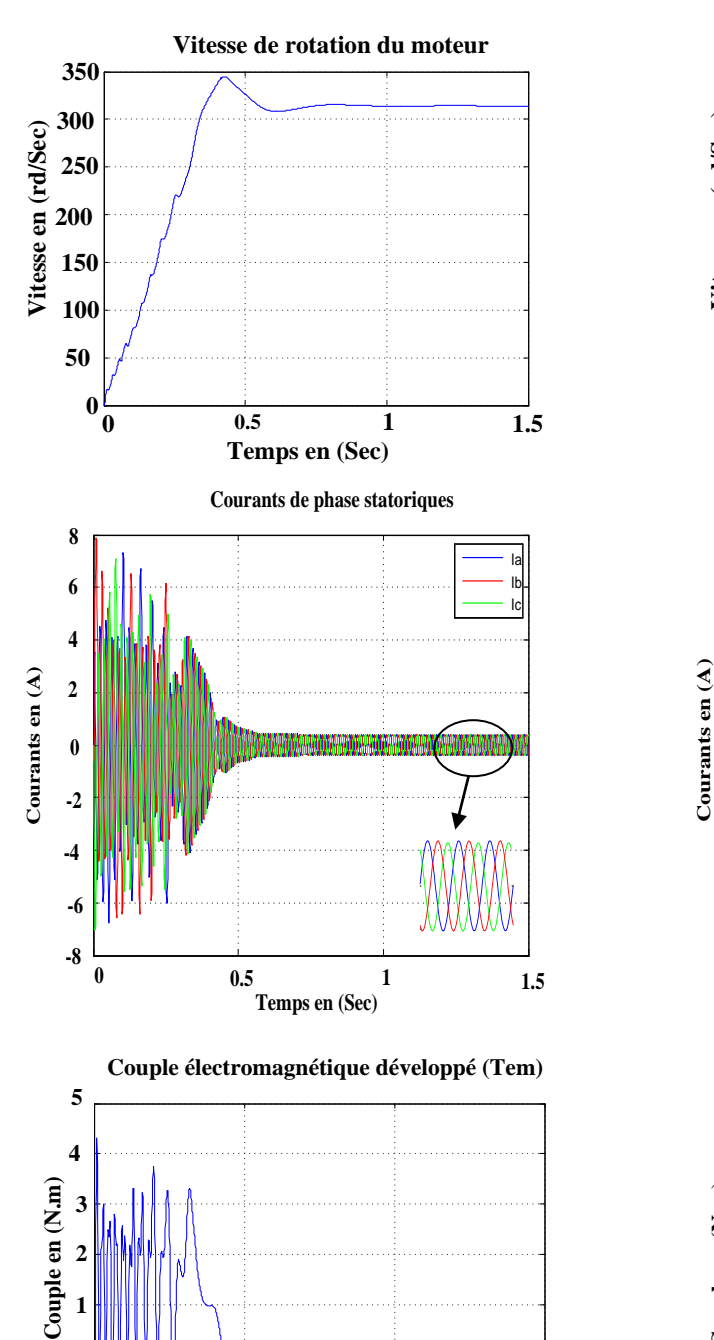

**<sup>0</sup> 0.5 <sup>1</sup> 1.5 -2**

**Temps en (Sec)**

**-1 0**

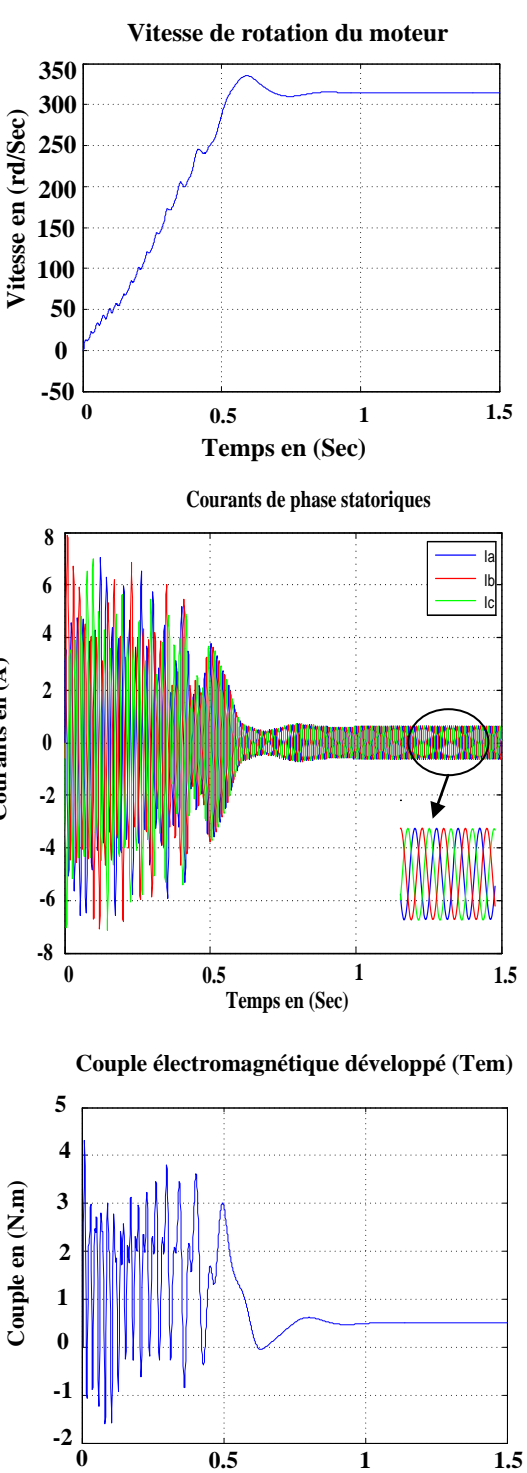

**Temps en (Sec)**

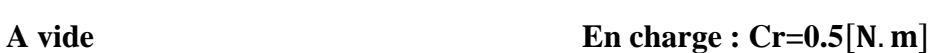

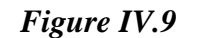

**Cas 2 : Simulation du MSAP avec enroulements amortisseurs en charge pour**  $x_d = x_q$ **,**  $Ipm=1.6203[A], H=0.3[s], Cr=0.5[N, m]$ 

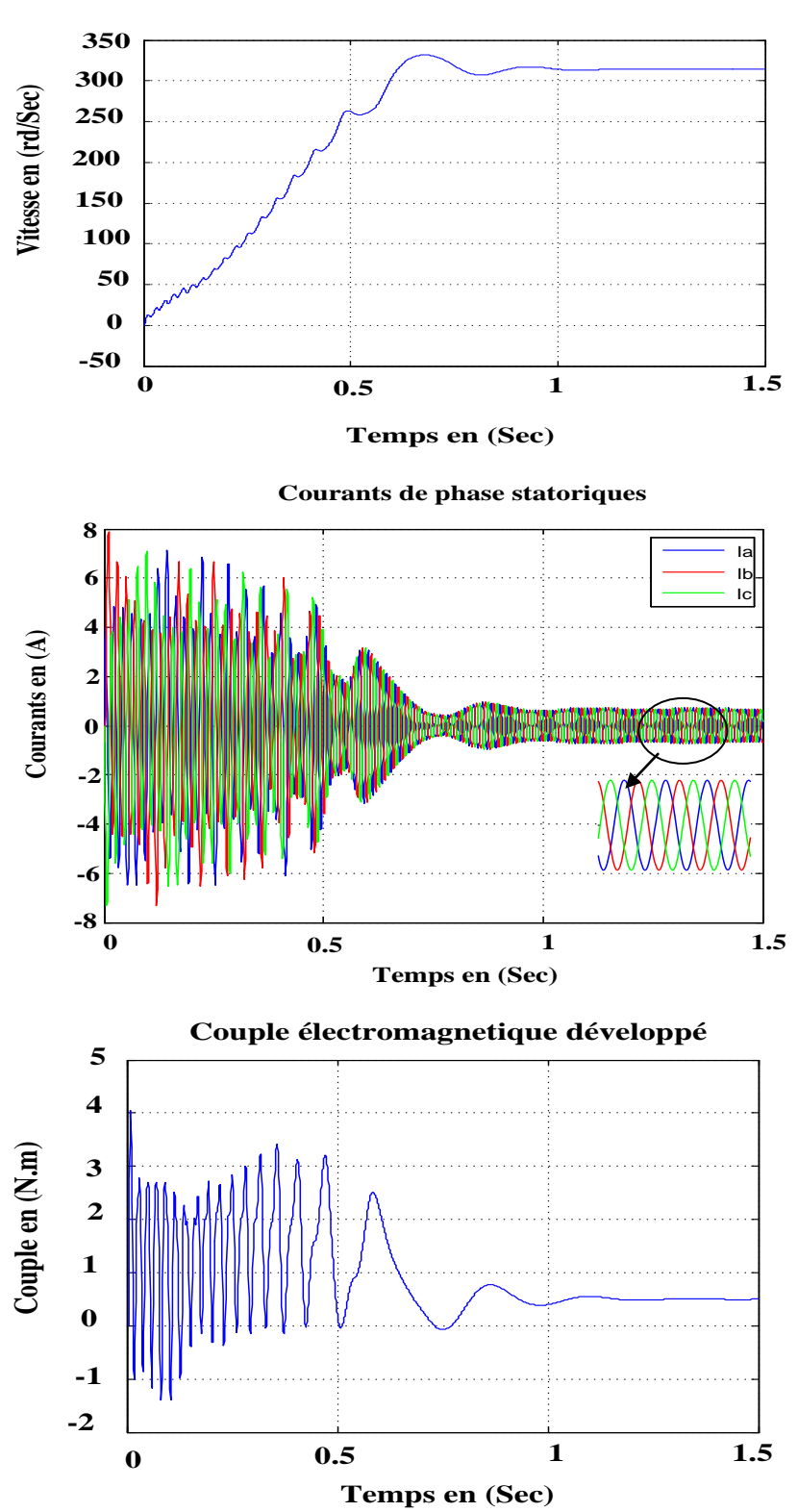

**Vitesse de rotation du moteur**

*Figure IV.10*

**Cas 3 : Simulation du MSAP avec enroulements amortisseurs en charge pour**  $x_d \# x_q$  $\text{Im} = 1.6203 \, [A], \, \text{H} = 2*0.3 \, [S], \, \text{Cr} = 0.5 \, [N, m]$ 

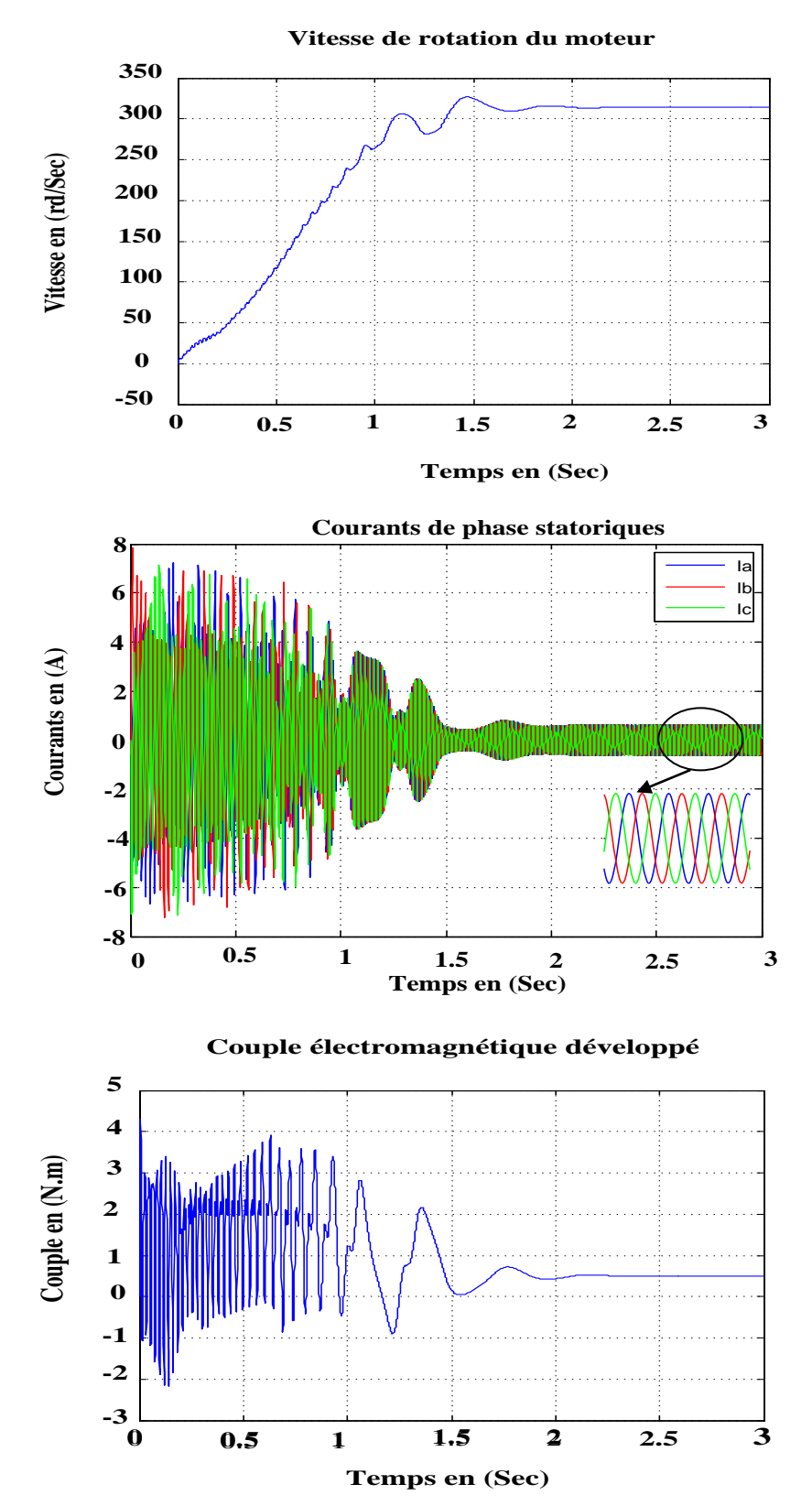

*Figure IV.11*

**Cas 4 : Simulation du MSAP avec enroulements amortisseurs en charge pour**  $x_d \# x_q$ **Ipm=1.6203 , H=0.3 , variation des résistances des amortisseurs**

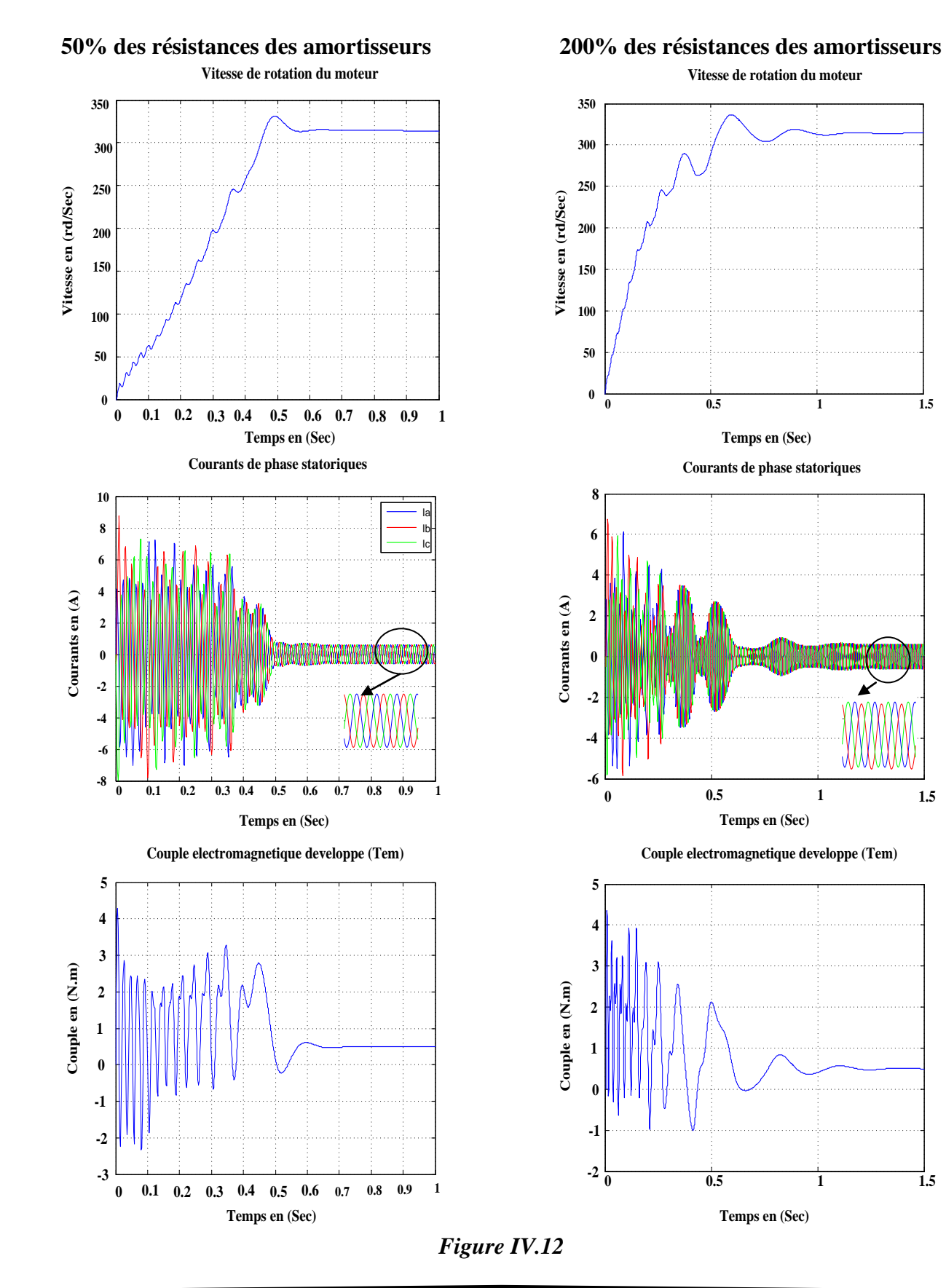

**Cas 5 : Simulation du MSAP avec enroulements amortisseurs en charge pour**  $x_d \# x_q$ **Ipm=1.6203/2[A], H=0.3 [s], Cr=0.5[N. m]** 

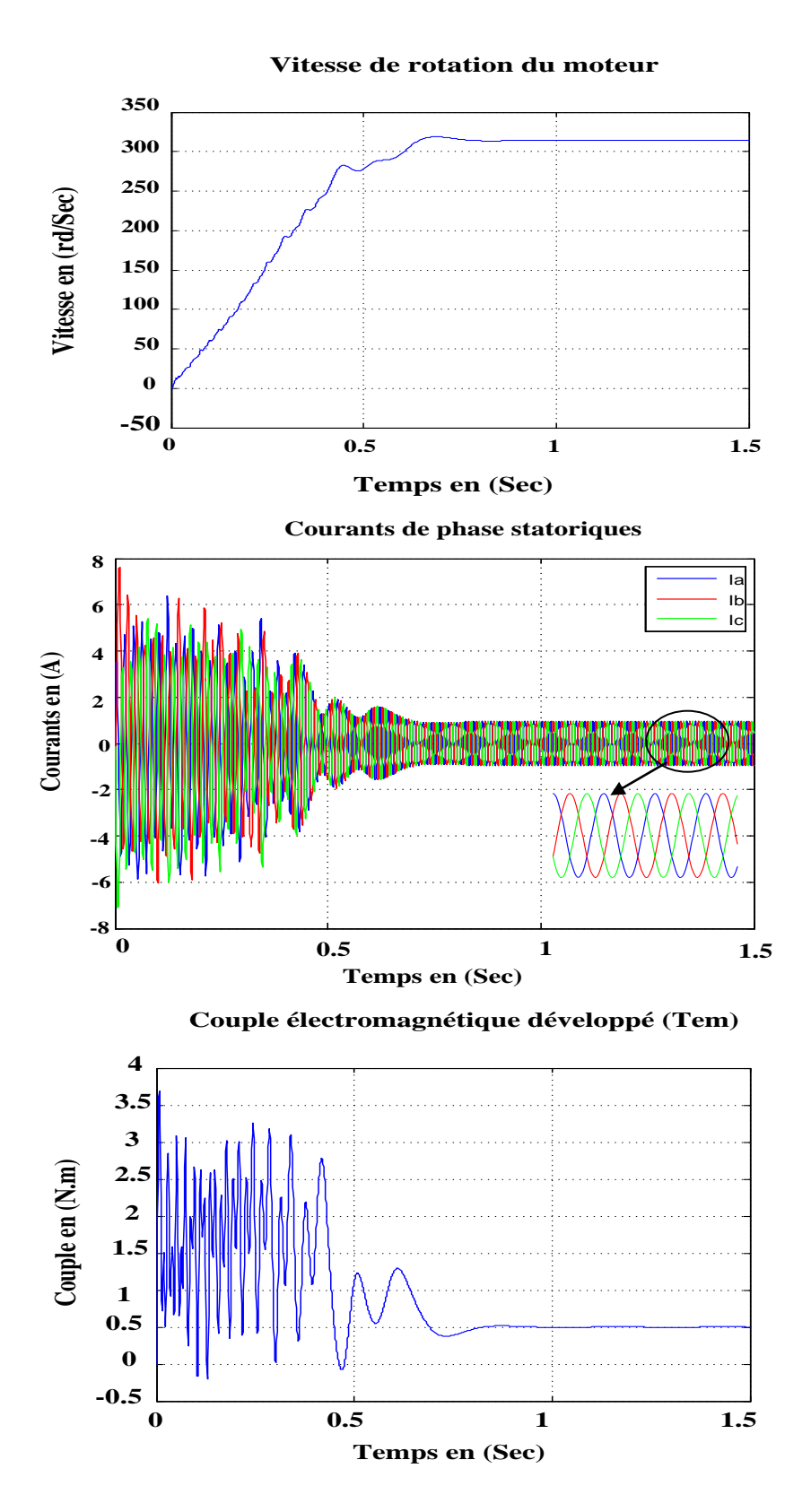

*Figure IV.13*

**Cas 6 : Simulation du MSAP avec enroulements amortisseurs en charge variable pour**   $x_d \# x_d$ , Ipm=1.6203[A], **H**=0.3[s]

**tmech\_time = [0 0.4 0.4 0.8 0.8 1.2 1.2 tstop]; tmech\_value = [0 0 -1 -1 -0.5 -0.05 -1 -1]**

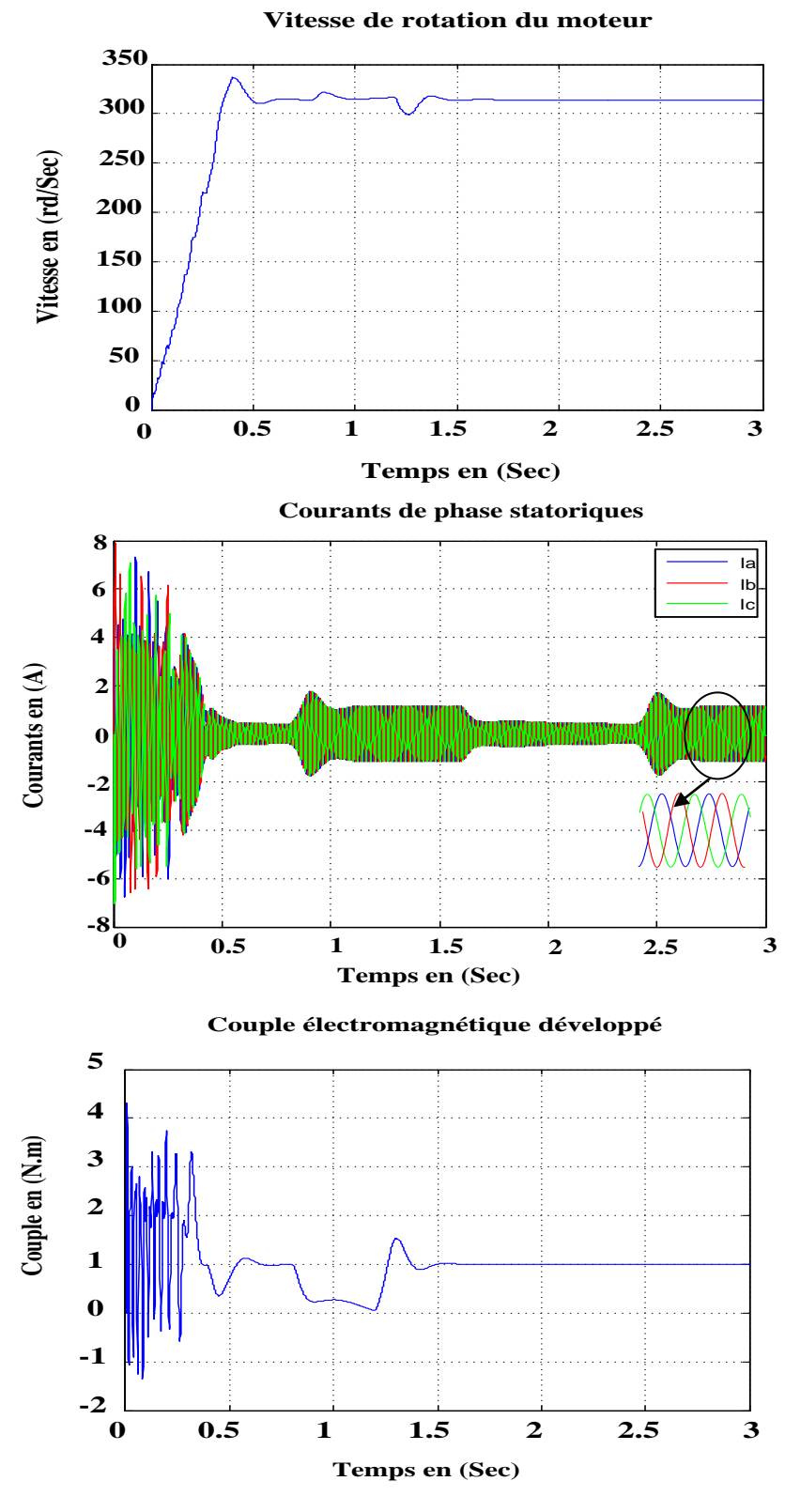

*Figure IV.14*

**Cas 7 :** simulation du MSAP sans enroulements amortisseurs en charge pour  $xd \neq xq$  $Ipm=1.6203[A], H=0.3[s], Cr=0.5[N, m]$ 

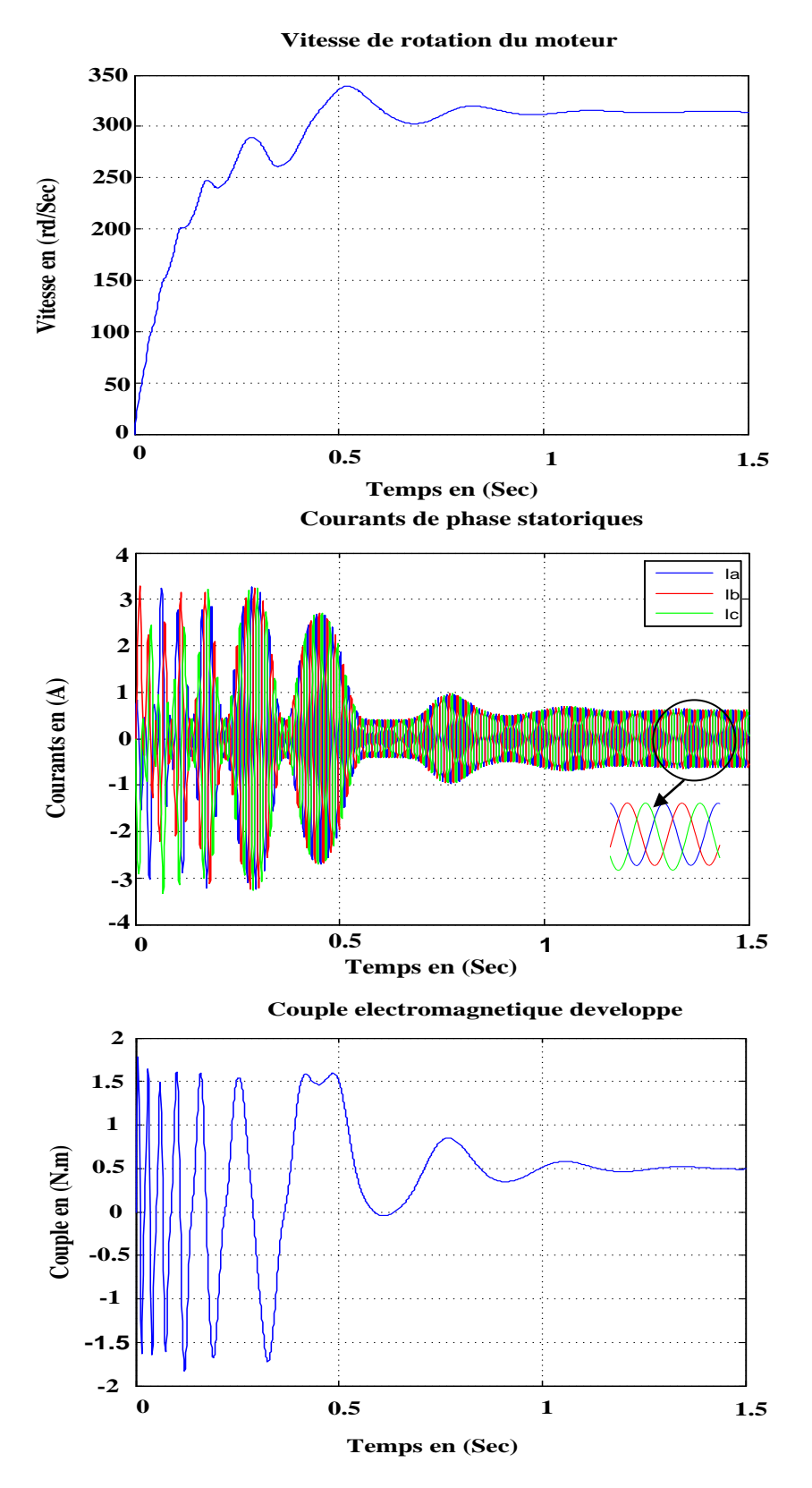

*Figure IV.15*

#### **IV.5. Interprétation des résultats de simulation**

Après simulation du moteur au démarrage en appliquant une charge  $Cr = 0.5$  [N.m] qu'on maintient constante, les résultats des vitesses de rotation, des courants de phases du stator et des couples électromagnétiques pour les multiples cas traités sont représentés sur les figures de (IV.9 à IV.15).

#### **Cas 1**

**A vide :** La vitesse de rotation du moteur se stabilise à une valeur de (314 rd/S) qui est la vitesse de synchronisme au bout d'un temps de (0.92s), c'est la durée du régime transitoire. Quant au couple, il atteint une valeur maximale de (4.4 [N.m]) au régime transitoire puis s'annule. Les courants de phases atteignent une valeur de (8[A]) en régime transitoire puis se stabilisent en forme sinusoïdale.

**En charge :** Les grandeurs ont les mêmes allures qu'à vide, sauf que le régime transitoire dure plus longtemps, le système devient lent, il est freiné par la charge, le couple électromagnétique répond instantanément à cette perturbation et se stabilise à la valeur de cette dernière.

#### **Cas 2**

En maintenant  $xd = xq$  (pas de saillance), on obtient les mêmes allures que pour  $xd \neq xq$ , sauf que le régime transitoire est plus important. Le fait d'imposer la non saillance rend le système lent.

#### **Cas 3**

Lorsqu'on double l'inertie (H) la durée du régime transitoire des grandeurs devient grande. Donc l'augmentation ou la diminution de l'inertie du moteur influe sur le régime transitoire, et cela est dû à sa proportionnalité à la constante mécanique.

#### **Cas 4**

La résistance des amortisseurs influence sur la durée des régimes transitoires des grandeurs du moteur ainsi que sur leurs amplitudes.

## **Cas 5**

En diminuant le courant des aimants, le (MSAP) fonctionne comme une machine asynchrone à cage.

## **Cas 6**

Quand on applique un couple de charge variable au moteur, il suit simultanément les perturbations.

## **Cas 7**

En l'absence d'enroulements amortisseurs, le système devient lent et plus oscillatoire, par contre ils n'ont aucun rôle en régime permanent.

## **IV.6. Calcul des régulateurs**

D'après les équations électriques et mécaniques qui expriment le modèle du (MSAP) :

$$
\begin{cases}\nV_d = r_s \, i_d + L_d \frac{di_d}{dt} - \omega_r L_q i_q \\
V_q = r_s \, i_q + L_q \frac{di_q}{dt} + \omega_r L_d i_d + \omega_r \, \phi_f\n\end{cases} \tag{IV.1}
$$

$$
V_d + \omega_r L_q i_q = V_d - E_d = V_d^* = r_s i_d + L_d \frac{di_d}{dt}
$$
 (IV.2)

**Avec** 

$$
E_d = -\omega_r L_q i_q \tag{IV.3}
$$

En appliquant la transformation de Laplace, on obtient :

$$
V_d^* = V_d - E_d = (r_s + L_d p) I_d(p)
$$
 (IV.4)

$$
E_d(p) = -\omega_r L_q I_q(p) \tag{IV.5}
$$

$$
V_q - \omega_r L_d i_d - \omega_r \phi_f = r_s i_q + L_q \frac{di_q}{dt}
$$
 (IV.6)

$$
V_q - E_q = r_s \, i + L_q \frac{di_q}{dt} \tag{IV.7}
$$

$$
V_q^* = V_q - E_q = (r_s + L_q p) I_q(p)
$$
 (IV.8)

$$
E_q(p) = \omega_r L_d I_d(p) + \omega_r \phi_f
$$
 (IV.9)

$$
\frac{I_d}{V_d^*} = \frac{1}{(r_s + L_d p)}\tag{IV.10}
$$

$$
\frac{I_q}{V_q^*} = \frac{1}{(r_s + L_q p)}\tag{IV.11}
$$

 $V_q^*$  et  $V_d^*$  sont le tensions de référence respectivement d'axe q et d.

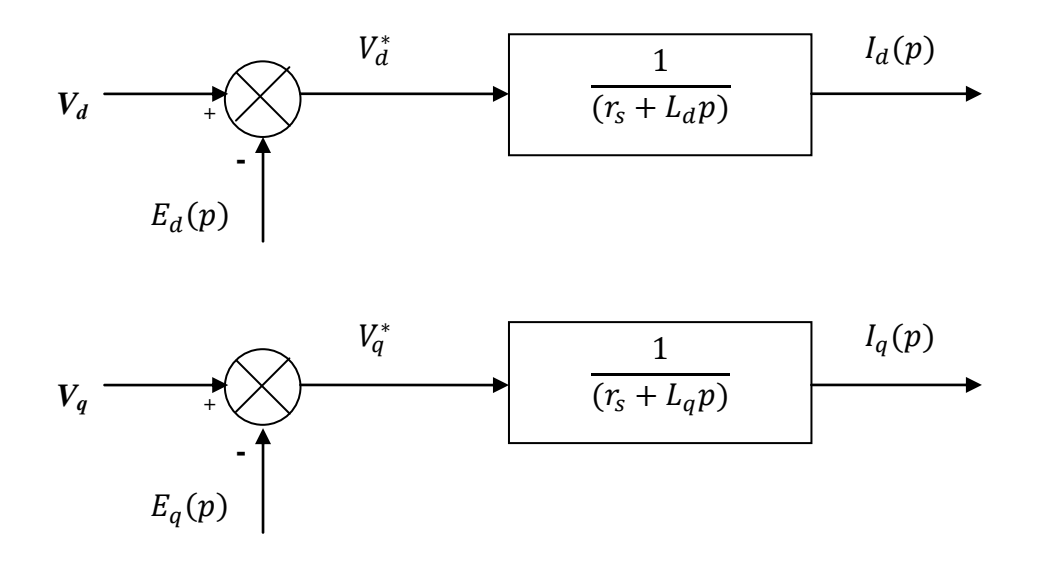

*Figure IV.16.* **«** *Axes d et q».*

**Equation mécanique**

$$
C_{em} - C_r = (Jp + f)\omega_r(p) \tag{IV.12}
$$

**Expression du couple électromagnétique Cem**

$$
C_{em} = \frac{3}{2} p \emptyset_f i_q
$$
 (IV.13)

$$
\frac{\omega_r(p)}{C_{em}(p)} = \frac{1}{(Jp+f)}
$$
(IV.14)  

$$
\frac{l_q}{2} p \phi_f \qquad \qquad \frac{C_{em}}{(Jp+f)} \qquad \qquad \omega_r(p)
$$

*Figure IV.17.* **«** *Couple électromagnétique ».*

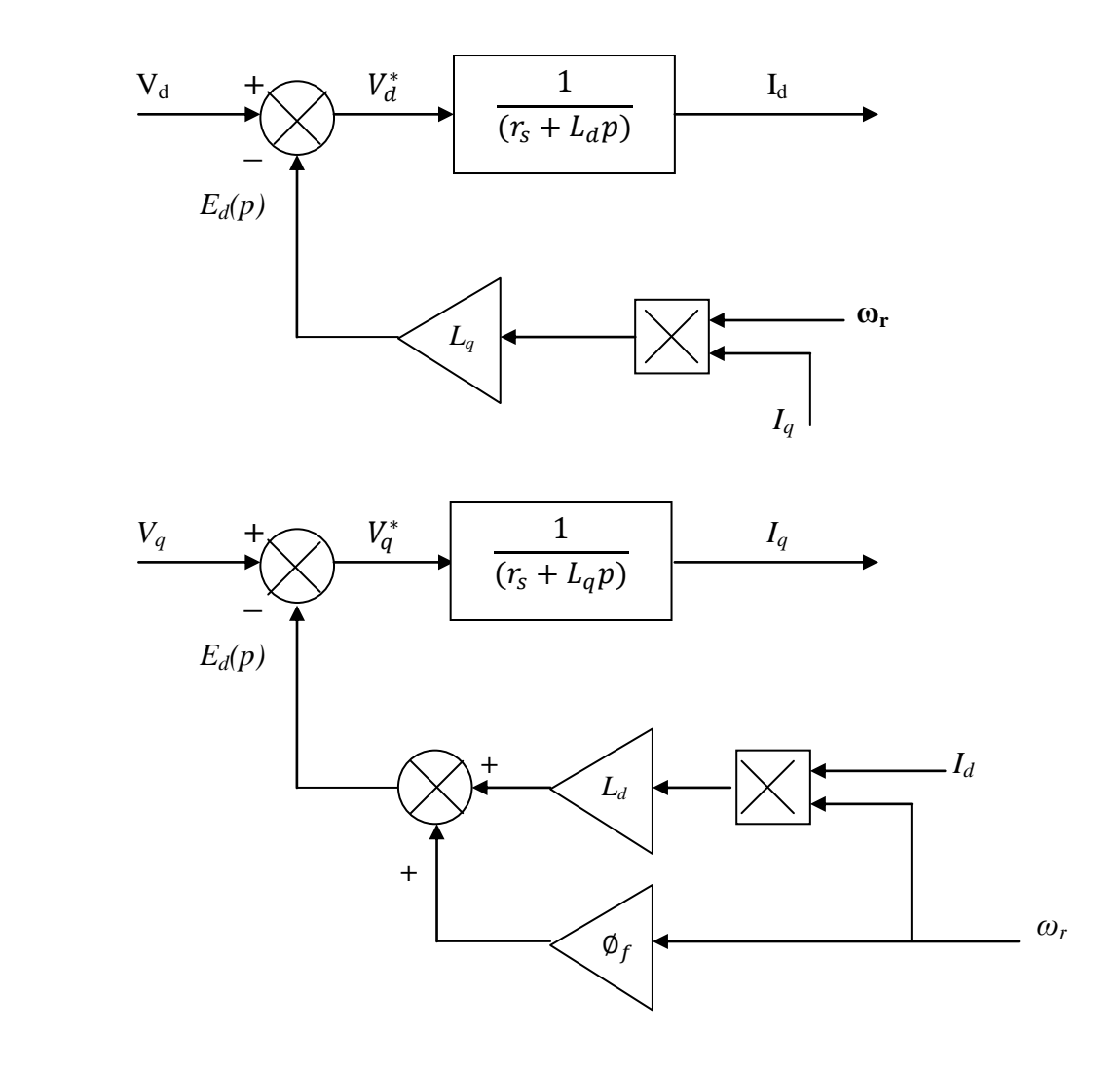

*Figure IV.18. « Courants id et iq ».*

## **Découplage**

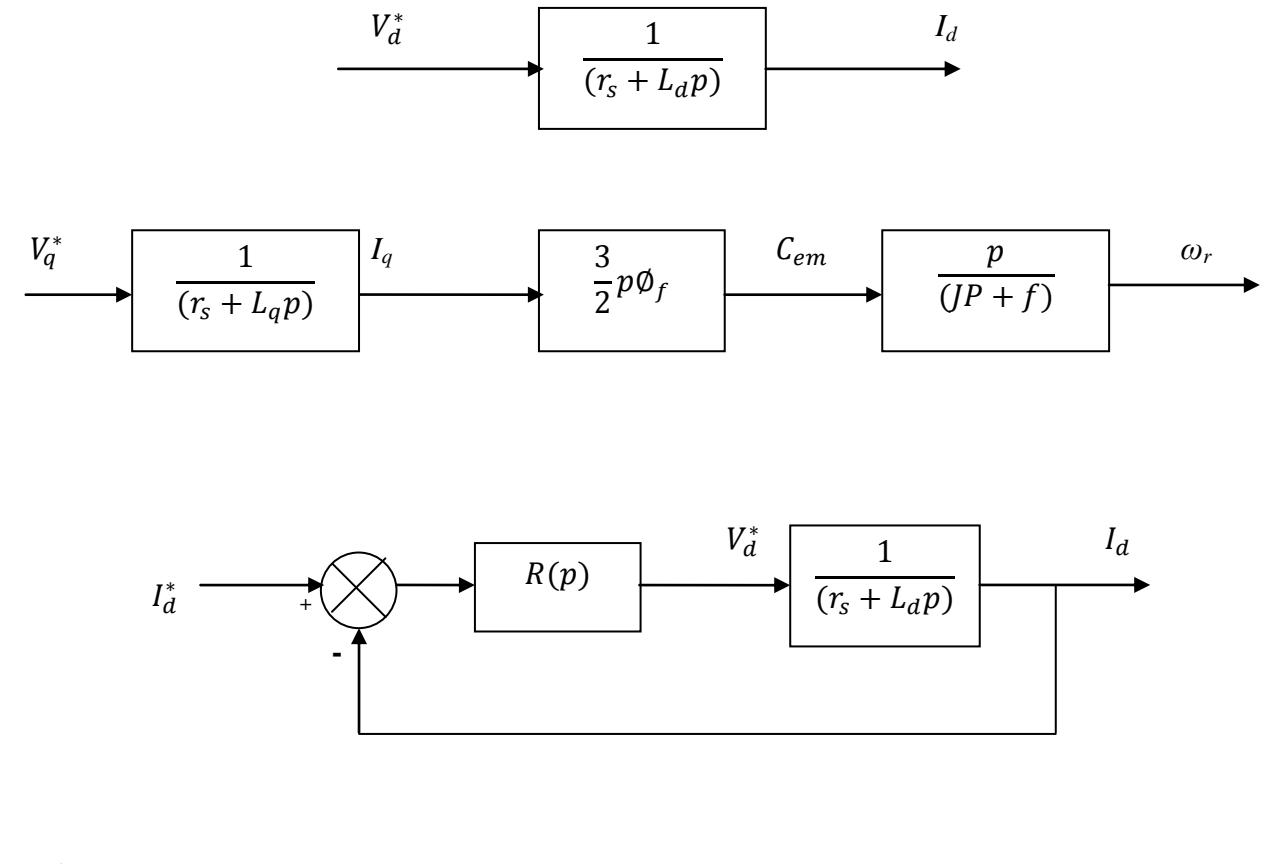

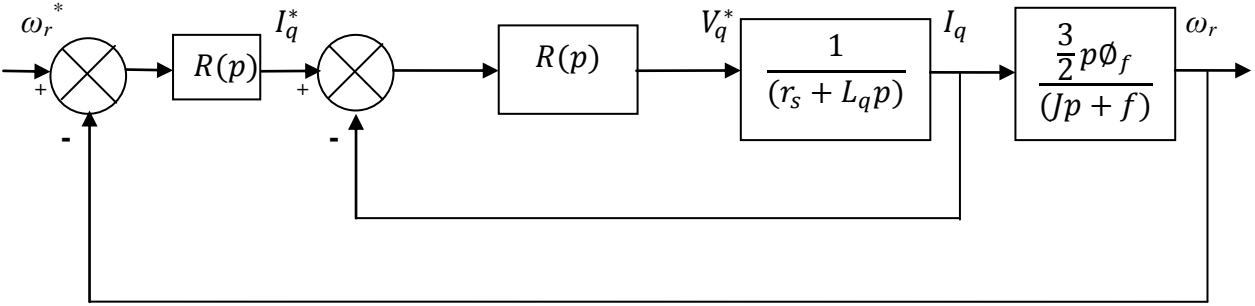

*Figure IV.19.* « *Découplage ».*

**Courant d'axe d**

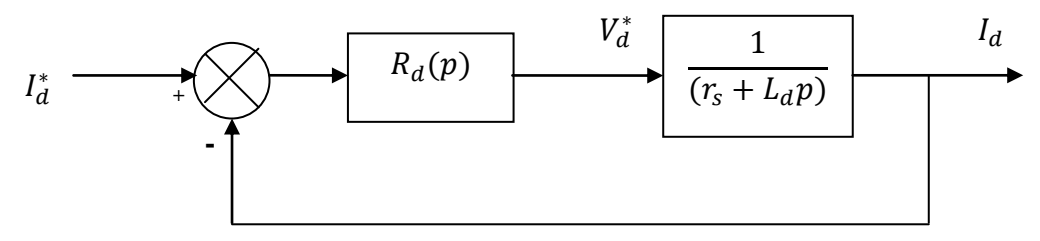

*Figure IV.20. « Courant d'axe d ».*

$$
FTBO(p) = R_d(p) \frac{1}{(r_s + L_d p)}
$$
 (IV.14)

$$
R_d(p) = K_{pd} \frac{1 + T_{id}}{T_{id}p} \tag{IV.15}
$$

 $R_d(p)$  est la fonction de transfert du régulateur PI.

$$
FTBO(p) = K_{pd} \frac{1 + T_{id}p}{T_{id}p} \frac{\frac{1}{R}}{1 + p\frac{L_d}{R}}
$$
  
=  $K_{pd} \frac{1 + T_{id}p}{T_{id}p} \frac{\frac{1}{R}}{1 + pT_d}$  (IV.16)

## Compensation

Pour garder le même régime de fonctionnement, on pose :

$$
T_{id} = T_d \tag{IV.17}
$$

$$
FTBO_{cor}(p) = K_{pd} \frac{1}{R} \frac{1}{T_{id}p} = \frac{K_{pd}}{RT_{id}p}
$$
 (IV.18)

$$
FTBO(p) = \frac{\frac{K_{pd1}}{RT_{idp}}}{1 + \frac{K_{pd1}}{RT_{idp}}} = \frac{K_{pd}}{RT_{idp} + K_{pd}} = \frac{1}{\frac{RT_{id}}{K_{pd}}p + 1}
$$
(IV.19)

On choisit 
$$
K_{pd} = R
$$
 (IV.20)

D'où

$$
FTBF(p) = \frac{1}{1 + T_d p} \tag{IV.21}
$$

$$
T_{id} = \frac{K_{pd}}{K_{pi}} = T_d \tag{IV.22}
$$

Donc

$$
K_{pi} = \frac{K_{pd}}{T_d} = \frac{R}{\frac{L}{R}} = \frac{R^2}{L}
$$
 (IV.23)

$$
R(p) = K_p + \frac{K_i}{p} = K_p \left( 1 + \frac{\frac{K_i}{K_p}}{p} \right) = K_p \left( 1 + \frac{1}{\frac{K_p}{K_i}p} \right) \tag{IV.24}
$$

On obtient donc

$$
\begin{cases}\nK_{pd} = R \\
K_{id} = \frac{R^2}{L}\n\end{cases}
$$
\n(IV.25)

## **Calcul du régulateur de vitesse**

Soit le circuit de régulation représenté par la figure (IV.22) :

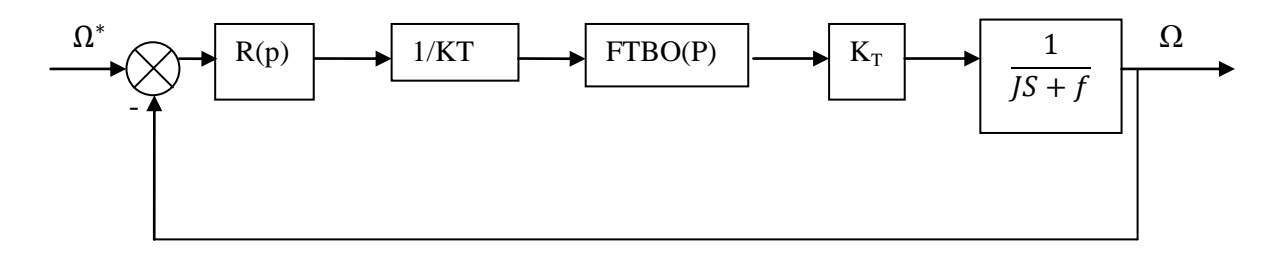

*Figure IV.21. « Boucle de régulation de la vitesse avec régulateur (PI)».*

$$
FTBO(p) = K_{pw} \frac{1 + T_{iw}p}{T_{iw}p} \frac{1}{1 + T_{d}p} \frac{1}{f + fp}
$$
  
=  $K_{pw} \frac{1 + T_{iw}p}{T_{iw}p} \frac{1}{1 + T_{mp}} \frac{1}{1 + T_{d}p} \frac{1}{f}$   
 $T_m = \frac{J}{f}$  (IV.26)

On pose:

$$
T_{iw} = \frac{J}{f} = T_m
$$
  
\n
$$
FTBO_{cor}(p) = K_{pw} \frac{1}{f} \frac{1}{T_{iw}p} \frac{1}{1+T_{d}p}
$$
  
\n
$$
= K_{pw} \frac{1}{T_{iw}f} \frac{1}{p(1+T_{d}p)} = \frac{K_{pw}}{T_{mf}} \frac{1}{p(1+T_{m}p)}
$$
(IV.27)

On choisit :

$$
K_{pw} = \frac{T_m f}{2T_d} = \frac{T_m}{T_d} \frac{f}{2}
$$
 (IV.28)

Donc :

$$
FTBO_{cor}(p) = \frac{T_m f}{2T_d} \frac{1}{T_m f} \frac{1}{p(1+T_d p)}
$$
  
=  $\frac{1}{2T_d} \frac{1}{p(1+T_d p)}$  (IV.29)

$$
FTBF(p) = \frac{\frac{1}{2p \, T_d (1 + T_d p)}}{1 + \frac{1}{2p \, T_d (1 + T_d p)}} = \frac{1}{2T_d^2 p^2 + 2T_d p + 1}
$$
 (IV.30)

Si et seulement si

$$
FTBO(p) = \frac{G_o}{p(1+T_d p)}
$$
 (IV. 31)

$$
FTBF(p) = \frac{\frac{G_0}{p(1+T_d p)}}{1+\frac{G_0}{p(1+T_d p)}} = \frac{G_0}{p+p^2T_d+G_0}
$$
 (IV.32)

$$
FTBF(p) = \frac{1}{\frac{T_d}{G_0}p^2 + \frac{1}{G_0}p + 1}
$$
 (IV.33)

En identifiant FTBO à un système du second ordre, on a

$$
\frac{1}{G_0} = \frac{2z}{\omega_n} \tag{IV.34}
$$

$$
\frac{T_d}{G_o} = \frac{1}{\omega_n^2} \tag{IV.35}
$$

Avec

**:** Coefficient d'amortissement ;

 $\omega_n$ : Pulsation propre.

On obtient donc

$$
\omega_n = \sqrt{\frac{G_o}{T_d}}
$$
 (IV.36)

$$
2z = \frac{1}{\sqrt{T_d}} \frac{1}{\sqrt{G_o}}
$$
 (IV.37)

$$
4z^2T_d = \frac{1}{G_o} = \frac{1}{\frac{K_{pw}}{T_{mf}}} \tag{IV.38}
$$

ù

$$
K_{pw} = \frac{T_m f}{4z^2 T_d}
$$
 (IV.39)  

$$
z = \frac{\sqrt{2}}{2}
$$

Donc:  $K_{pw} = \frac{T}{2}$  $\mathbf{z}$ 

En calculant, on obtient

**Correcteur PI –axe d courant Id**

 $K_{pd} = r_s = 0.00443$ 

$$
T_{id} = \frac{\frac{x_d}{w}}{r_s}
$$

 $T_{id} = 0.025 sec$ 

**Correcteur PI –axe q courant Iq**

$$
K_{pq} = r_s = 0.00443
$$

$$
T_{iq} = \frac{\frac{x_q}{w}}{r_s}
$$

$$
T_{iq} = 0.0555 \text{ sec}
$$

#### I**V.7. Simulation de la commande du couple à partir du contrôle des courants**

Dans cette partie, nous implémenterons la commande du couple de la (MSAP) sans amortisseurs, cela pour analyser son comportement pour diverses formes du couple électromagnétique de référence (*Cref*).

On a réalisé alors le schéma de simulation donné en figure (IV.22), qui comporte le modèle de commande et le système à commander. Par la suite, nous représenterons les différents résultats de simulation pour le couple électromagnétique, les courants de phases et la vitesse de rotation.

Pour réaliser la simulation, on a adopté les caractéristiques de la (MSAP) de la référence [15] données dans le tableau suivant :

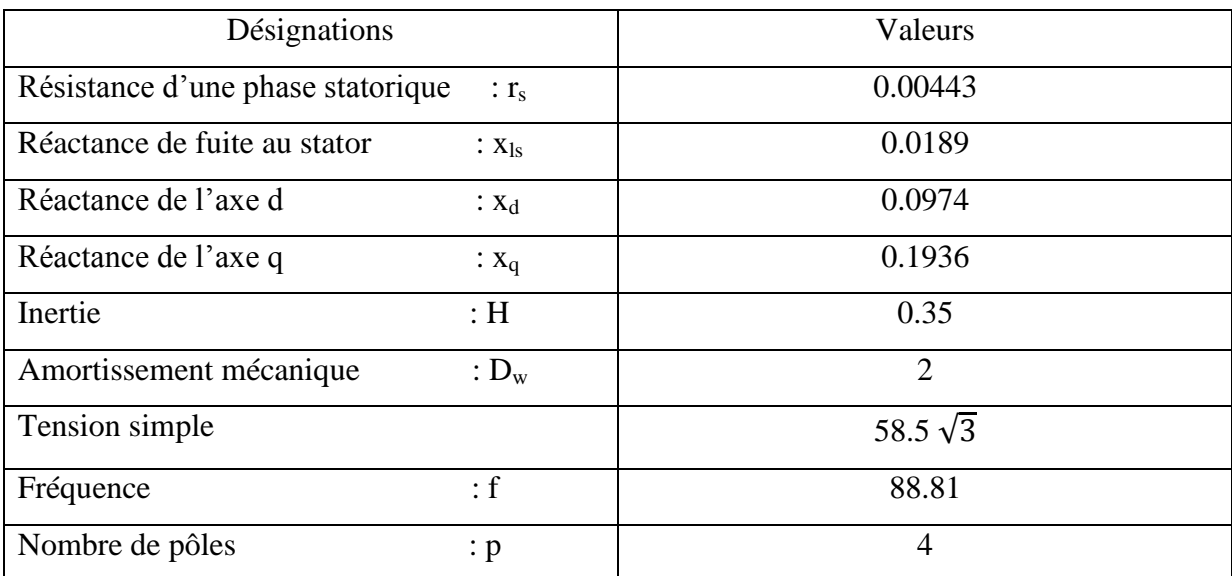

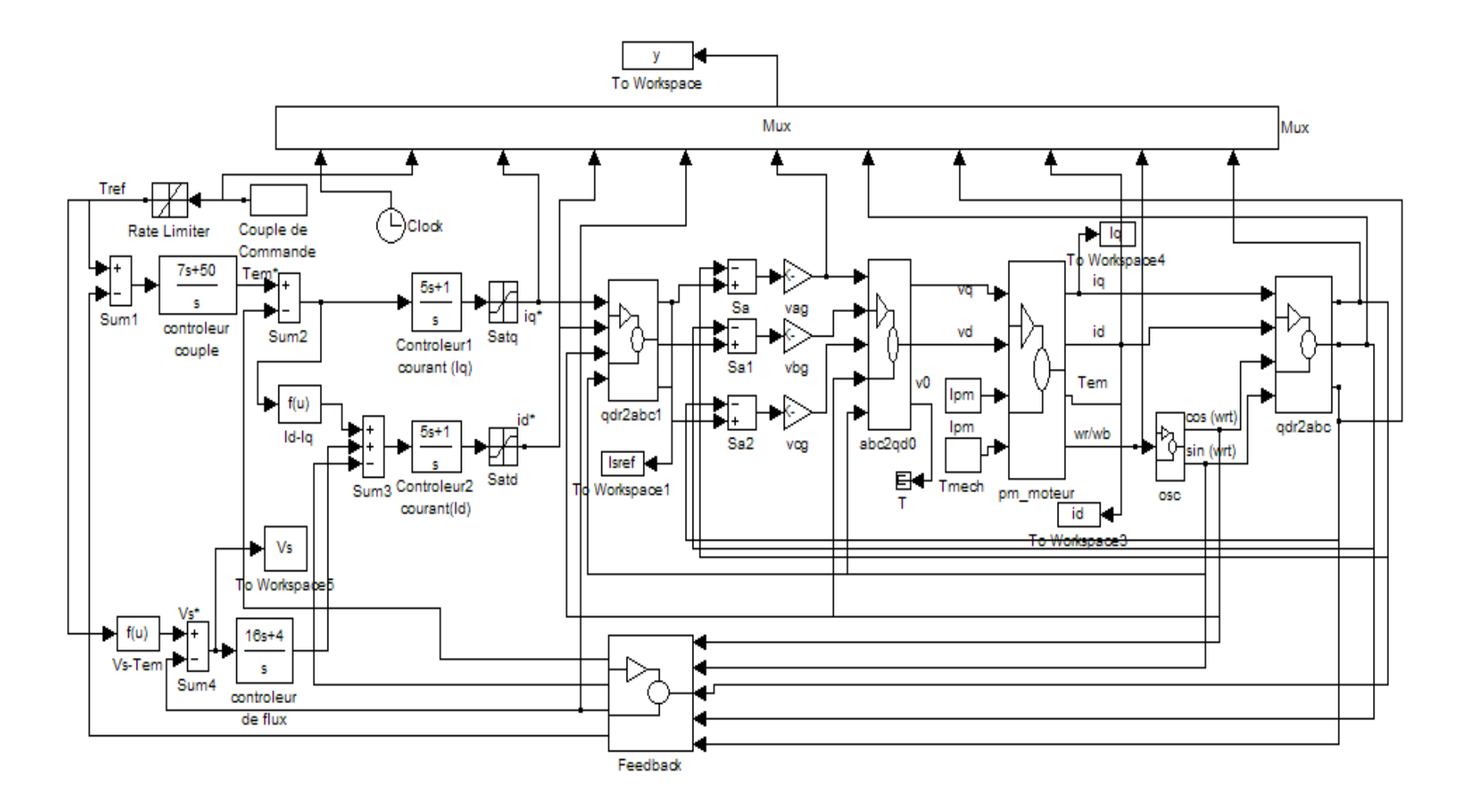

*Figure.IV.22. « Schéma bloc de simulation de commande ».*

#### **IV.8. Résultats de simulation**

**Cas 1 : Couple de référence à échelon annulé après 1.5sec**

 $C_{ref}\_$ *temps* = [0 1.5 tstop];  $C_{ref}\_$ *valeur* = [1 1 0]

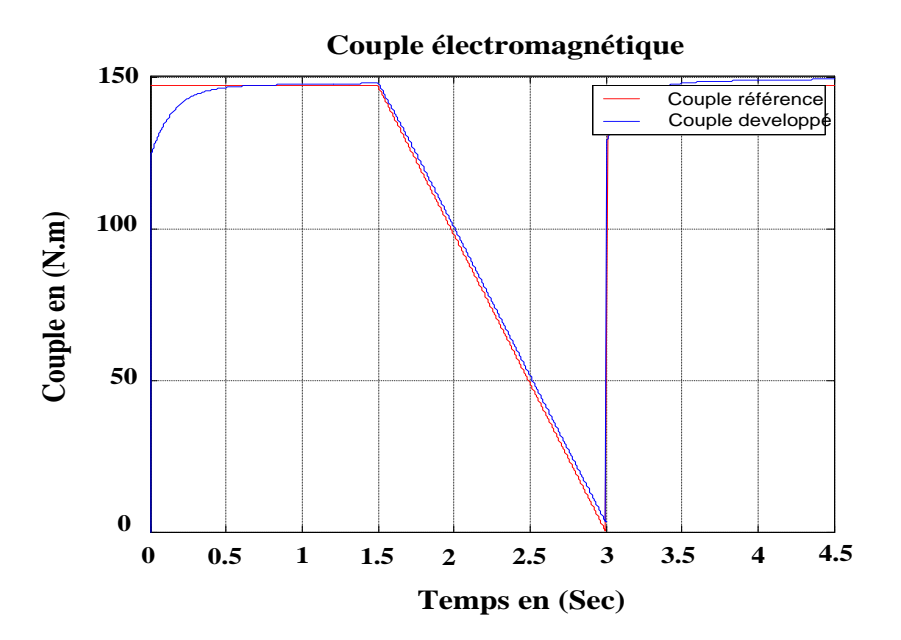

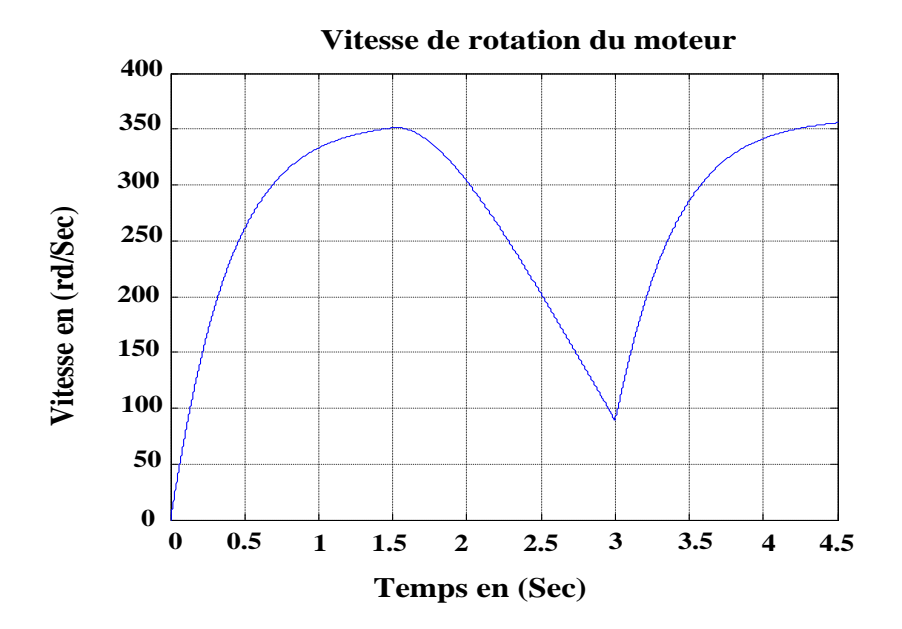
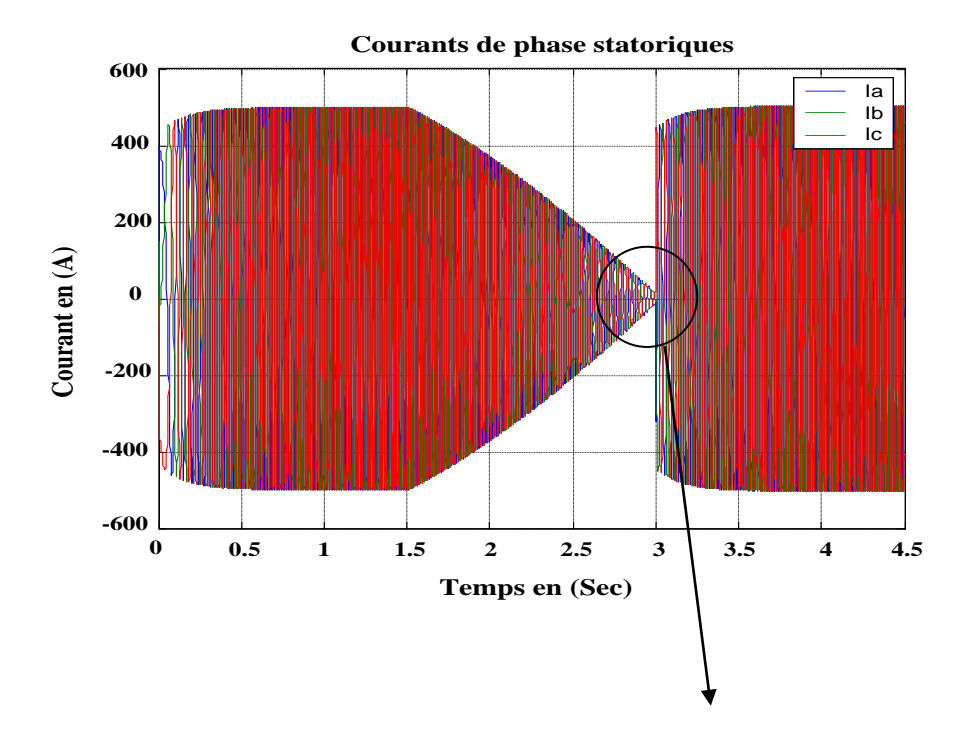

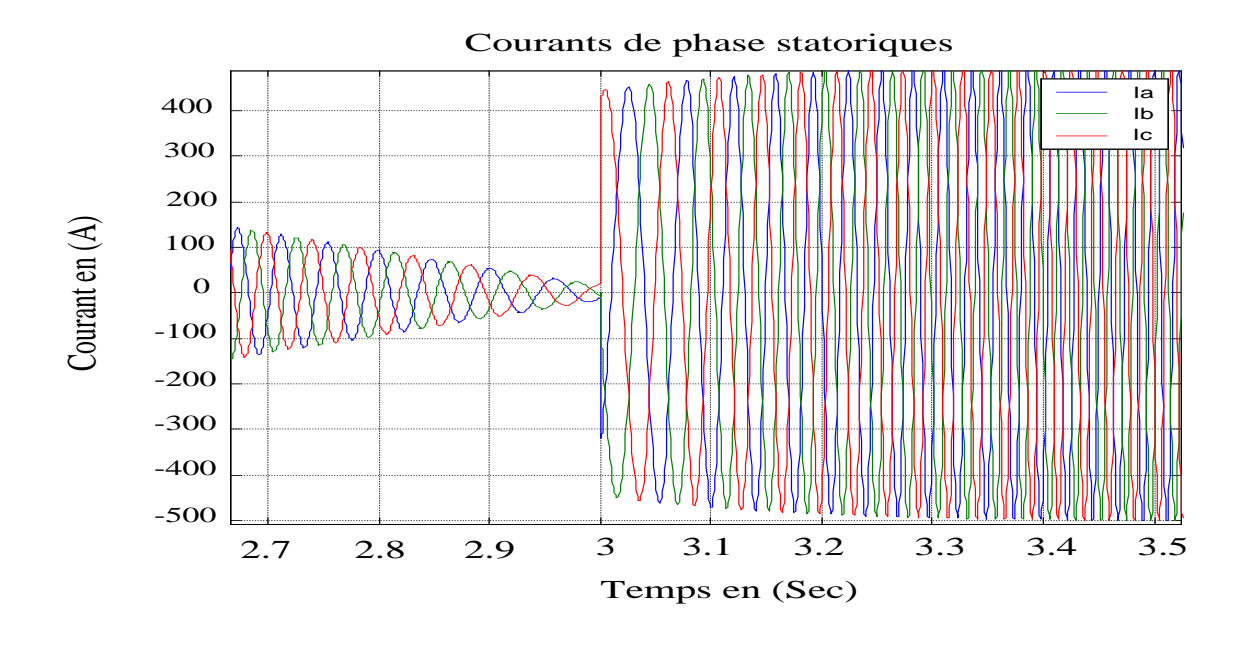

**Cas 2 : Couple de référence à rampe de 0 à 1.5 sec et constant de 1.5 sec jusqu'à tstop** *Cref\_temps* **= [0 1.5 1.5 tstop] ;** *Cref\_valeur* **= [0 0 1 1 ]**

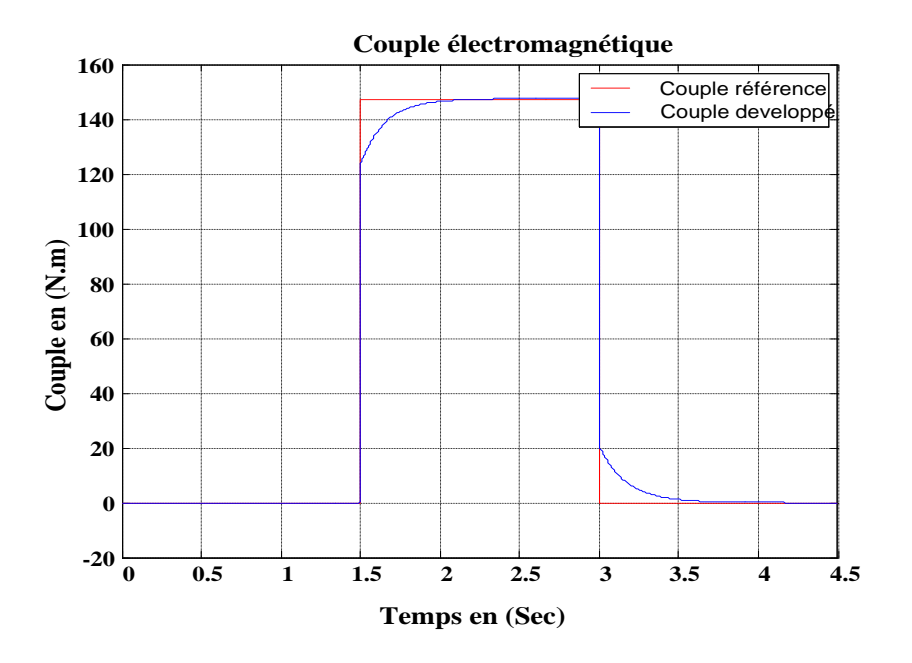

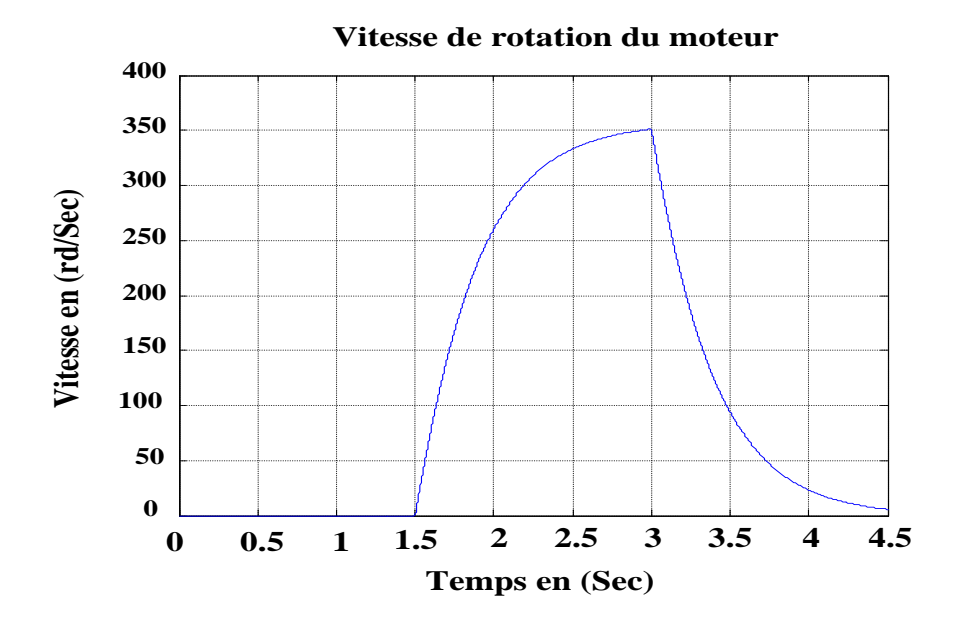

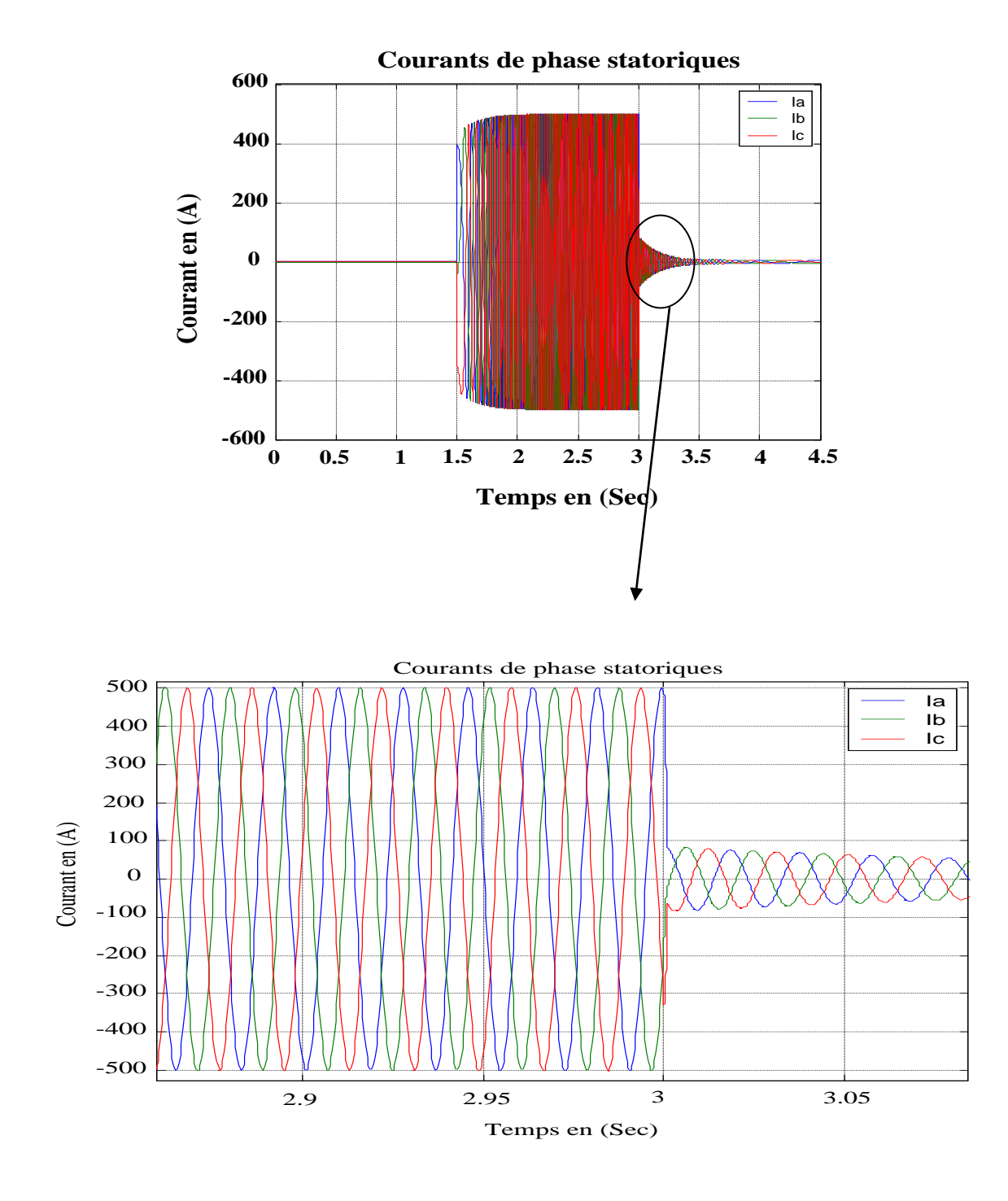

## **Cas 3 : Couple de référence à différents créneaux**

*Cref\_temps* **= [0 1 1 1.2 1.2 2.2 2.2 tstop] ;** *Cref\_valeur* **= [1 1 0 0 -1 -1 1 1]**

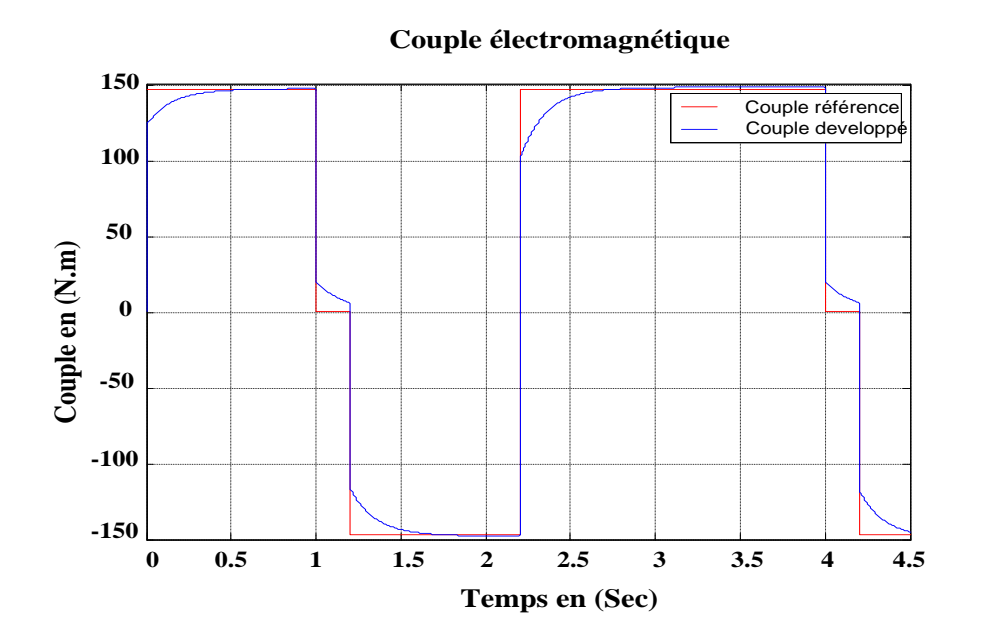

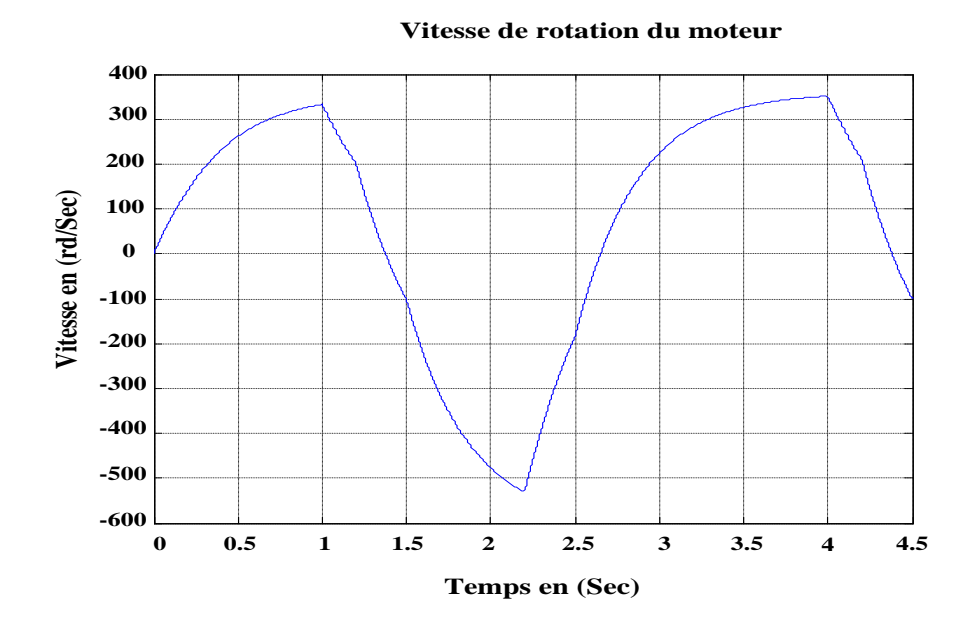

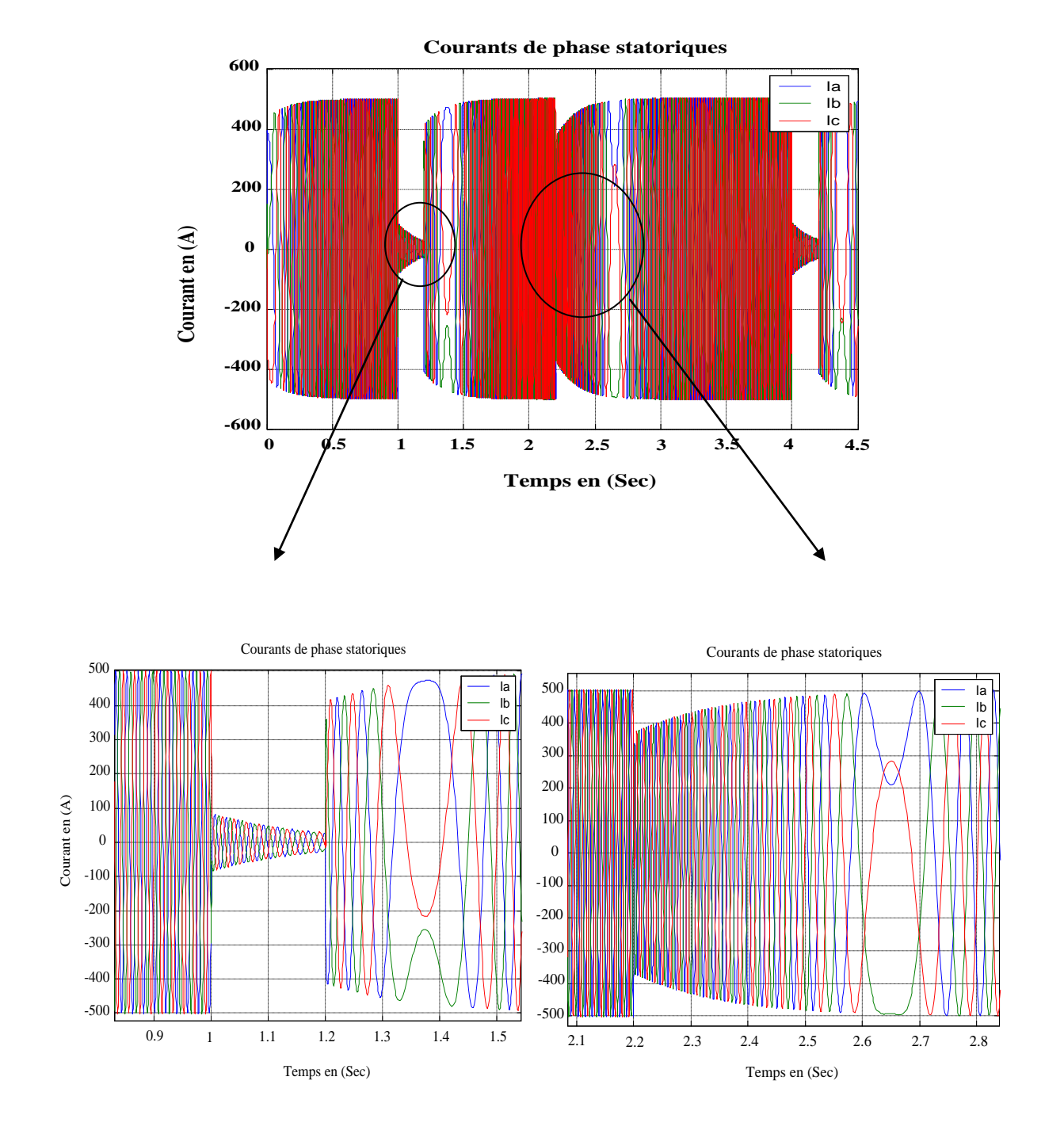

## **IV.9. Interprétation des résultats de simulation de la commande**

### **Cas 1 :**

 Dans ce cas, on impose un couple de référence qui vaut un échelon dans l'intervalle [0 1.5] et qui s'annule, dans l'intervalle [1.5 tstop] suivant une droite de pente négative, cas d'un ralentisseur jusqu'à arrêt du moteur. Toutes les grandeurs (vitesse, courants et couple) du moteur suivent l'évolution du couple électromagnétique de référence.

## **Cas 2 :**

 En imposant un couple de référence nul dans l'intervalle [0 1.5] égal à un échelon dans l'intervalle [1.5 tstop] , la vitesse, les courants et le couple de commande suivent le couple de référence dans sa progression, ce cas nous montre un arrêt et un démarrage brusque du moteur.

## **Cas 3 :**

On impose un couple de référence sous forme de créneaux, positif dans l'intervalle de temps [0 1] seconde, et s'annule pendant l'intervalle [1 1.2], puis devient négatif dans l'intervalle [1.2 2.2], ensuite il devient positif dans [2.2 tstop], on voit que la vitesse, les courants et le couple électromagnétique de commande suivent l'allure du couple de référence, ce qui veut dire que quel que soit le fonctionnement de notre machine, moteur ou génératrice, les grandeurs (vitesse, courants et couple) suivent le comportement du couple électromagnétique de référence.

# **IV. Conclusion**

Dans ce chapitre, on a réalisé la simulation au démarrage du (MSAP) avec amortisseurs, et on a étudié les couples développés et les différentes grandeurs qui agissent sur le régime transitoire. Ensuite, on a montré notre modèle de commande du couple électromagnétique à correcteurs (PI) dans l'objectif de le contrôler en régime permanent en imposant un couple de référence. On a également observé l'évolution de la vitesse de rotation du moteur et les courants de phase statoriques. On a vu que le moteur suit l'évolution de la référence, ce qui nous permet de dire que le modèle choisi est très performant et donne de bons résultats.

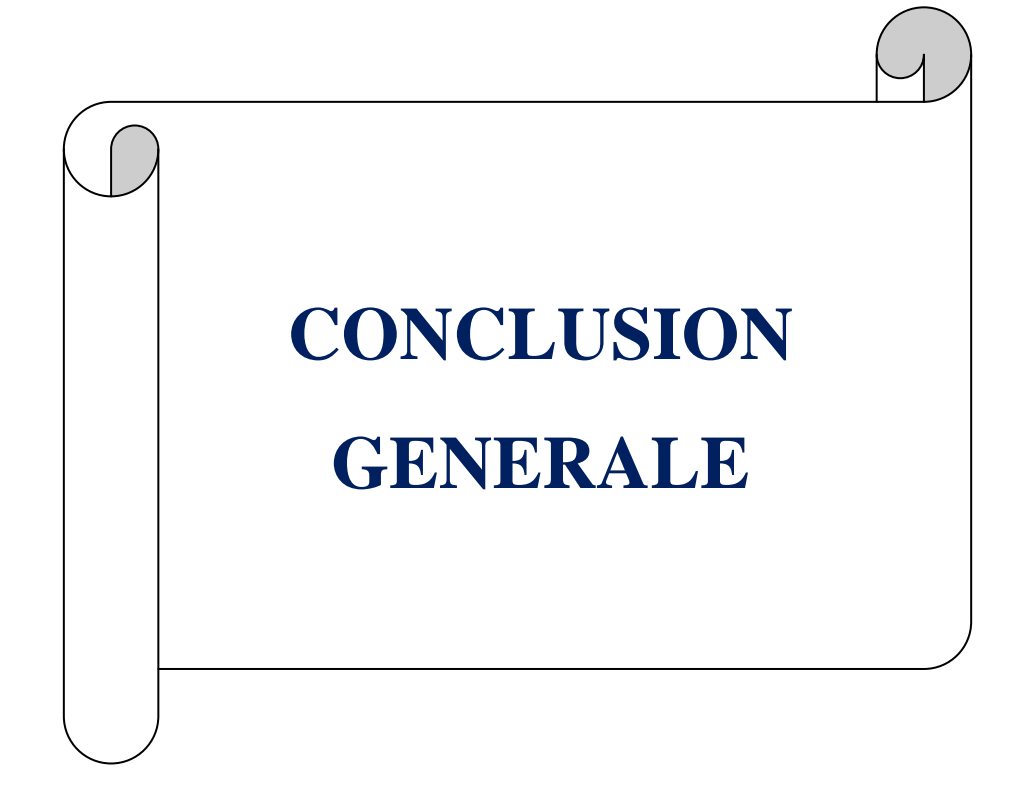

### **Conclusion Générale**

L'objectif de ce travail est le développement d'une technique pratique de commande du couple électromagnétique des moteurs synchrones à aimants permanents, et de simuler leur comportement au démarrage en vue d'analyser les différents couples.

Dans la première partie de notre travail, on a vue une présentation générale de la **M**achine **S**ynchrone à **A**imants **P**ermanents (MSAP) et l'intérêt des aimants permanents utilisés dans la construction de son rotor pour la création de flux d'excitation. En deuxième partie, nous avons entamés la modélisation de la (MSAP) dans le repère de Park, en tenant compte de tous les phénomènes électriques et magnétiques dans le rotor et le stator, ainsi que leur couplage.

Par la suite, nous avons mis en évidence le modèle d'équations de modélisation, on a aussi défini quelques stratégies de commande du couple électromagnétique, en détaillant celle mise en œuvre dans ce présent travail, qui consiste à imposer un couple de référence. Cette dernière est basée sur le fait que le couple est proportionnel au courant, sachant qu'il dépend également de la tension et de l'angle de charge, on a défini une relation d'approximation entre le couple et la tension pour un angle de charge optimal entre le courant et la **F**orce **E**lectr**o**motrice (Fem) correspondant à un couple maximal, tel qu'explicité par un algorithme en page ( 57 ). Les grandeurs de référence et celles calculées sont comparées et ensuite corrigées via un correcteur de type Proportionnel-Intégral (PI).

Dans la dernière partie du travail on a présenté les résultats de simulation obtenus en utilisant Matlab/Simulink, ce qui nous a permis de connaître les caractéristiques mécaniques et électriques de la (MSAP), et d'appréhender l'influence des différentes grandeurs telles que l'inertie, le courant des aimants et la résistance des amortisseurs, ainsi que l'effet de saillance sur l'évolution de la vitesse de rotation du moteur, les courants de phases et le couple électromagnétique en régime transitoire, on a également vu l'influence de la présence ou l'absence des amortisseurs.

L'analyse des résultats de simulation de la commande nous a permis de voir les performances et la simplicité d'application de la technique de commande du couple électromagnétique mise en œuvre, ainsi que son impact sur les domaines pratiques, on a vu que c'est une technique extrêmement compliquée.

Comme perspectives, il serait intéressant de compléter cette étude en faisant une commande en vitesse, et en élaborant un banc d'essai.

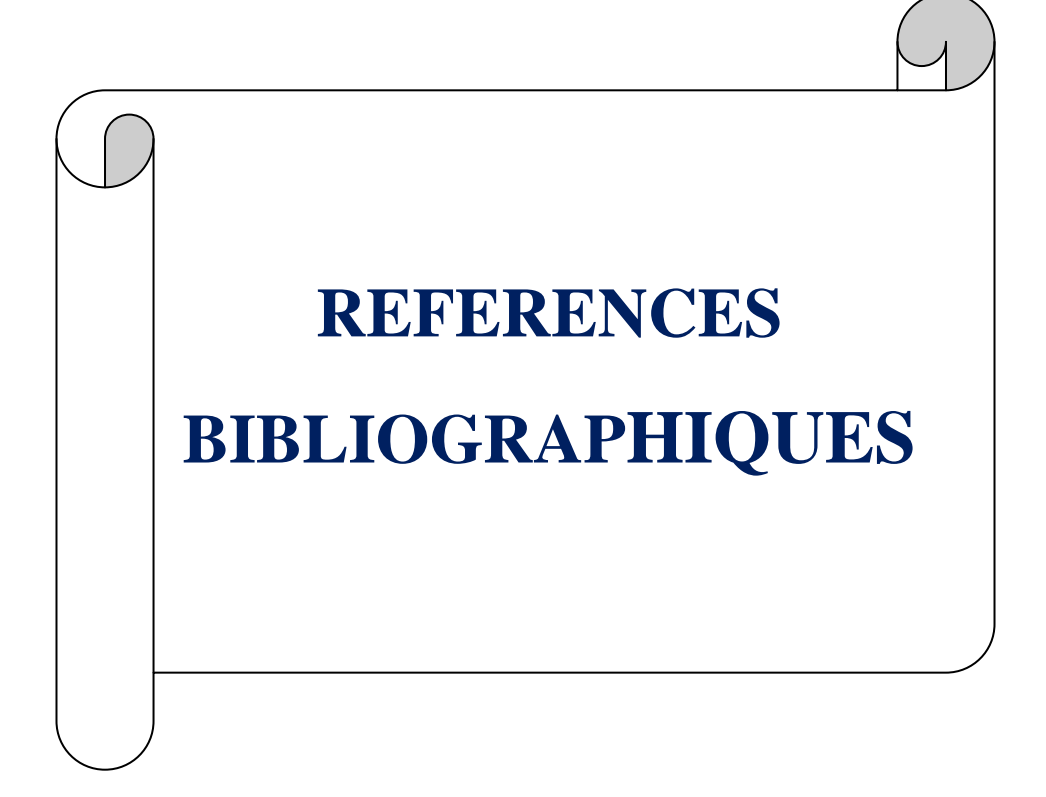

### *REFERENCES BIBLIOGRAPHIQUES*

[1] **Michel Lajoie-Mazenc et Philippe Viarouge** «Alimentation des machines synchrones». Technique de l'Ingénieur, traité Génie électrique (D3630).

[2] **Ramdane Lateb** «Modélisation des machines asynchrones et synchrones à aimant permanent avec prise en compte des harmoniques d'espace et de temps». Mémoire de Magister Génie Electrique, Ecole Militaire Polytechnique (EMP), 2006.

[3] **F.Sahin** «Design and development of a high speed axial-flux permanent magnet machine». Thèse de Doctorat de l'Université d'Eindhoven, 2001.

[4] **B. Multon** «Application des aimants aux machines électriques». Notes de cours version 2006. Ecole normale supérieure de Cachan, antenne de Bretagne, département de Mécatronique.

[5] **M. Kant** «Actionneur à collecteur à aimant permanent». Techniques de l'Ingénieur, traité Génie électrique, D3695.

[6] **Mr. Mouloud Baoudj- Mr. Salim Lamari-Mr. Mohamed Mechai** «Contribution à la simulation et à la commande du couple des machines synchrones à aimants permanents». Mémoire d'Ingénieur, Université Mouloud Mammeri Tizi-Ouzou, 2006.

[7] **Melle S. Kessi et Melle F. Terkmani** «Etude comparative des différents types de régulateurs PI, IP et PIP appliqués à la commande de vitesse de la machine synchrone à aimant permanent». Mémoire d'Ingénieur, Université Mouloud Mammeri Tizi-Ouzou, 2008.

[8] **B.Multon** «Les machines synchrones autopilotées». Préparation de l'agrégation de Génie Electrique, Ecole Normale Supérieure de Cachan, antenne de Bretagne, 2004.

[9] **Ameur Aissa** «Commande sans capteur de vitesse par DTC d'une machine synchrone à aimants permanents dotée d'un observateur d'ordre complet à modes glissants». Mémoire de magister, Université de Batna, 2005.

[10] **Mayouf Messaoud** «Contribution à la modélisation de l'aérogénérateur synchrone à aimants permanents». Mémoire de Magister, Université de Biskra, 2008.

[11] **Jussi Puranen** «Induction motor versus permanent magnet synchronous motor in motion control applications – a comparative study», Lapeeranta University of Technology, 2006.

[12] **Tanja Heikkilä** «Permanent magnet synchronous motor for industrial inverter applications – Analysis and design». Thèse de Doctorat en Science (Technologie), Lapeeranta University of technology, 2002.

[13] **Laurent Gasc** «Conception d'un actionneur à aimants permanents à faible ondulation de couple pour assistance de direction automobile. Approches par la structure et par la commande». Thèse de Doctorat de l'Institut National Polytechnique de Toulouse, 2004.

[14] **M. Sebba - A. Chaker – Y. Meslem – S. Hassaine «**Commande en vitesse du moteur synchrone à aimants permanents dotée d'un observateur d'état de LUENBERGER». 4<sup>th</sup> International Conference on Computer Integrated Manufacturing CIP', 2007.

[15] **Chee – Mun Ong** «Dynamic simulation of Electric Machinery Using Matlab/Simulink». School of Electric and Computer Engineering. Purdue University, West Lafayette Indiana. Edition Prentice Hall PTR.